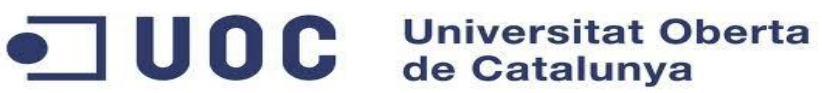

# **TITULO PROYECTO:**

# **EL SOFTWARE LIBRE EN LA GESTION DE INFORMACION RADIOMETRICA BASADA EN CLOUD COMPUTING**

**Autor Celio Gil Aros**

**Consultor Dr. Gregorio Robles Martínez**

# **Master en Software Libre**

**Desarrollo de aplicaciones de software libre**

**Tutor externo: Msc. Gerardo Pardo Bello**

 **Enero 9 de 2016**

# **Licencia**

Este proyecto se publica bajo la licencia GFDL.

#### **Usted es libre de**:

✔Copiar, distribuir y comunicar públicamente la obra

✔Re-mezclar -transformar la obra

✔Hacer un uso comercial de esta obra

#### **Bajo las condiciones siguientes:**

✔ **Reconocimiento** - Debe reconocer los créditos de la obra de la manera especificada por el autor o el licenciador (pero no de una manera que sugiera que tiene su apoyo o apoyan el uso que hace de su obra).

✔ **Compartir bajo la misma licencia** - Si altera o transforma esta obra, o genera una obra derivada, sólo puede distribuir la obra generada bajo una licencia idéntica a ésta.

#### **Entendiendo que:**

✔**Renuncia** - Alguna de estas condiciones puede no aplicarse si se obtiene el permiso del titular de los derechos de autor

✔ **Dominio Público** - Cuando la obra o alguno de sus elementos se halle en el dominio público según la ley vigente aplicable, esta situación no quedará afectada por la licencia.

✔ **Otros derechos** - Los derechos siguientes no quedan afectados por la licencia de ninguna manera:

✔ Los derechos derivados de usos legítimos u otras limitaciones reconocidas por ley no se ven afectados por lo anterior.

✔Los derechos morales del autor;

✔ Derechos que pueden ostentar otras personas sobre la propia obra o su uso, como por ejemplo derechos de imagen o de privacidad.

✔ **Aviso** - Al reutilizar o distribuir la obra, tiene que dejar bien claro los términos de la licencia de esta obra.

*Agradecimientos* 

Quiero expresar mis mas sinceros agradecimientos al Dr. Gregorio Robles Martínez, Consultor de la Universidad Oberta de Cataluña por su apoyo y orientación en la realización de este proyecto, al Msc. Gerardo Pardo Bello Tutor Externo por su paciencia, orientación y dedicación; infinitas gracias a ambos.

# *Dedicatoria*

A la memoria de mis padres por los valores y principios que me inculcaron, por sus enseñanzas a lo largo de sus vidas y lo mas importante por aprender a valorar y respetar a las personas. Dios los tenga en su gloria.

#### **RESUMEN DEL PROYECTO**

La concepción del desarrollo sostenible, implica la imperiosa necesidad de un profundo conocimiento de la información ambiental por parte de los organismos responsables de la toma de decisiones en este tipo de temáticas. La disponibilidad de un software que permita una gestión eficaz y rigurosa, capaz de realizar una asignación óptima de los recursos naturales, la difusión pública del conocimiento sobre las condiciones y limitaciones en las que pueden desenvolverse las actividades de producción y consumo, y asegurar, dentro de un modelo de desarrollo duradero, el mantenimiento y mejora de la calidad de vida. Por esta razón, el cuidado y protección del medio ambiente es un esfuerzo de todos y para lograr que la ciudadanía actúe de manera consiente y a favor del medio ambiente es necesario entregar Información Ambiental de su localidad de forma accesible, oportuna y clara.

El laboratorio de Radiometría (LR) que se encuentra instalado en la Fundación Universitaria Los Libertadores<sup>1</sup>, tiene como finalidad monitorear la medición de la radiación solar y de un conjunto de variables meteorológicas, con el fin de tomar datos actualizados y generar un sin número de cálculos y proyecciones relacionados con la parte climatológica. Actualmente dicha captura y procesamiento de datos no se realiza continuamente, ni de una manera sistemática, lo cual hace que se tenga perdida de información o procesos muy limitados, dadas las características actuales del laboratorio.

Por tal motivo se ha visto la necesidad de que toda esta información sea tratada de manera diferente, reduciendo la perdida de datos, que la información sea en tiempo real y en periodos continuos de tiempo. Por lo tanto se hace necesario desarrollar un proyecto que permita visualizar los datos sobre la radiación solar y sobre las fluctuaciones tanto atmosféricas como meteorológicas y para esto se ha planteado diseñar e implementar un producto de software orientado a la Nube (Cloud Computing), la cual será de conocimiento público para toda la comunidad académica y entidades tanto nacionales como internacionales, que deseen acceder a este sistema.

La visión del proyecto, proyecta convertir el laboratorio de Radiometría en un centro nacional de radiación solar y estación meteorológica de la ciudad de Bogotá y de esta manera apalancar otros procesos investigativos tanto a nivel nacional como internacional, a partir de la utilización de los datos originados en el laboratorio y puestos en línea para ser consultados por personas y entidades tanto privadas como oficiales que investiguen sobre el tema.

<sup>4</sup>

<sup>1</sup> [www.libertadores.edu.co.](http://www.libertadores.edu.co/) Laboratorio Radiometría

# **Tabla de Contenido**

#### **1 INTRODUCCION**

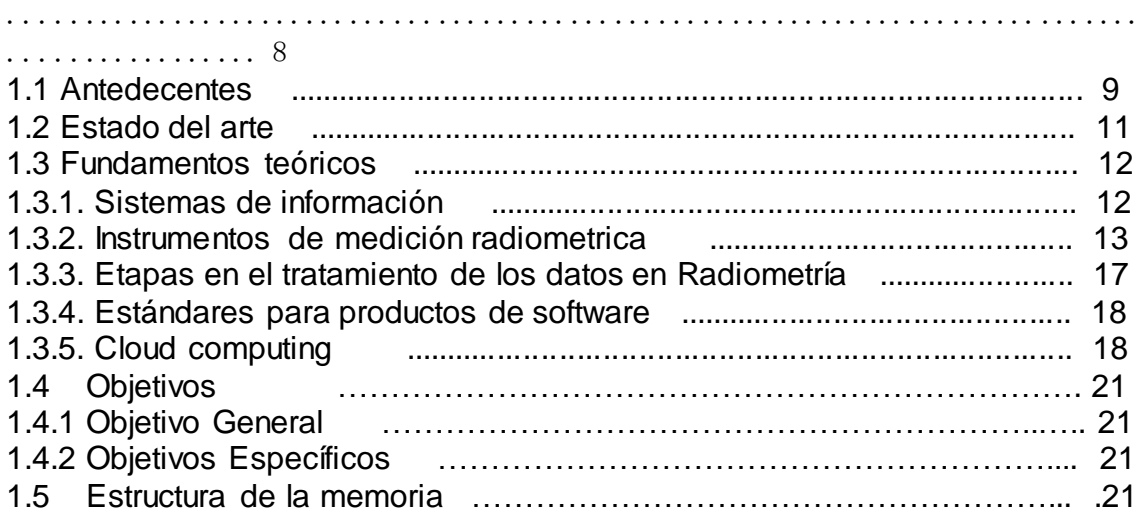

#### **2 ESTUDIO DE VIABILIDAD**

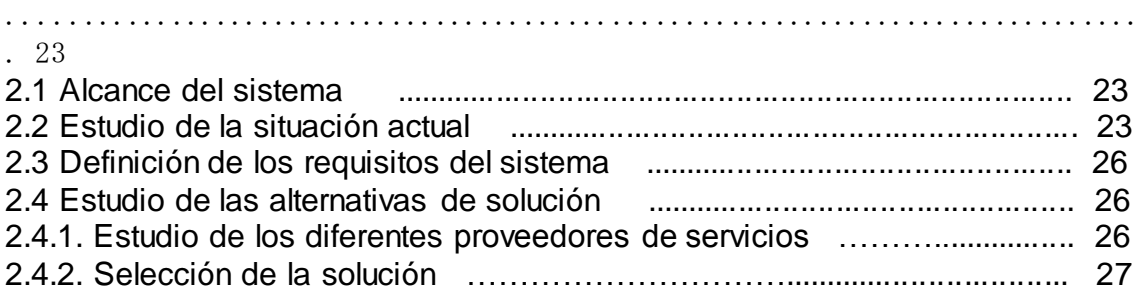

#### **3 ANALISIS DEL SISTEMA**

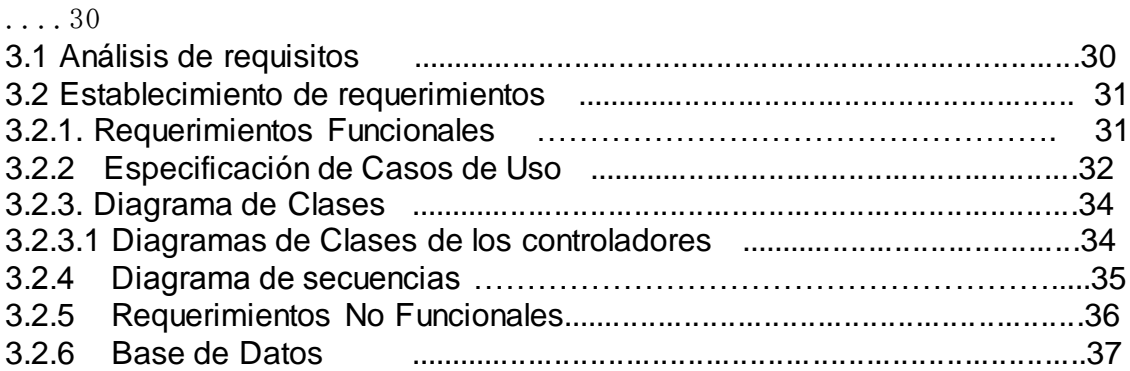

.............................................................................

### **4 DISEÑO DEL SISTEMA**

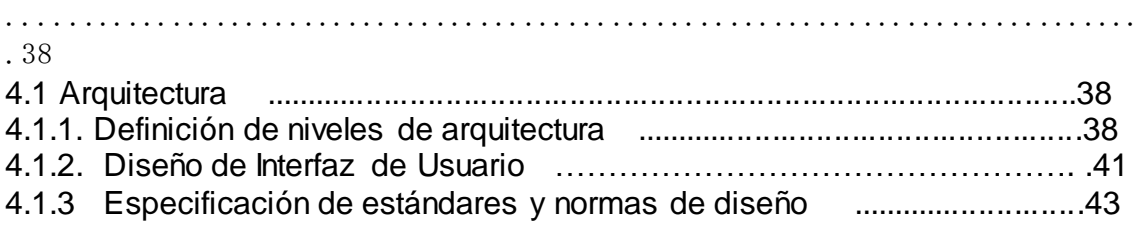

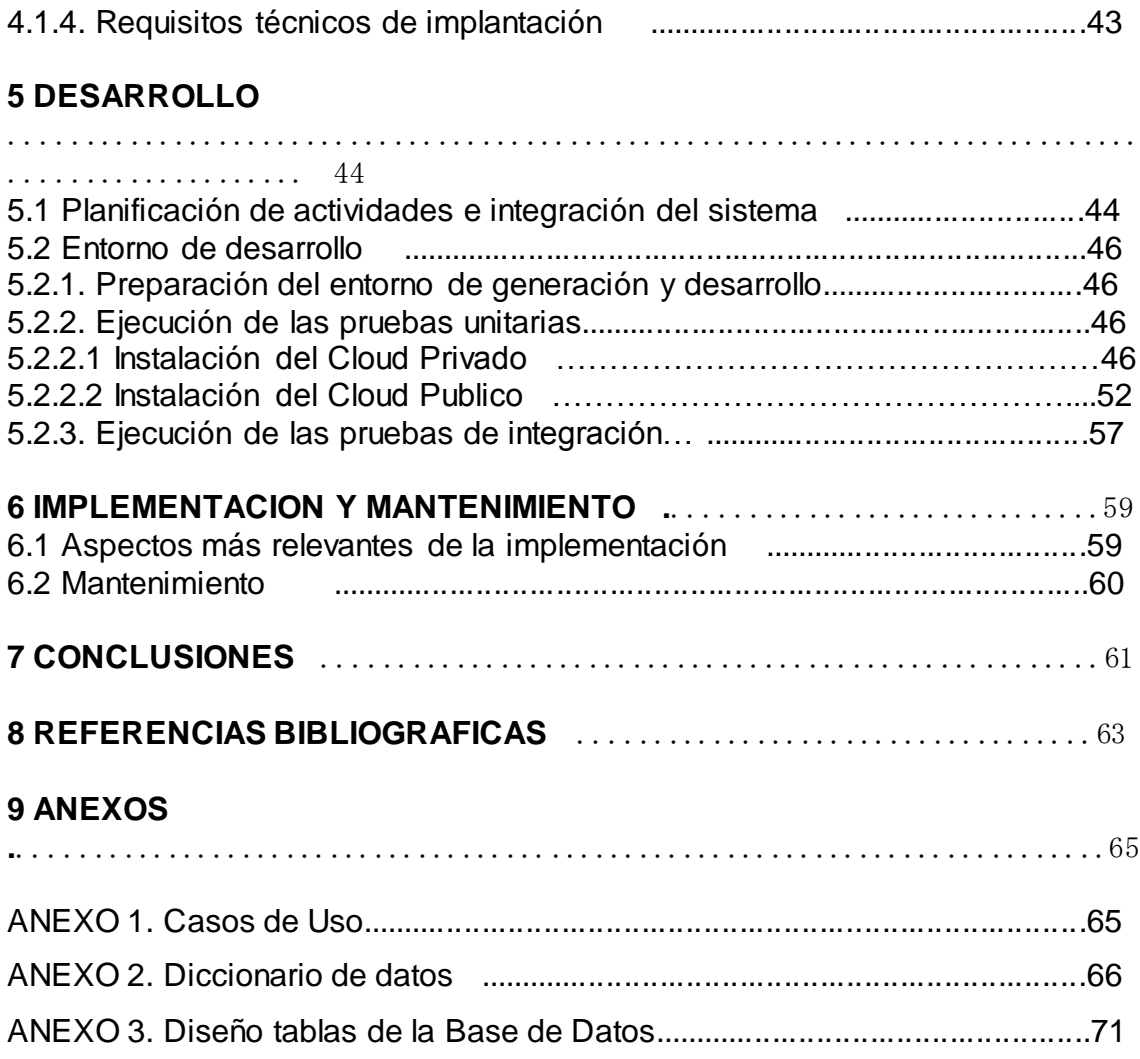

# **Índice de Figuras**

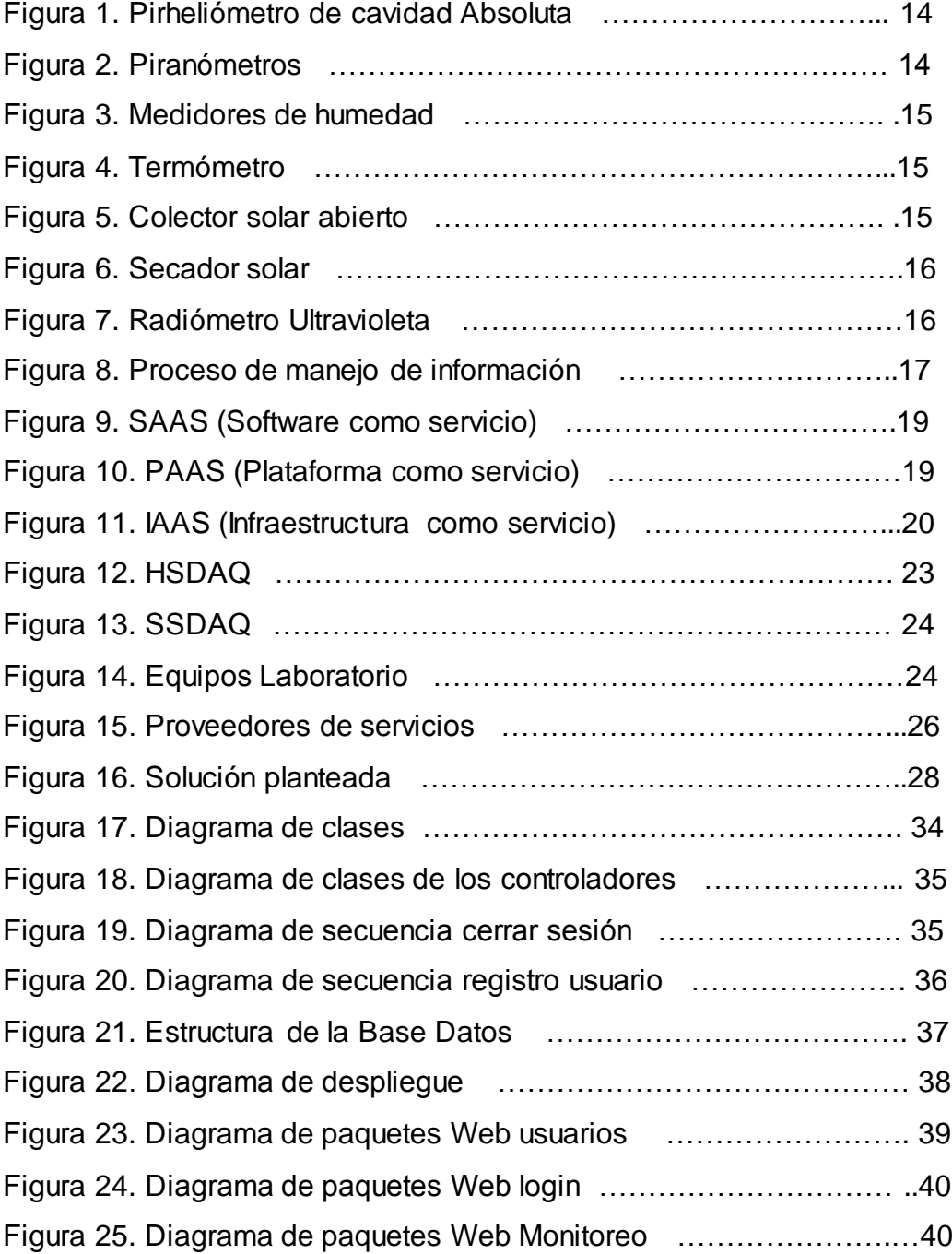

#### **1. INTRODUCCION**

 $\overline{a}$ 

Dada la problemática ambiental que tiene una dimensión global, e involucra a todos los seres vivientes del planeta y que por su magnitud, ha cobrado mucha fuerza por la información relacionada con los cambios meteorológicos y climáticos globales, y han hecho que el mundo se preocupe más por saber que está pasando en nuestro planeta. Tanto así que se ha convertido en una necesidad básica controlar dicha información bajo la perspectiva de protección al medio ambiente, por tanto innumerables instituciones gubernamentales tanto nacionales como mundiales y empresas preocupadas por esta situación están adelantando o apoyando proyectos que permiten medir y controlar las diferentes variables meteorológicas, climáticas fundamentales para el desarrollo científico y conservación del medio ambiente.

De acuerdo a lo anterior nace la necesidad de apoyar tecnológicamente estas iniciativas y es por esto que diferentes áreas del conocimiento están desarrollando herramientas que faciliten estas mediciones y controles. En el campo tecnológico se han desarrollado sensores, sistemas de medición y productos de software capaces de suplir algunas de las necesidades latentes en el control de las variables ambientales, pero aún falta mucho por explorar y así poder suplir completamente las necesidades de información de los laboratorios de radiometría.

En la actualidad la Fundación Universitaria Los Libertadores dentro de sus proyectos, ha adquirido una gran cantidad de instrumentos de medición de variables atmosféricas, las cuales se agrupan bajo el nombre de Laboratorio Radiométrico<sup>2</sup>. . En dicho laboratorio se encuentran pirheliómetros, piranómetros, medidores de humedad y temperatura ambiente, colectores solares, destiladores, secadores y un radiómetro ultravioleta tipo B, los cuales están dispuestos para la realización de cualquier tipo de investigación en esta área.

Uno de los problemas que enfrenta actualmente este centro es el de capturar información en tiempo real y a partir de este proceso, guardar la información de manera óptima y ordenada, generar cálculos y suministrar toda una plataforma

<sup>2</sup> Fundación Universitaria Los Libertadores. Laboratorio de radiometría[. www.libertadores.edu.co](http://www.libertadores.edu.co/)

de consulta que permita no solo filtrar y desplegar la información en forma gráfica. Como estudios previos al presente proyecto se tuvieron en cuenta trabajos realizados en este centro de investigaciones y es ahí donde nació la necesidad de generar un proyecto que permita suplir estas falencias, para lo cual se formularon las siguientes etapas:

**Etapa 1**: Definición del proyecto macro y de cada una de las etapas, junto con el planteamiento del sistema básico para captura, almacenamiento y consulta básica de datos atmosféricos.

**Etapa 2**: Definición de procesos para la generación de datos atmosféricos calculados, generación de búsquedas con filtros específicos, generación de gráficas y procesamiento de información atmosférica.

**Etapa 3**: Desarrollo de un Sistema de Información basado en la Web.

**Etapa 4**: Definición del proyecto orientado hacia la Nube (Cloud Computing) y procesamiento de datos por medio de procesamiento distribuido.

Para efectos de este documento se presenta la cuarta etapa, dada la necesidad de que toda esta información sea tratada de manera diferente, reduciendo la perdida de datos, que la información sea en tiempo real y ojala, en periodos continuos de tiempo. Por lo tanto se hace necesario a partir de un nuevo modelo de negocios de TI (Cloud Computing), entregar servicios a través de Internet y centros de datos remotos como Salesforce.com y con la oferta de aplicaciones empresariales de Amazon Web Service y Google Docs.

#### **1.1 ANTECEDENTES**

Para el año 2014, el grupo de investigación en Fuentes Alternativas de Energía de la Fundación Universitaria Los Libertadores, inicia sus trabajos en la concepción de modelos matemáticos para caracterizar los fenómenos relacionados con la radiación solar. Con las mediciones obtenidas fue posible validar el modelo teórico para el cálculo de la radiación solar directa (a través de los rayos solares), global y difusa.

En ese mismo año, los ingenieros Ovidio Simpaqueva y Alejandro Caycedo Villalobos con el propósito de crear el laboratorio de radiometría solar en la Universidad realizaron dos investigaciones empleando modelos físico

matemáticos que calcula de forma indirecta la intensidad de energía solar en sus componentes directa, difusa y global [Simbaqueva, 2008].

En el año 2009, se presento en el congreso de meteorología en Argentina con el mismo modelamiento que calcula la turbiedad atmosférica [Simbaqueva, 2009], como un indicador la presencia de aerosoles en la columna vertical de la atmósfera, lo cual permitió desarrollar proyectos de irrigación de cultivos de maracuyá por goteo empleando energía solar para la extracción de agua de un pozo.

A través del Departamento Administrativo de Ciencia, Tecnología e Innovación [Colciencias] en el año 2010, le aprueban a la Fundación Universitaria Los Libertadores un proyecto para adquirir equipos de radiometría, patrones necesarios para medir la radiación solar, con este proyecto se adquieren un pirheliómetro de cavidad absoluta como instrumento de referencia mundial de radiación solar [Simbaqueva, 2010], simultáneamente se adquirió un espectroradiometro para las medidas de la radiación ultravioleta; en los rangos de ultravioleta A y ultravioleta B. Ya, en el 2012 el centro de radiometría solar organizó en la ciudad de Bogotá (Colombia) la primera jornada de calibración de radiómetros solares para ajustarse a la referencia mundial de radiación. [Simbaqueva, 2012]. En la actualidad se encuentra el laboratorio de radiometría solar realizando la tramitación de la acreditación ante la ONAC (Organismo Nacional de Acreditación).

A partir de las investigaciones anteriores consideradas como la Fase I, se emprende el desarrollo de la Fase II del laboratorio de radiometría con la adquisición de pirheliómetros, piranometros, medidores de humedad, temperatura ambiente, colectores solares, destiladores, secadores y un radiómetro ultravioleta tipo B para la medición de la radiación solar y de variables meteorológicas. La adquisición de datos se hace a través de datalogers (registradores de datos), que recolectan la información. Y es donde surge la primera pregunta de investigación. ¿Cómo transferir esa información al computador para almacenarla? [Salamanca, 2012].

Para el año 2013, se desarrolla el Sistema de información Web [Labrasis-Web] del Laboratorio de Radiometría de la Fundación Universitaria Los Libertadores. En el análisis del proyecto se definieron los siguientes módulos: módulo de equipos, módulo de perfiles, módulo de permisos, módulo de usuarios, módulo de monitoreo y el módulo de configuración). El lenguaje de programación empleado para el desarrollo es php, el motor de base de datos es MySQL y el maquetado de la aplicación es con plantillas CSS. Como patrón de diseño se utiliza el Modelo Vista Controlador (MVC) con el Framework CodeIgniter para el desarrollo del software. La información es almacenada en archivos planos y se puede graficar con el Open Source JpGraph que es una herramienta para el análisis y diseño basado en gráficos.

#### **1.2 ESTADO DEL ARTE**

En la actualidad existen varios sistemas de información ambientales entre los que podemos citar los siguientes:

A nivel latinoamericano existen una gran variedad de productos de software entre los que se destacan: En Bolivia el SIA<sup>3</sup>, Sistema de Información Ambiental utilizado para consultar la bodega de datos de información ambiental de Bolivia, así mismo, en Argentina esta el SIAN<sup>4</sup>, Sistema de Información Ambiental Nacional el cual provee información ambiental de cada uno de los 24 nodos del país. En el país austral Chile cuenta con el SINIA<sup>5</sup>, Sistema Nacional de Información Ambiental conformado por un conjunto de bases de datos (cartográficas, gráficas, documentales, legales, etc.), todos estos productos tienen como finalidad procesar y administrar todo tipo de información ambiental generados por diferentes laboratorios a nivel mundial para el control y predicción de comportamientos naturales.

A nivel de Colombia, el Instituto de Hidrología, Meteorología y Estudios Ambientales IDEAM<sup>6</sup>, cuenta con un sistema de información ambiental, el cual está orientado a la gestión de la información ambiental del país, y el sistema

<sup>3</sup> [www.sinia.cl/1292/w3-channel.html](http://www.sinia.cl/1292/w3-channel.html)

<sup>4</sup> [www.ambiente.gov.ar](http://www.ambiente.gov.ar/)

<sup>5</sup> [www.sinia.cl/1292/w3-channel.html](http://www.sinia.cl/1292/w3-channel.html)

<sup>6</sup> <http://www.siac.gov.co/portal/default.aspx>

HYDRAS 3<sup>7</sup> el cual se encarga de recopilar la información de 175 estaciones automáticas ubicadas en todo el territorio nacional y procesar la información para luego generar información a través de la página Web.

El IDEAM, es la organización mas importante en nuestro medio en materia de medición y control de información ambiental, adicionalmente es la única organización que tiene contacto directo con la Organización Mundial de Meteorología (OMM)<sup>8</sup>, el cual cada cierto periodo de tiempo genera un consolidado de la información obtenida en las diferentes estaciones y la remite a la OMM para que esta tenga información actualizada y la compare con las mediciones mundiales y así obtener un resultado más certero.

#### **1.3 Fundamentos teóricos**

#### **1.3.1. Sistemas de información**

Según James Senn [1] un sistema de información es definido "como un medio organizado de proporcionar información pasada, presente y proyección futura; relacionadas con operaciones internas y externas de la organización". Un sistema de información almacena datos que tienen una entrada, un proceso y una salida, que deben ser organizados por un software y listos para ser usados. El ciclo del sistema de información es definido para Whitten J., Bentley L., Barlow V [2], como un proceso por el cual los analistas de sistemas, ingenieros de software, los programadores y los usuarios finales elaboran sistemas de información y aplicaciones informáticas".

Existen un conjunto de variables involucradas en un sistema de información radiometrico y que se van a medir a partir de la utilización de los instrumentos adquiridos por el laboratorio entre las que se destacan las siguientes:

**Temperatura atmosférica:** Es un indicador de la cantidad de energía calorífica acumulada en el aire medida en grados centígrados (ºC), la cual depende de diversos factores como la inclinación de los rayos solares, la dirección y fuerza del viento, la latitud, la altura sobre el nivel del mar, la proximidad de masas de agua, entre otros.

<sup>7</sup> [http://www.hydras3.ideam.gov.co](http://www.hydras3.ideam.gov.co/)

<sup>8</sup> [http://www.wmo.int](http://www.wmo.int/)

**Humedad**: Indica la cantidad de vapor de agua presente en el aire, la cual es una variable dependiente de la temperatura. Existen dos tipos de humedad, la relativa que se expresa en forma de porcentaje de agua en el aire y la absoluta, referida a la cantidad de vapor de agua presente en una unidad de volumen de aire.

**Radiación Solar**: Es aquella radiación comprendida en el rango de longitudes de onda de 0.3 nm a 4.5 nm, la cual se divide en radiación global, radiación difusa y radiación directa. La primera es la radiación que proviene de toda la bóveda celeste en el rango antes mencionado, la segunda es la radiación solar que proviene de todas las fuentes secundarias, es decir, es la radiación solar global menos la radiación que proviene del sol y por último la radiación solar directa es aquella que proviene directamente del disco solar más la corona solar.

#### **1.3.2. Instrumentos de medición radiometrica**

 $\overline{a}$ 

Los instrumentos con los cuales cuenta el laboratorio de radiometría son los siguientes<sup>9</sup>:

 **Pirheliómetro**: Se utilizan para observar la Radiación Solar Directa. Este Instrumento consta de una base sólida unida a un cilindro hueco en cuyo interior se encuentra el sensor, el cual consiste de una termopila. La base presenta un movimiento acimutal sobre el plano horizontal y un movimiento angular para dirigir el cilindro hueco hacia el sol. Consta además de un blanco óptico situado en la parte posterior mediante el cual se logra ajustar el haz solar. Al incidir el rayo solar sobre el blanco óptico de la mirilla se asegura que los rayos solares inciden en forma paralela al sensor, de esta manera se asegura la observación de la radiación solar directa. Existen dos tipos de pirheliómetros, uno el de Cavidad Absoluta y otro el Secundario.

<sup>9</sup> Tacuri, Edwin; Villegas, Diego. Diseño e implementación de un prototipo de una estación meteorológica remota con transmisión de datos vía SMS y publicación en la página Web del observatorio astronómico de quito. Escuela Politécnica Nacional. Quito. 2009.

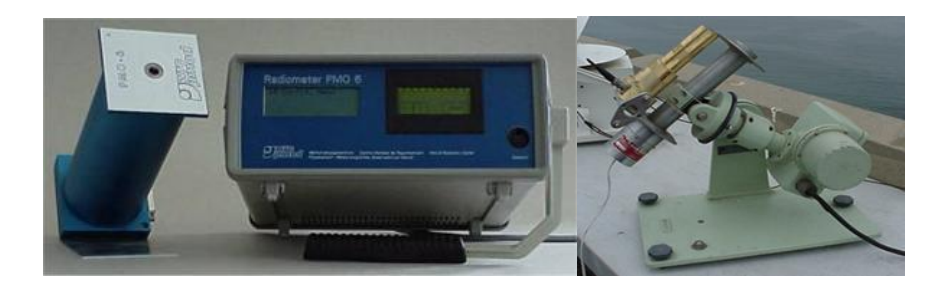

*Figura 1. Pirheliómetro de cavidad Absoluta y Pirheliómetro Eppley de incidencia normal.(Fuente: IDEAM).*

 **Piranómetro**: Se utilizan para medir la radiación solar global y difusa a partir de una superficie horizontal en un ángulo de 180 grados, obtenida a través de la diferencia de calentamiento de dos sectores pintados de blanco y negro respectivamente, sobre un disco plano. Al calentarse, los sectores negros se vuelven más cálidos que los blancos y esta diferencia de temperatura se puede detectar electrónicamente generándose un voltaje eléctrico proporcional a la radiación solar incidente. Adicional a esto, sirve para filtrar la radiación de las longitudes de onda que oscilan aproximadamente entre 280 y 2.800 nm.

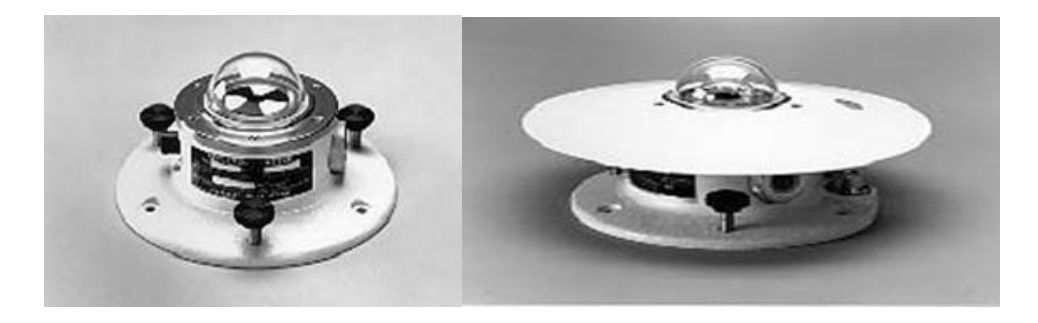

*Figura 2. Piranómetros. (Fuente: IDEAM).*

 **Medidor de humedad o higrómetro**: Instrumento que sirve para medir la humedad relativa (HR), es decir, la cantidad de vapor de agua presente en el aire. La unidad de medida de la humedad relativa se define como el porcentaje de la cantidad de vapor de agua presente en 1  $m<sup>3</sup>$  de aire a una temperatura dada. El sistema de medición está compuesto por un medidor conectado a una sonda. El sensor de humedad es de tipo capacitivo, es decir, utiliza un capacitador que tiene como dieléctrico un material cuya constante dieléctrica cambia con las variaciones de humedad relativa.

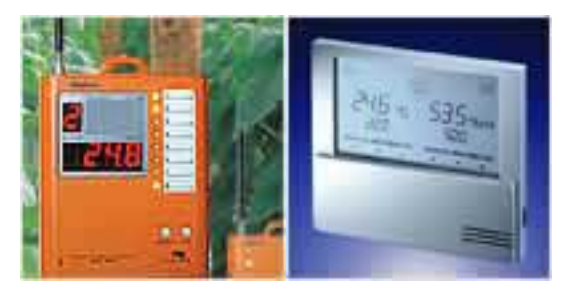

*Figura 3. Medidores de humedad. (Fuente: www.pce-instruments.com)*

 **Medidor de temperatura ambiente - Termómetro**: Instrumento que sirve para medir la temperatura. Existen diferentes tipos de termómetros, desde digitales, para medir temperaturas muy bajas o muy altas, etc. El termómetro más básico es el que consistente de una tubo de vidrio relleno de un fluido que se dilata o contrae en función de la temperatura, como el mercurio, y de una escala graduada que permite medir el grado de dilatación o contracción del fluido.

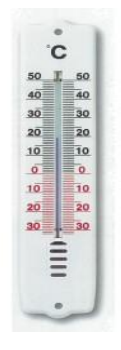

*Figura 4. Termómetro. (Fuente: www.pce-instruments.com)*

 **Colector solar**: Es el elemento activo de un sistema de calefacción, calentamiento de agua o generación de energía fotovoltaica solar, siendo el responsable por la captación de la energía solar, conversión en energía térmica y a partir de esto la utilización de dicho proceso para las diferentes tareas. Existen dos categorías, el colector cerrado y el colector abierto.

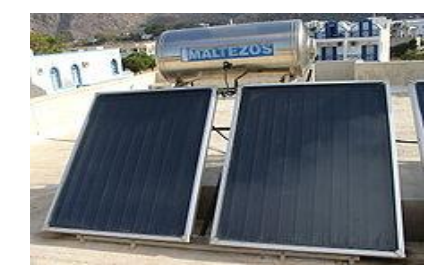

*Figura 5. Colector solar abierto. (Fuente: www.cienciacanaria.es)*

 **Secadores**: Es una herramienta útil en procesos de secado, deshidratación de frutas y vegetales para uso comercial, deshidratación de productos lácteos como la leche, entre otros, por medio de la utilización de energía solar. Existen varios tipos entre los cuales está el secador solar de gabinete, secador solar de invernadero y el secador solar indirecto.

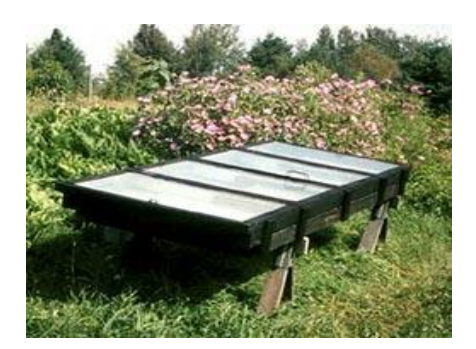

*Figura 6. Secador solar. (Fuente: www.*fao.org)

 **Radiómetro ultravioleta tipo B**: Es un instrumento que permite la medición de la radiación UV tipo B a través de la dosis eritemática mínima por hora (MED/h). Esta unidad de medición es utilizada por razones médicas ya que su valor representa la efectividad biológica de su acción para causar una quemadura o eritema. Este instrumento es uno de los mas importantes, dadas las medidas que genera ya que la radiación UV tipo B es la mas nociva, dañando el ADN de las células y causando defectos genéticos en las superficies externas de plantas y animales en el caso de una recepción en dosis altas.

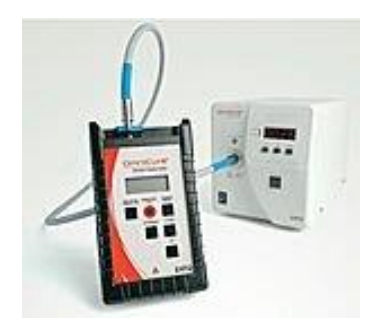

*Figura 7. Radiómetro Ultravioleta. (Fuente: www.directindustry.es)*

#### **1.3.3 Etapas en el tratamiento de los datos en Radiometría**

Las etapas planteadas por Pal [3] en el desarrollo, modelamiento y diseño del software tipo WEB, son las siguientes:

- **Recolección:** En esta primera etapa se recopilo la información origen sobre los cuales se van a trabajar, buscando conseguir los requerimientos de información.
- **Procesamiento:** En esta fase "los datos que se han obtenido en la etapa anterior se categorizaron y se prepararon para la siguiente etapa" y as, poderlos visualizarlos a través de la Web.
- **Generalización:** En esta etapa es donde se aplican las técnicas de la Ingeniería de Software extraídas del área de diseño y de las bases de datos, esto con el fin de crear modelos y realizar minería y extracción de datos.
- **Análisis:** Una vez se tiene toda la información almacenada de forma coherente, hay una necesidad clara de utilizar técnicas de ingeniería, matemáticas y estadística que permitan generar proyecciones y de esta manera analizar la información generada y así, facilitar la toma de decisiones.

Según Pressman [4] la Figura No.8, describe el diagrama de flujo procesos, adecuado al proyecto:

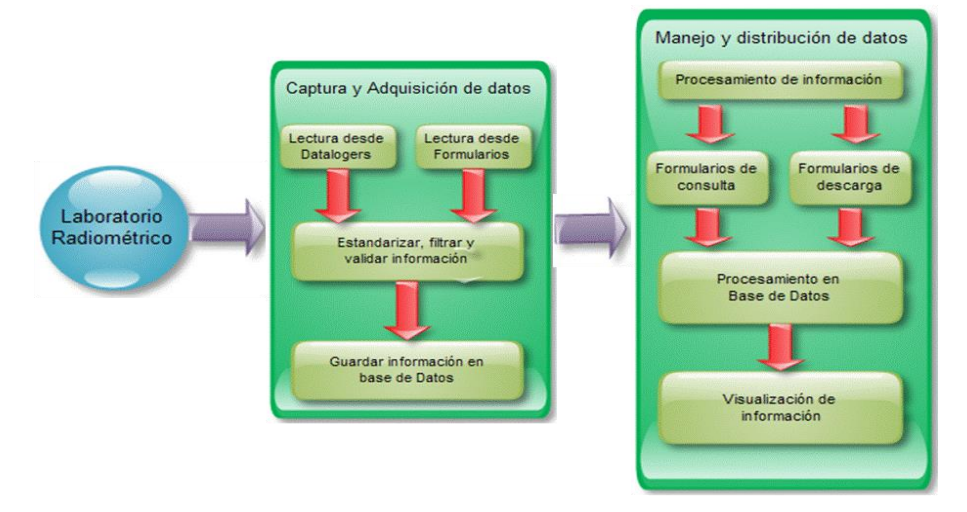

 *Figura 8. Proceso de manejo de información*

#### **1.3.4 Estándares para productos de Software**

Debido a la cantidad de estándares existentes para el desarrollo de un producto de software y según la W3C<sup>10</sup> World Wide Web Consortium [5], organismo que tiene como finalidad definir las especificaciones y directrices con la intención de promover la evolución de la Web, la cual también se encarga de desarrollar especificaciones técnicas y definir las directrices para guiar la Web hacia su máximo potencial.

Asimismo, los estándares Web más relevantes que rigen para la construcción del software Web del Laboratorio de Radiometría son: AJAX [6], XML [7], SOAP [8], WSDL [9].

#### **1.3.5 Cloud Computing**

El cloud computing es un modelo de negocios donde e gestionan y prestan servicios de tecnología (información y aplicaciones) por demanda a través de Internet en forma flexible y a la medida de los requisitos de cada usuario (cliente), que paga por estos dependiendo de su consumo real. En términos sencillos, se trata de acceder a través de Internet a servicios de tecnología tales como: aflicciones de correo, procesadores de palabra, entre otros, a recursos de procesamiento, almacenamiento y plataformas de desarrollo sin realizar ninguna inversión e infraestructura tecnológica en su organización y sin, tener que preocuparse por la administración de la misma.

La computación en la nube cubre tres capas o modelos de servicios:

#### **Software como Servicio (SaaS)**

La forma más conocida de cloud en la que todas las aplicaciones de software se encuentran en la nube y el usuario suele acceder a ellas mediante un simple navegador Web. Hay un enorme número de aplicaciones en la nube, muchas de ellas utilizadas por gran cantidad de personas a diario; son muy conocidas y utilizadas e implementadas y puesta a punto de la infraestructura de un cloud computing privado.

<sup>10</sup> [www.w3c.es](http://www.w3c.es/)

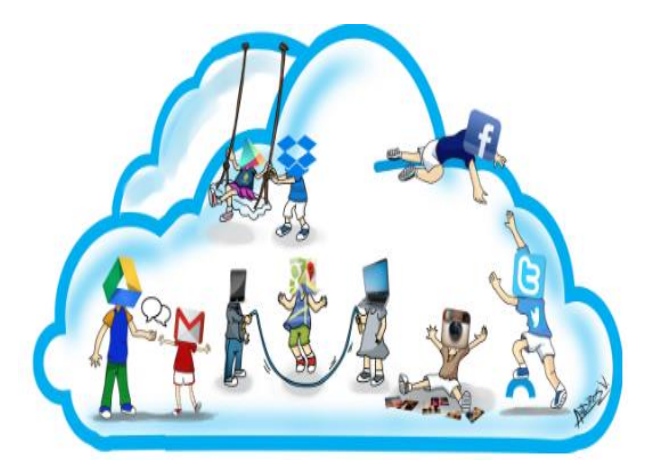

*Figura 9.* **SAAS (Software como servicio). Fuente: Propia**

#### **Plataforma como Servicio (PaaS)**

Un nuevo enfoque para el desarrollo de software, esta tecnología ofrece la posibilidad de acceder a todas las herramientas de desarrollo de aplicaciones sin instalar nada en el equipo propio. Las principales compañías de software han desarrollado sus propios PaaS, entre las que cabe mencionar Google App Engine, Microsoft Windows Azure y Oracle Cloud.

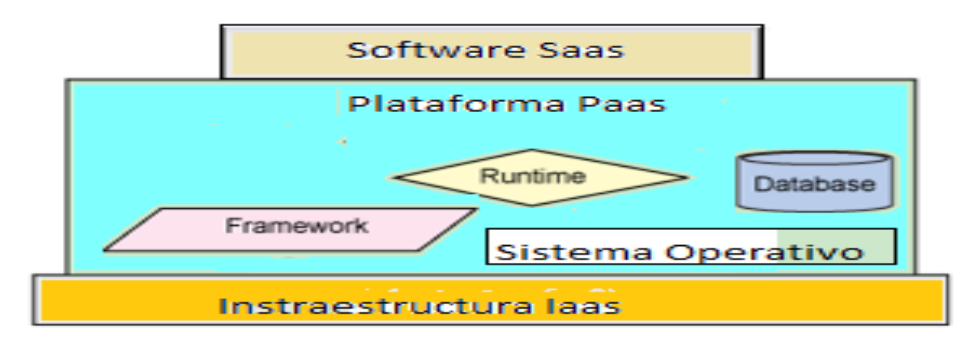

**Figura 10. PAAS (Plataforma como servicio). Fuente: Propia**

#### **Infraestructura como Servicio (IaaS)**

La evolución de la infraestructura clásica de servidores físicos en las empresas, sustituyéndolos por servidores virtuales con ubicación en la propia empresa o Internet. Destaca en este ámbito la implementación comercial Amazon EC2

(Elastic Compute Cloud) y las implementaciones de software libre Open nebula y Eucalyptus, que son compatibles con el API de Amazon EC2, pero que permiten un control total sobre la tecnología.

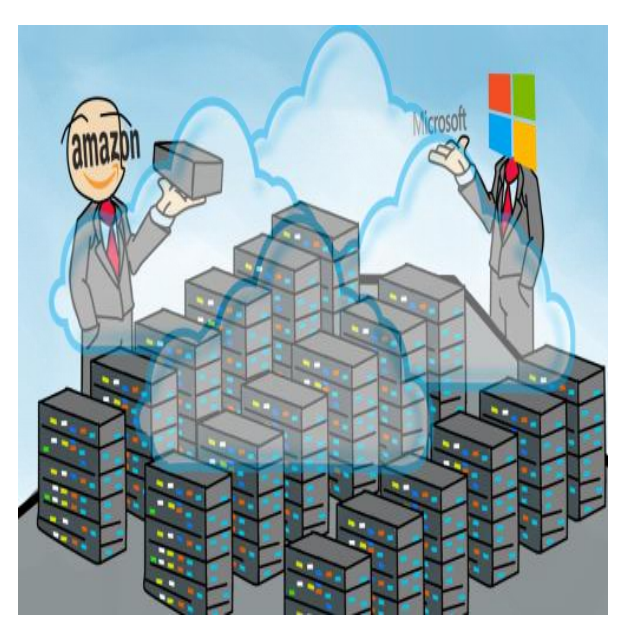

**Figura 11. IAAS (Infraestructura como servicio). Fuente: Propia** 

Existen tres tipos de Cloud:

**La nube pública:** esta es gestionada por terceros y presta servicios a numerosos usuarios, es decir que en su infraestructura pueden estar corriendo las aplicaciones de muchos clientes que comparten espacio de almacenamiento, capacidad de procesamiento, memoria y comunicaciones entre otros recursos.

**La nube privada:** provee a cada organización de un sitio para su gestión privada. Usan etnología de computación en la nube como la virtualizacion y los servicios por demanda además, están protegidos por un firewall (servidor de seguridad que protege la red de su organización).

**La nube híbrida:** se trata de una combinación de las dos anteriores.

#### **1.4 OBJETIVOS**

#### **1.4.1 OBJETIVO GENERAL**

Diseñar y desarrollar un producto de software libre basado en Cloud Computing que contribuya a la gestión de la información del Laboratorio de Radiometría de la Fundación Universitaria Los Libertadores.

#### **1.4.2 OBJETIVOS ESPECIFICOS.**

- Desarrollar un prototipo en software libre, plataforma Web implementada en servidores de Cloud Computing que permita la gestión de la información del laboratorio de radiometría de la Fundación Universitaria Los Libertadores.
- Definir los requerimientos funcionales y No funcionales del prototipo a desarrollar.
- Selección y configuración de la plataforma de Cloud Computing para el desarrollo de la aplicación.
- Seleccionar el software libre que facilite la implementación radiométrica basada en Cloud Computing.
- Realizar las pruebas necesarias para verificar la funcionalidad del producto de software.

#### **1.5 ESTRUCTURA DE LA MEMORIA**

La memoria está estructurada de siguiente forma:

En el capitulo 1, se hace la introducción resaltando los antecedentes, el estado del arte, los fundamentos teóricos sobre los que se soporta el proyecto y los objetivos tanto general como específicos. En el capítulo 2, se hace referencia al estudio de viabilidad destacando el alcance del sistema, el estudio del sistema actual, composición del Cloud Privado compuesto del sistema de adquisición de datos y el software de adquisición de datos, se realiza un diagnostico de los sistemas actuales y se elabora un estadio de los diferentes proveedores de servicios (cloud), por ultimo se describe la Infraestructura Amazon EC2 IASS y la plataforma PAS.

En el capitulo 3, se determinan los requisitos del sistema tanto Funcionales como No Funcionales, también se describen los Casos de Uso y los diagramas de Clases, de Secuencia y el de Bases de datos.

En el capitulo 4, se describe el diseño de la arquitectura de la nueva infraestructura del software **labrasis\_cloud,** para lo cual se utilizara la notación del Lenguaje de Modelamiento UML en los diagramas de despliegue, paquetes y componentes y los diseños de las diferentes interfaces de usuario. En el capitulo 5, se establece la planificación de las actividades de desarrollo e integración del Cloud privado con el Cloud publico, se adecua el entorno de desarrollo, se realizan pruebas unitarias, se configura el Cloud publico (Amazon EC2 ) creando y corriendo las instancias del Cloud publico. Por ultimo se realiza la conexión del Cloud privado con el Cloud público.

En el capitulo 6, se detallan los aspectos más relevantes de la implementación y el mantenimiento, esto incluye la preparación del sistema operativo, la instalación de los diferentes componentes, las copias de seguridad (Robot de backups) y la puesta en marcha del sistema**.**

En el capitulo 7, se realizan las conclusiones del proyecto y se propone como trabajos futuros: el trabajar sobre Big data el cual permite explorar grandes datos, formular proyectos de seguridad y prevenir ataques a través de patrones de conducta y el análisis de operaciones en organizaciones de diferente tipo y estructura.

En el capitulo 8, se relacionan las referencias bibliografícas utilizadas en el presente documento.

En el capitulo 9, se relacionan los diferentes anexos al proyecto.

#### **2. ESTUDIO DE VIABILIDAD**

#### **2.1 Alcance del sistema**

En la primera fase de este proyecto (2015) se plantea la implementación de la implementación de cloud público que permita la comunicación con el cloud privado (Sistema de los Libertadores).

En esta fase se selecciono la plataforma EC2 de Amazon, como lenguaje de programación se utilizo Apache, PHP y como motor de Base de datos se selecciono MySQL y como sistema operativo Ubuntu Server.

Como segunda fase del proyecto (2016), se ha considerado la implementación y puesta en marcha del Big data o Datos masivos, que permita l acumulación de grandes cantidades de datos y a los procedimientos usados para encontrar patrones repetitivos dentro de esos datos.

#### **2.2 Estudio de la situación actual**

#### **Identificación de los sistemas actuales (Cloud privado)**

El hardware actual del Sistema de Adquisición de datos HSDAQ, está compuesto de los siguientes elementos:

HARDWARE SISTEMA ADQUISICION DE DATOS. HSDAQ

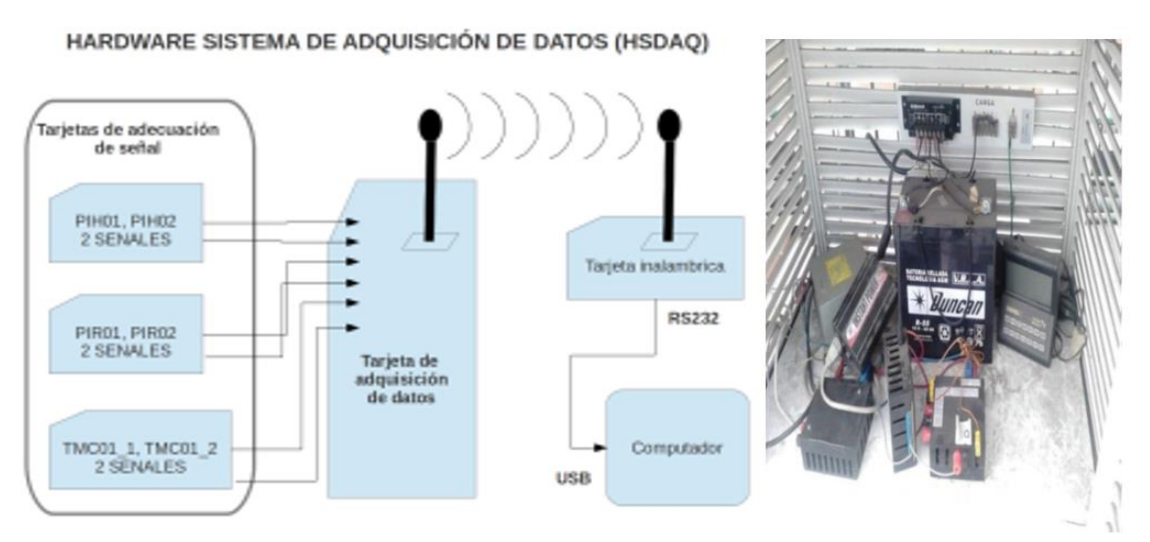

**Figura 12.** HSDAQ. Fuente: Laboratorio de radiometría

El software del Sistema de Adquisición de datos SSDAQ, está compuesto de los siguientes elementos:

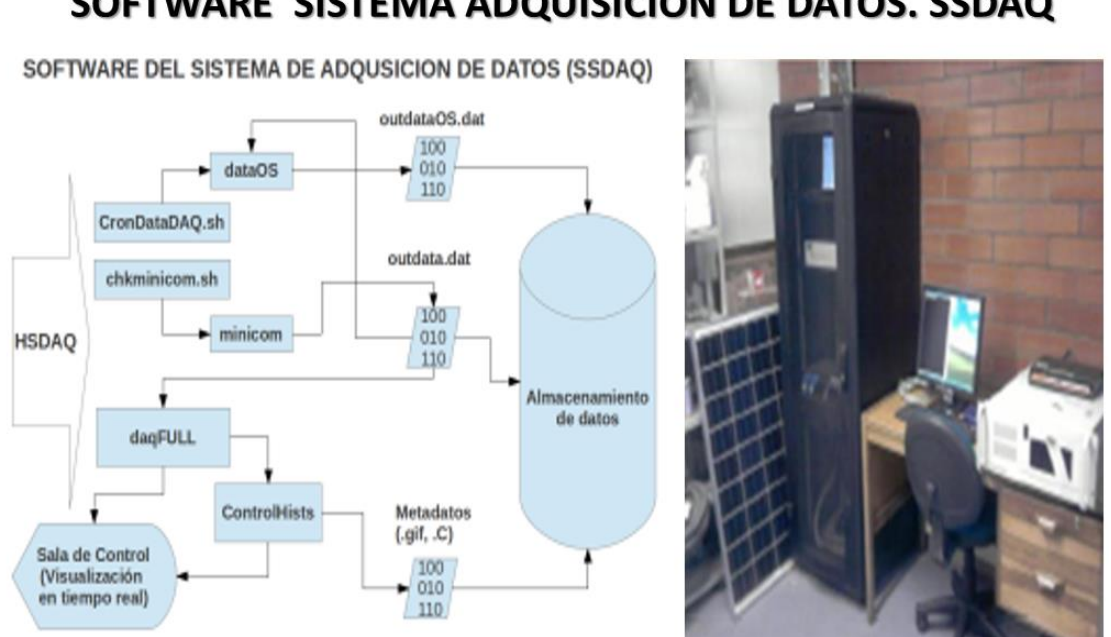

### SOFTWARE SISTEMA ADQUISICION DE DATOS. SSDAQ

**Figura 13.** SSDAQ. Fuente: Laboratorio de radiometría

Se cuenta con un Servidor AMD Core de 12 Núcleos DDR3, con 8 GG en RAM y 3 Discos Duros de 2 TB C/U. El Sistema Operativo es Ubuntu Server de 64 BISTS.

En el modelo de despliegue, el Cloud privado actualmente en funcionamiento en el Laboratorio de Radiometría de la Fundación Universitaria Los Libertadores, en el encuentran los diferentes equipos como: pirheliómetro, pirómetros, medidores de humedad y temperatura, colectores solares, destiladores y un radiómetro ultravioleta tipo B.

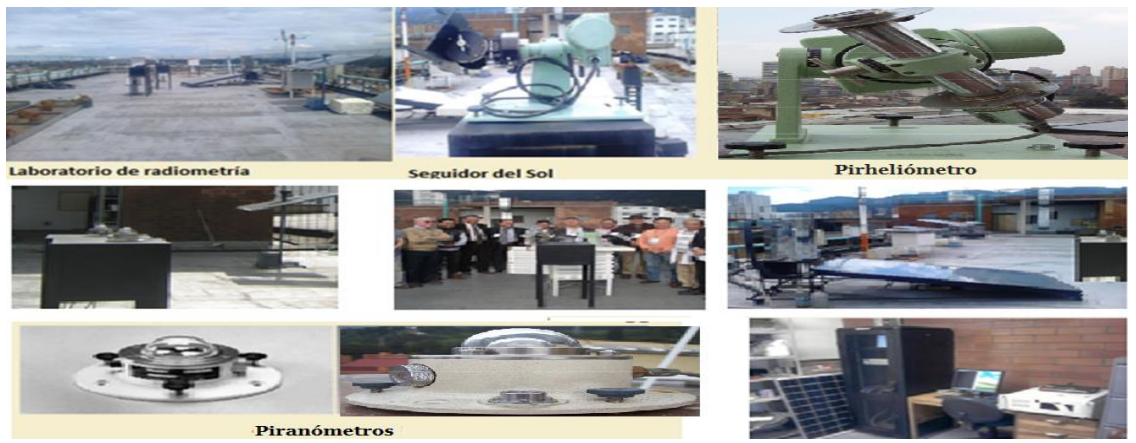

**Figura 14.** Equipos Laboratorio. Fuente: Laboratorio de radiometría

- El aplicativo ROOT [10] toma los datos de los dispositivos del laboratorio de radiometría y los deja en el servidor como archivo plano.

El sistema (Labrasis - Web) de Información de radiometría en la Web<sup>11</sup> toma los datos del archivo plano y los sube a tablas en base la base de datos de MySQL. En el análisis realizado se evaluaron los siguientes módulos: módulo de equipos, módulo de perfiles, módulo de permisos, módulo de usuarios, módulo de monitoreo, módulo de emisión de datos y el módulo de configuración. El lenguaje de programación empleado en el desarrollo es PHP, el motor de base de datos es MySQL [11], el maquetado de la aplicación es plantillas CSS. Aplica el modelo Vista Controlador (MVC) con el Framework codeigniter para el desarrollo del software.

El sistema recibe datos en línea de cada canal de los instrumentos de radiometría piranómetros, pirheliómetros y termocupla; esta información se almacena en archivos planos y se puede graficar con el open source IpGraph que es una herramienta para el análisis y diseño basado en gráficos.

#### **Diagnóstico de los sistemas actuales**

 El sistema de información Web debe controlar el acceso al sistema por medio de usuario administrador y las acciones que en él se ejecuten sean realizadas por la persona que cuente con la autorización correspondiente.

 El sistema también debe validar los formularios del sitio para evitar problemas con datos erróneos o falta de los mismos cuando se llenan los campos del formulario.

 El sistema debe poseer un sistema de búsqueda, para encontrar datos de forma rápida.

 El sistema debe proveer de mensajes informativos al usuario cuando hace algo indebido o cuando cometa algún error.

 El sistema le permitirá al usuario administrador modificar sus datos como contraseña, email y nombre usuario.

El sistema debe corregir la perdida de datos, entre otros.

<sup>11</sup> [http://labrad.libertadores.edu.co:5432/radiome](http://labrad.libertadores.edu.co:5432/radiometria/)tria/

#### **2.3 Definición de los requisitos del sistema**

- Diseñar e implementar un prototipo basado en software basado libre.
- Definir los requerimientos funcionales y No funcionales del prototipo a desarrollar.
- Selección y configuración de la plataforma de Cloud Computing para el desarrollo de la aplicación.
- Implementar la infraestructura de hardware y software del Cloud privado que permita la gestión de la información del laboratorio de radiometría de la Fundación Universitaria Los Libertadores.
- Seleccionar el software libre que facilite la implementación radiometría basada en Cloud Computing.
- Realizar las pruebas necesarias para verificar la funcionalidad del producto de software.
- Instalar, configurar y gestionar sistemas de monitorización de los recursos hardware del cloud computing, de forma que se establezcan criterios que aseguren el correcto funcionamiento del sistema informático en su conjunto.
- Instalar, configurar y gestionar servicios que utilicen la potencia de procesamiento del cloud computing y que resulten de utilidad para cualquier usuario del laboratorio.

#### **2.4 Estudio de las alternativas de solución**

**2.4.1 Estudio de los diferentes proveedores de servicios**

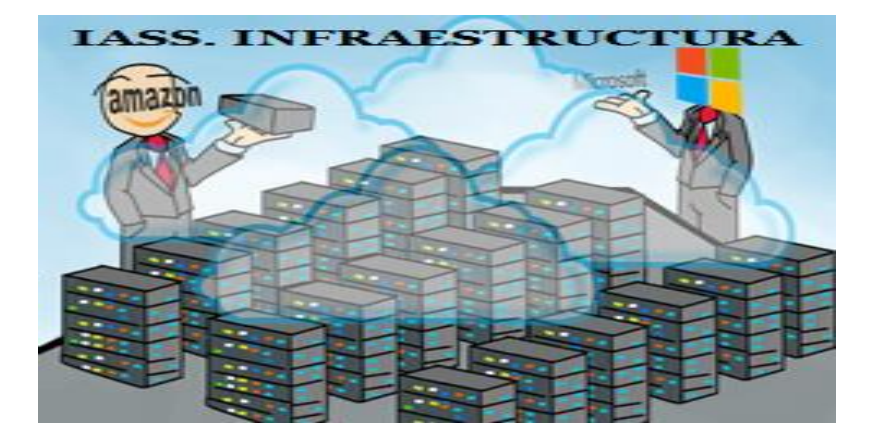

#### **Figura 15. Proveedores de servicios. Fuente: Propia**

- **Amazon<sup>12</sup>:** Compañía de comercio electrónico y servicios de Cloud Computing. Entre las características más importantes se destacan: la rentabilidad: ya que el usuario paga por lo que use; la fiabilidad ya que ofrece Infraestructura segura; y la flexibilidad porque permite crear aplicaciones utilizando cualquier plataforma.
- **IBM<sup>13</sup>:** IBM ofrece a los usuarios software, infraestructura, almacenamiento, con soluciones escalables para aplicaciones orientadas a la Nube.
- **Google<sup>14</sup>:** Empresa especializada en productos y servicios en Internet. Entre los servicios más utilizados por los usuarios está: su motor de búsqueda, el sitio Web de videos YouTube, el correo electrónico Gmail, el navegador Web Chrome y el sistema operativo Android.
- **Microsoft Azure<sup>15</sup>:** Plataforma desarrollada para alojar servicios de Microsoft, entre sus servicios tenemos: infraestructura, almacenamiento de datos, alojamiento de aplicaciones Web y aplicaciones Windows.
- **Oracle<sup>16</sup>**: Ofrece productos y servicios de software y hardware para nubes públicas, privadas e híbridas; monitoreando y gestionando los recursos de computación.

<sup>12</sup> <http://www.aws.amazon.com/EC2>

<sup>13</sup> [http://www.ibm.com](http://www.ibm.com/) IBM Cloud Computing

<sup>14</sup> [http://www.cloud.google.com](http://www.cloud.google.com/)

<sup>15</sup> [http://www.azure.microsoft.com](http://www.azure.microsoft.com/)

<sup>16</sup> <http://www.oracle.com/cloud>

 **Icloud<sup>17</sup>:** Permite almacenar música, videos, fotos, aplicaciones, documentos, enlaces favoritos de navegador, recordatorios, notas, contactos, además de servir como plataforma para servidores de correo electrónico de Apple y calendarios.

#### **2.4.2 Selección de la solución**

Dada la descripción general de las especificaciones de los requerimientos del sistema y la situación actual, se han considerado los siguientes factores con el fin de realizar la elección de la solución:

En cuanto a los aspectos técnicos y operativos, la solución mas adecuada según los análisis previos, es la combinación de las aplicaciones:

Amazon EC2, Ubuntu Server, LAMP (Linux, Apache, MySQL, PHP)

Dentro de los proveedores de servicios para la implementación del Cloud publico, se seleccionó Amazon EC2 por las siguientes razones:

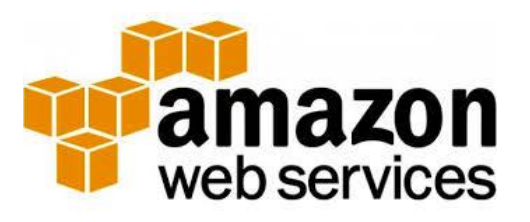

No solamente por la parte técnica, sino desde los puntos de vista más relevantes del negocio, ya que implica proyecciones financieras, estimaciones de crecimiento y expansión; así como necesidades de seguridad, respaldo y certificaciones. Además, integra los servicios de IAAS, PAAS, DAAS y SAAS y los ofreció en el modelo que sus competidores han adoptado a partir de este nuevo paradigma.

<sup>17</sup> [http://www.apple.com](http://www.apple.com/)

#### **PRIMER ESBOZO DE LA SOLUCIÓN PLANTEADA**

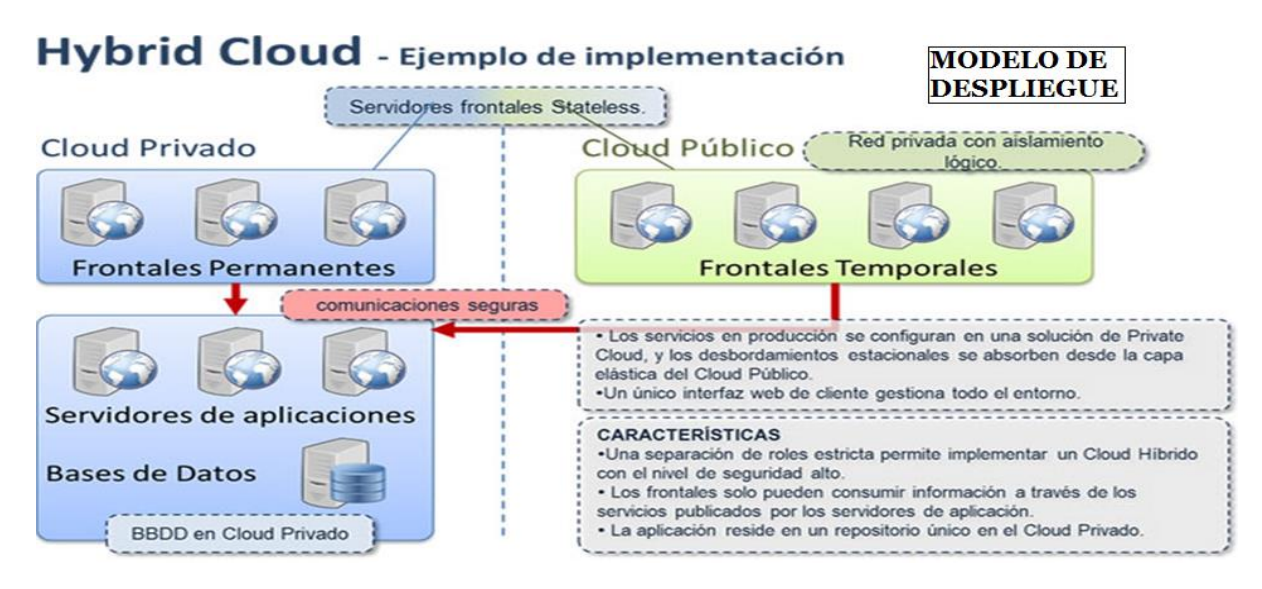

 **Figura 16. Solución planteada. Fuente: Propia**

De acuerdo a la gráfica anterior, me permito plantear la siguiente solución:

#### **IASS Infraestructura Amazon EC2**

En IASS infraestructura Amazon, EC2 (instancia) que vendría a ser lo que se denominaría el Cloud Publico y en la cual se realizarían los siguientes pasos:

Hay que crear una instancia que requiere de los siguientes pasos:

- Configurar una cuenta en aws.amazon.com/EC2
- Crear un usuario de IAM y permitir AMF
- Crear pares de claves SSH (utilizada para iniciar sesión en sus instancias)
- Crear un grupo de seguridad
- Iniciar una instancia EC2 (correr la instancia)
- Uso de S3 (conectado a Internet de almacenamiento)
- Copia de seguridad y restaurar la instancia EC2

Aquí es donde se van a mostrar a los diferentes usuarios, todos los datos del Laboratorio de Radiometría de la Fundación Universitaria Los Libertadores.

#### **Plataforma PASS**

En cuanto a la plataforma PASS se requerirían los siguientes pasos:

- Instalación del servidor de radiometría con sistema operativo Ubuntu-Server.
- Definición de particiones a nivel de disco duro para el almacenamiento del proyecto de radiometría.
- Definición de grupos y usuarios que trabajan en el proyecto.
- Definición de reglas por iptables.
- Análisis de procesos en memoria.
- Análisis de consumo de procesamiento.
- Desarrollo de Shell script para auditoria de usuarios.
- Análisis del tráfico de red

Pass (LAMP que comprende, Linux (libre Ubuntu Server), Apache (libre) MySQL (Open Source) y Lenguaje PHP (libre)).

#### **3. ANALISIS DEL SISTEMA**

A continuación se determinara los requisitos exactos del sistema utilizando como punto de partida la descripción de los requisitos hecha en el estudio de viabilidad.

#### **3.1 Análisis de Requerimientos**

- Diseño de un prototipo en software libre, plataforma Web implementada en servidores de Cloud Computing que permita la gestión de la información del laboratorio de radiometría de la Fundación Universitaria Los Libertadores.
- Desarrollo e implementación del prototipo en Software Libre.
- Definir los requerimientos funcionales y No funcionales del prototipo a desarrollar.
- Selección y configuración de la plataforma de Cloud Computing para el desarrollo de la aplicación.
- Seleccionar el software libre que facilite la implementación radiometría basada en Cloud Computing.
- Realizar las pruebas necesarias para verificar la funcionalidad del producto de software.
- Integración de los servicios de IAAS, PAAS, DAAS y SAAS.
- Conexión del Cloud privado con el Cloud publico.
- Configurar una cuenta en aws.amazon.com/EC2
- Crear un usuario de IAM
- Crear pares de claves SSH (utilizada para iniciar sesión en sus instancias)
- Crear un grupo de seguridad
- Correr la instancia EC2 asignada
- Uso de S3 (conectado a Internet de almacenamiento)
- Copia de seguridad y restaurar la instancia EC2
- Las licencias de uso de las aplicaciones utilizadas por los diferentes productos de software para la gestión de la información del Laboratorio de Radiometría basada en Cloud Computing, deberán ser lo menos restrictivas posibles, en concreto deberán ser de código abierto o libre.
- La licencia de uso del sistema operativo del servidor debe ser la correspondiente a GNU/Linux, es decir, GNU General Public License. Las licencias de las aplicaciones que se ejecutaran en el servidor deberán licencias de código libre.

#### **3.2 Establecimiento de requisitos**

A continuación se presentan los principales requerimientos funcionales del sistema labrasis**\_cloud** para cumplir con las necesidades de los usuarios finales. Para facilitar la comprensión se ha utilizado la plantilla de requerimientos funcionales y el diagrama de clases.

#### **3.2.1 Requerimientos Funcionales (Anexos)**

A continuación se describen algunos de los requerimientos funcionales del software denominado **labrasis\_cloud:**

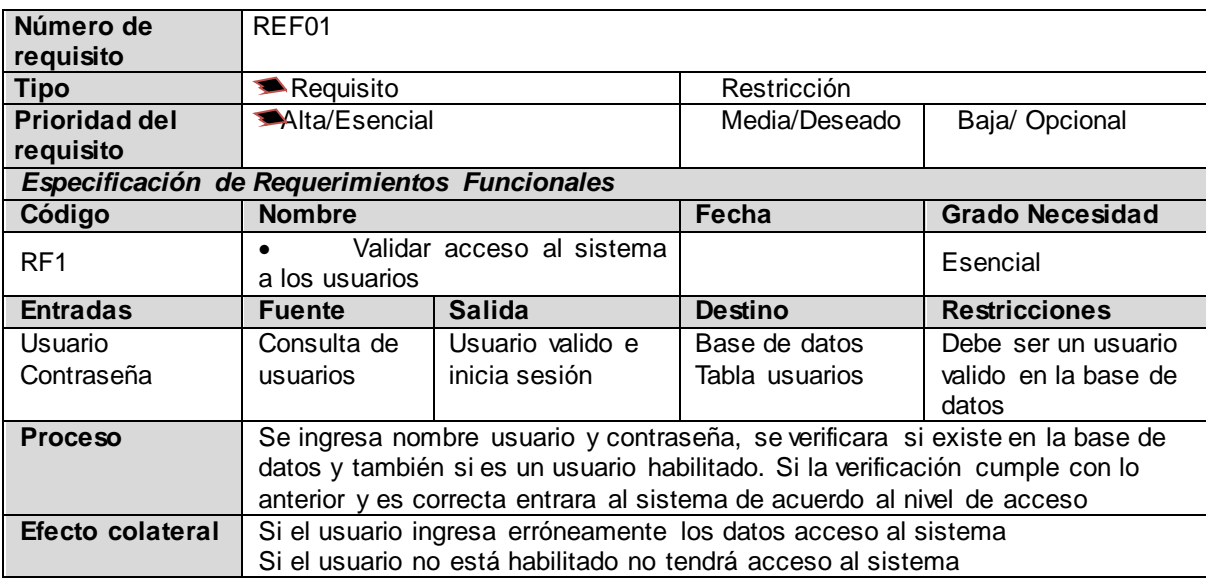

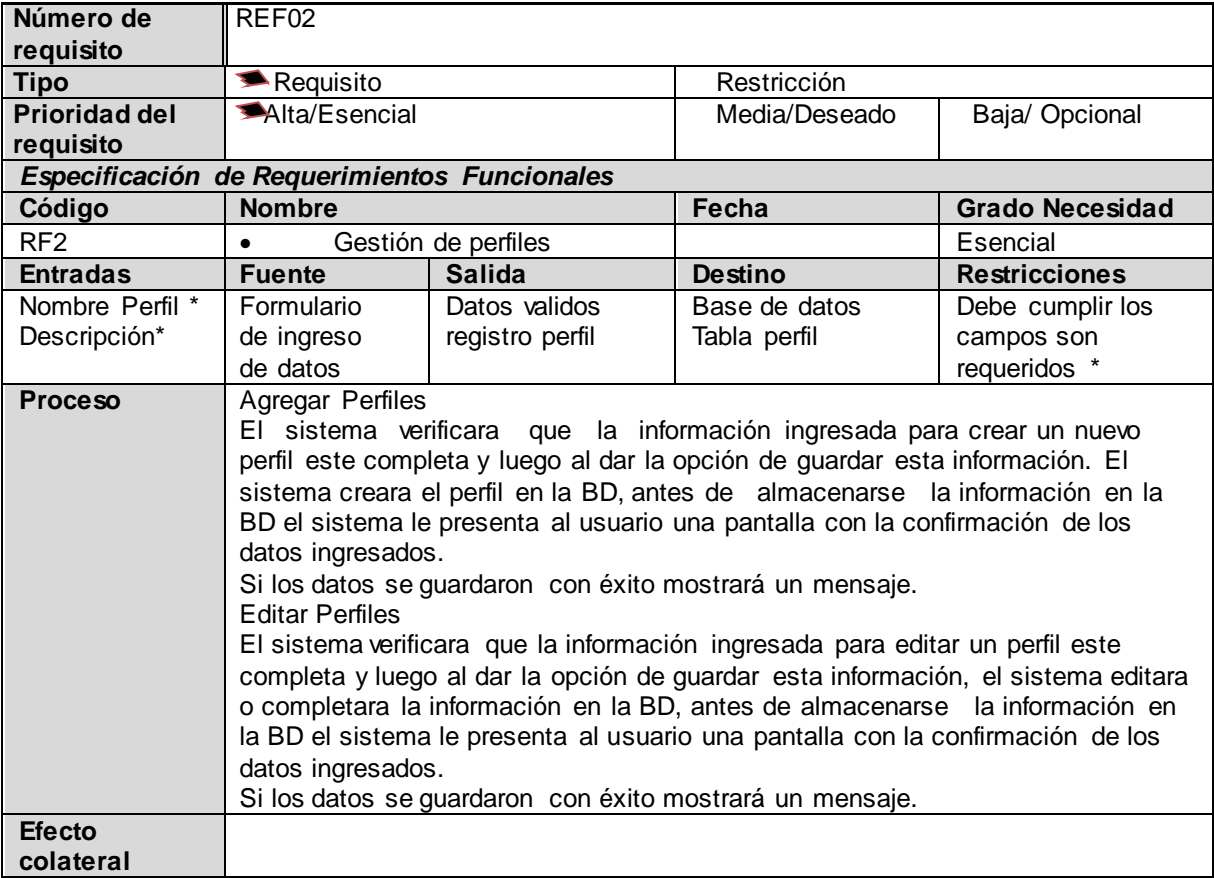

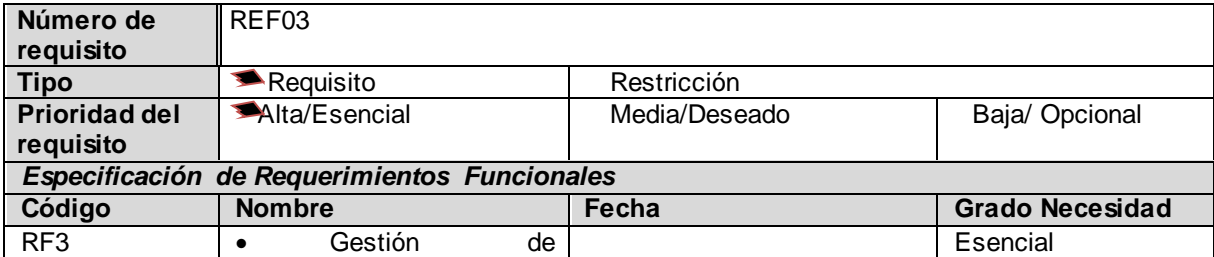

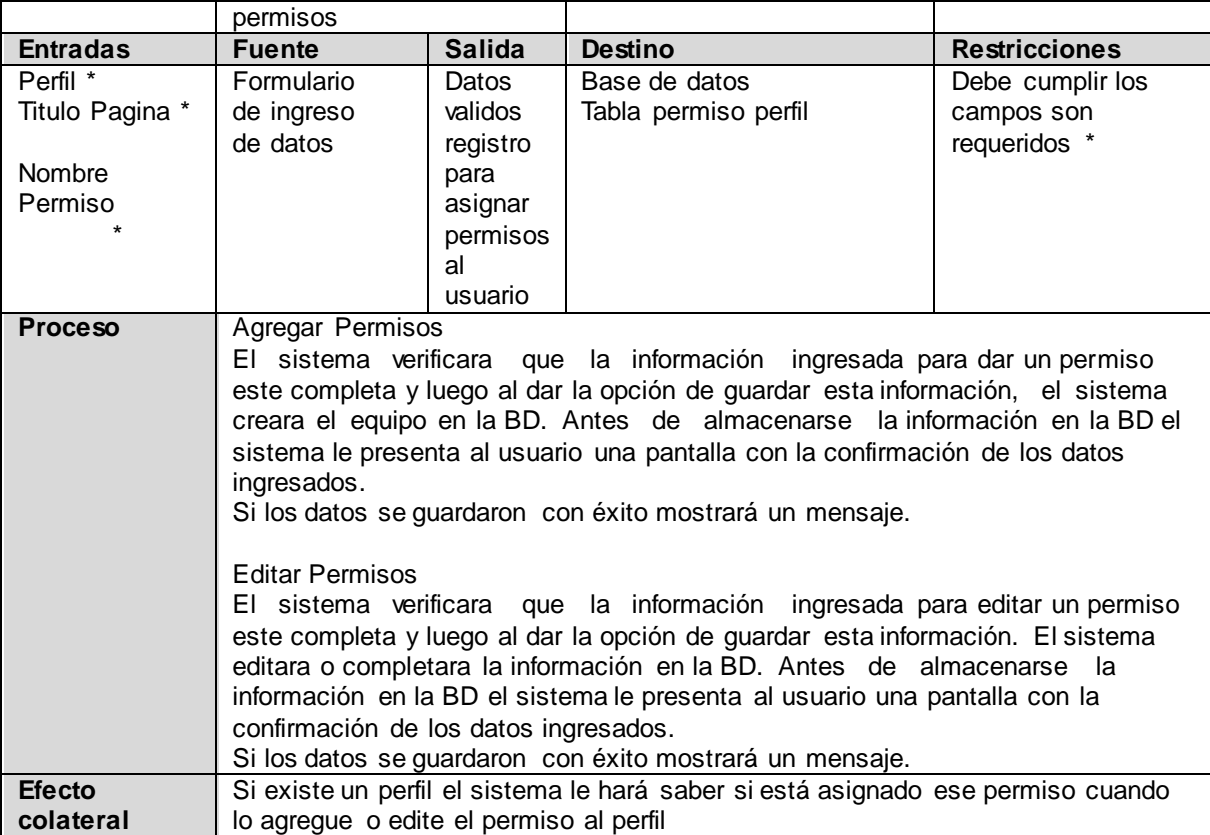

# **3.2.2 Especificación de casos de uso**

A continuación se describen algunos de los casos de uso del sistema con su correspondiente descripción:

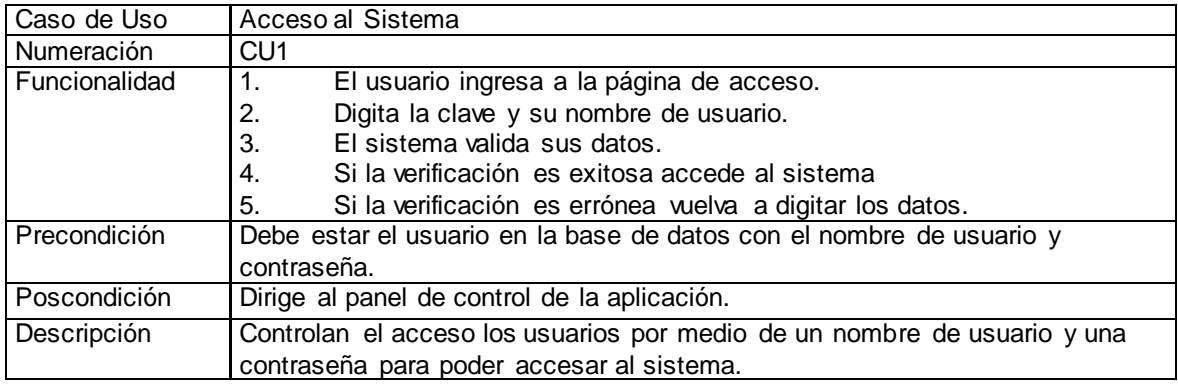

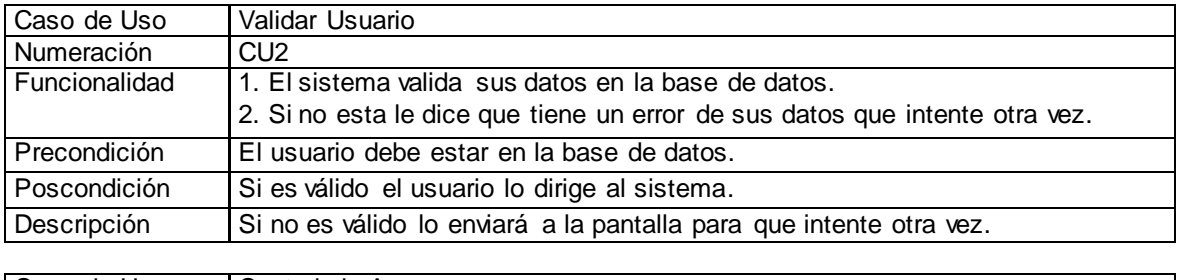

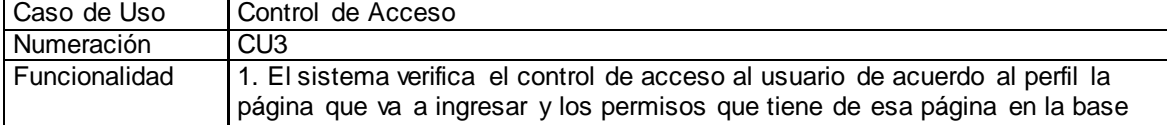

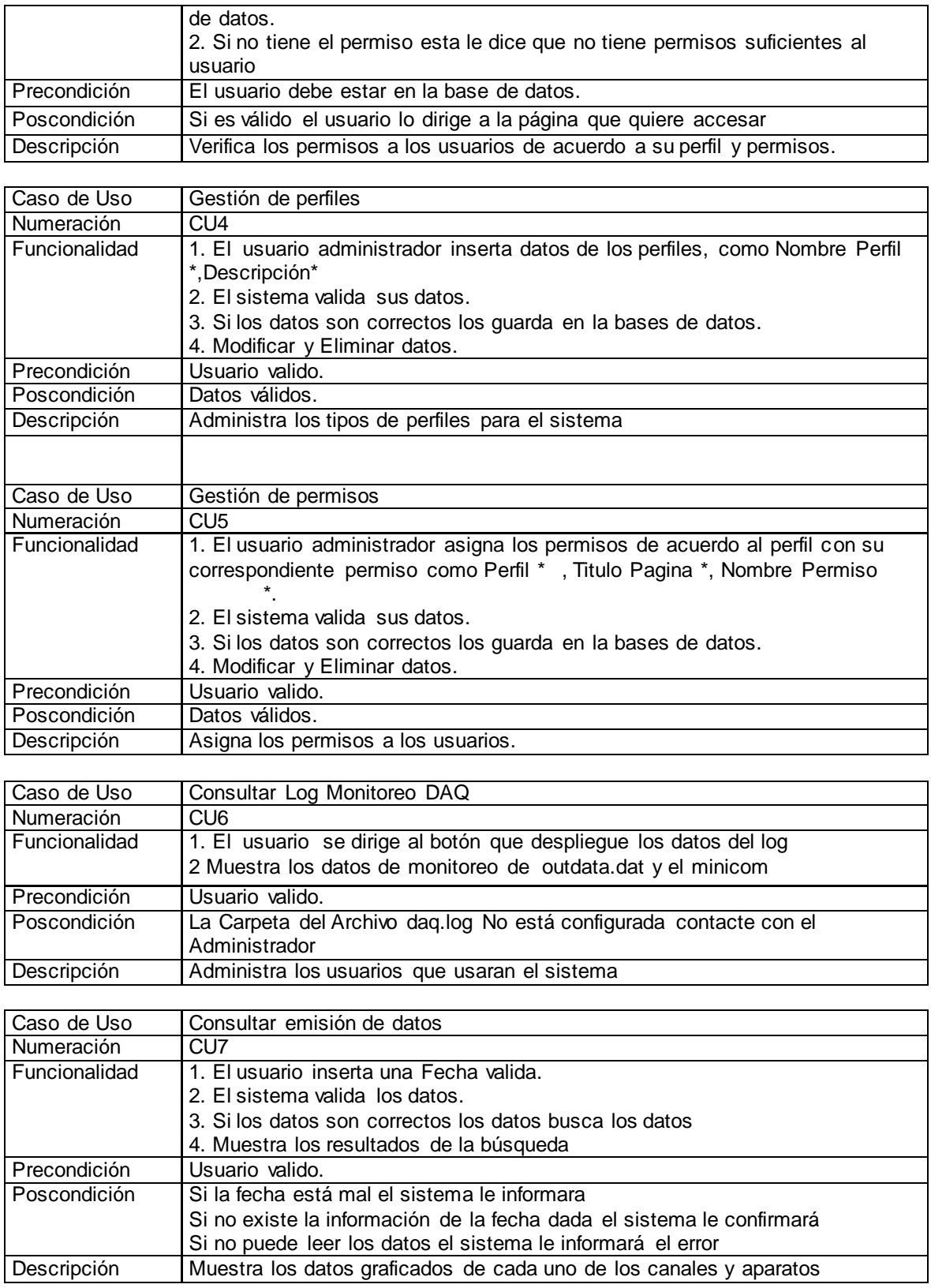

# **3.2.3 Diagrama de Clases**

A continuación se describe el diagrama de clases de **labrasis\_cloud.**

Este diagrama describe las diferentes clases con sus respectivos atributos y métodos.

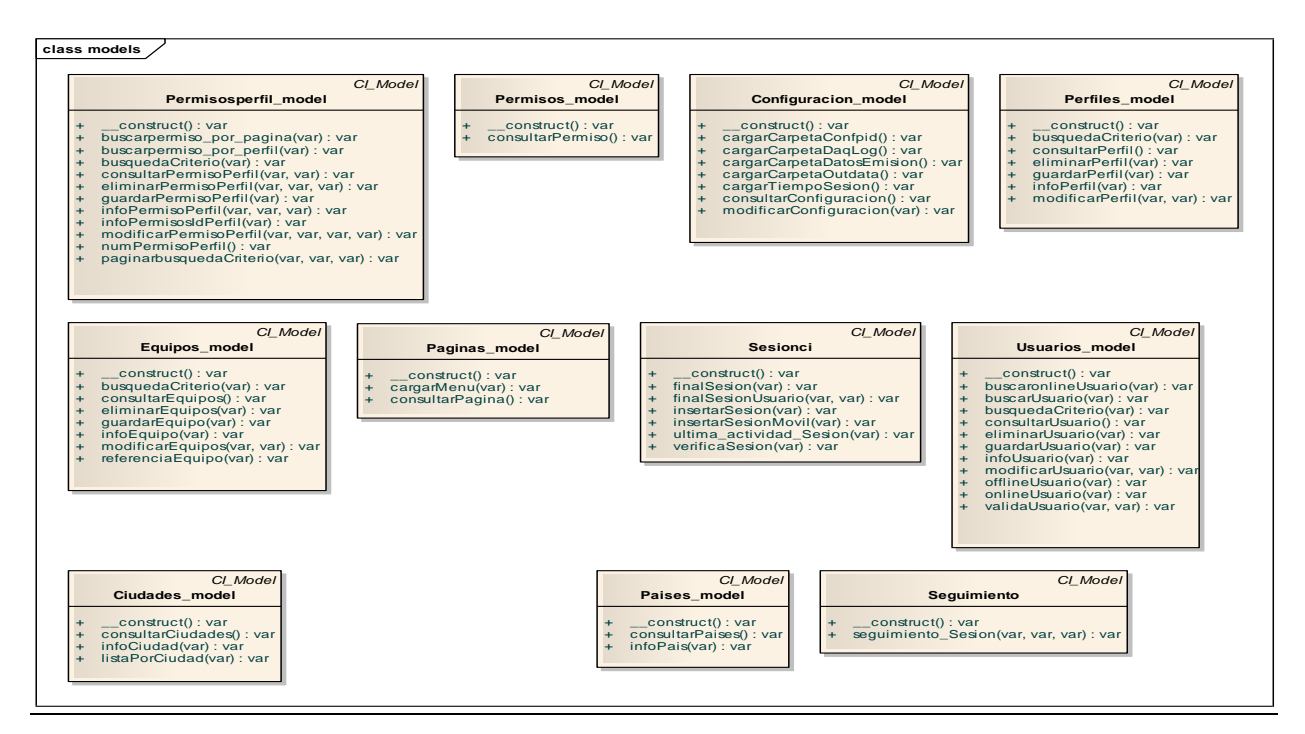

 **Figura 17. Diagrama de clases. Fuente: Propia**

#### **3.2.3.1 Diagrama de clases de los controladores**

Estas clases son funcionalidades o procesos que realiza el sistema:

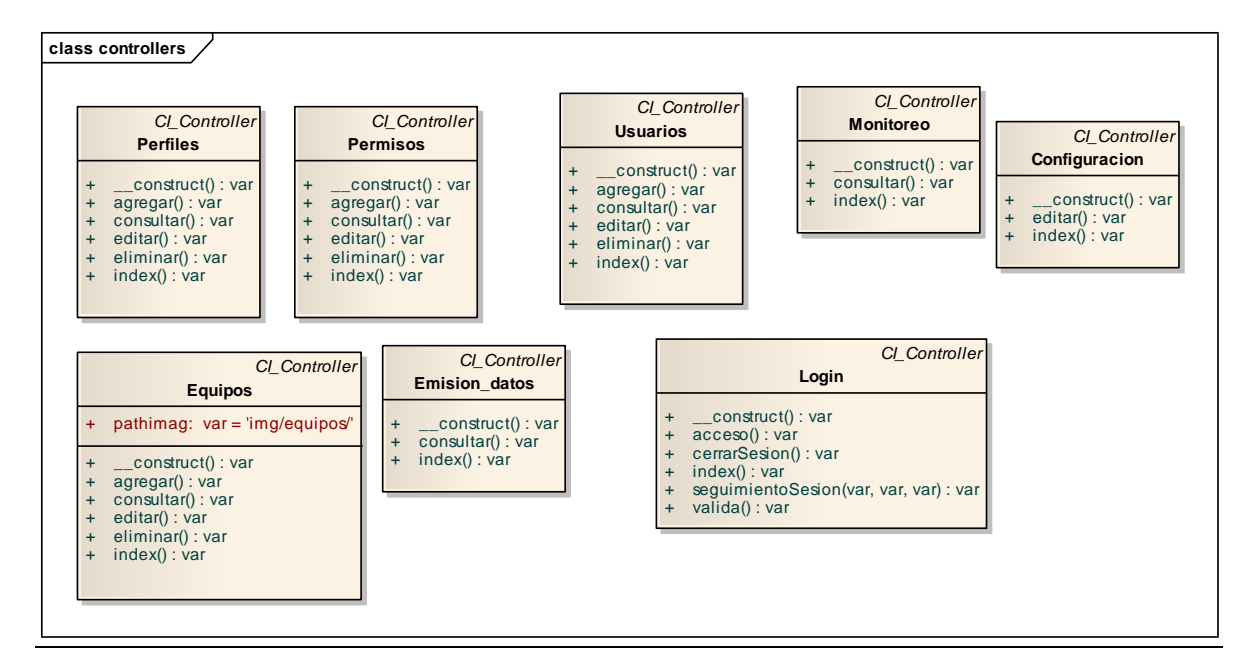

 **Figura 18. Diagrama de clases de los controladores. Fuente: Propia**

#### **3.2.4 Diagramas de secuencias (Anexos)**

A continuación se describen algunos de los diagramas de secuencia para las acciones del usuario en el software **labrasis\_cloud:**

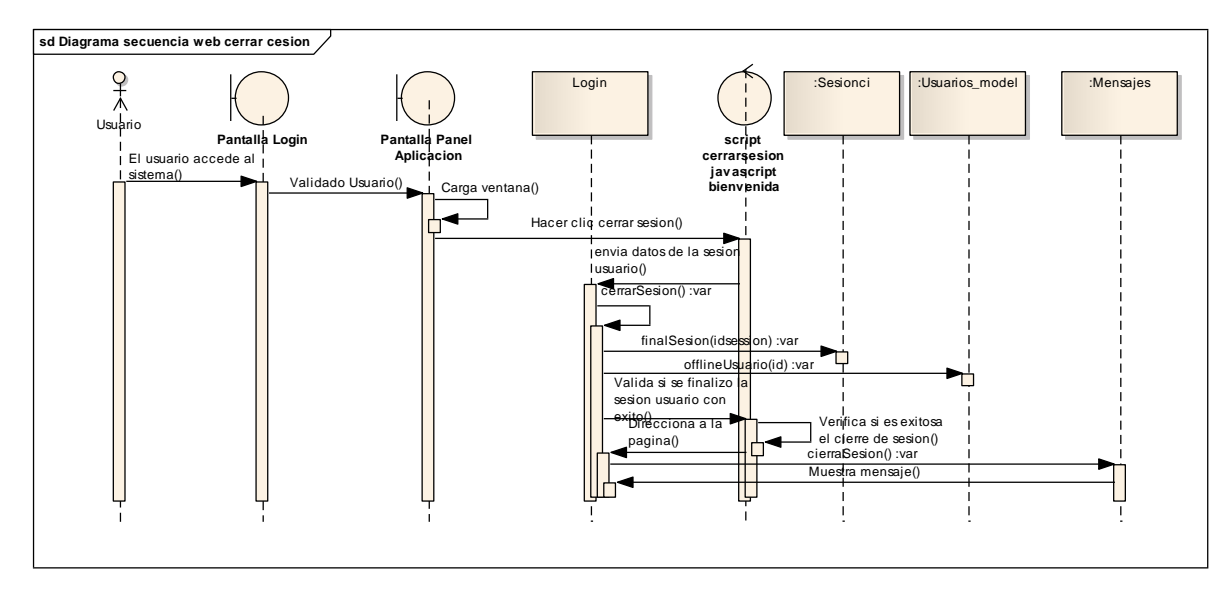

 **Figura 19. Diagrama de secuencia cerrar sesión. Fuente: Propia**

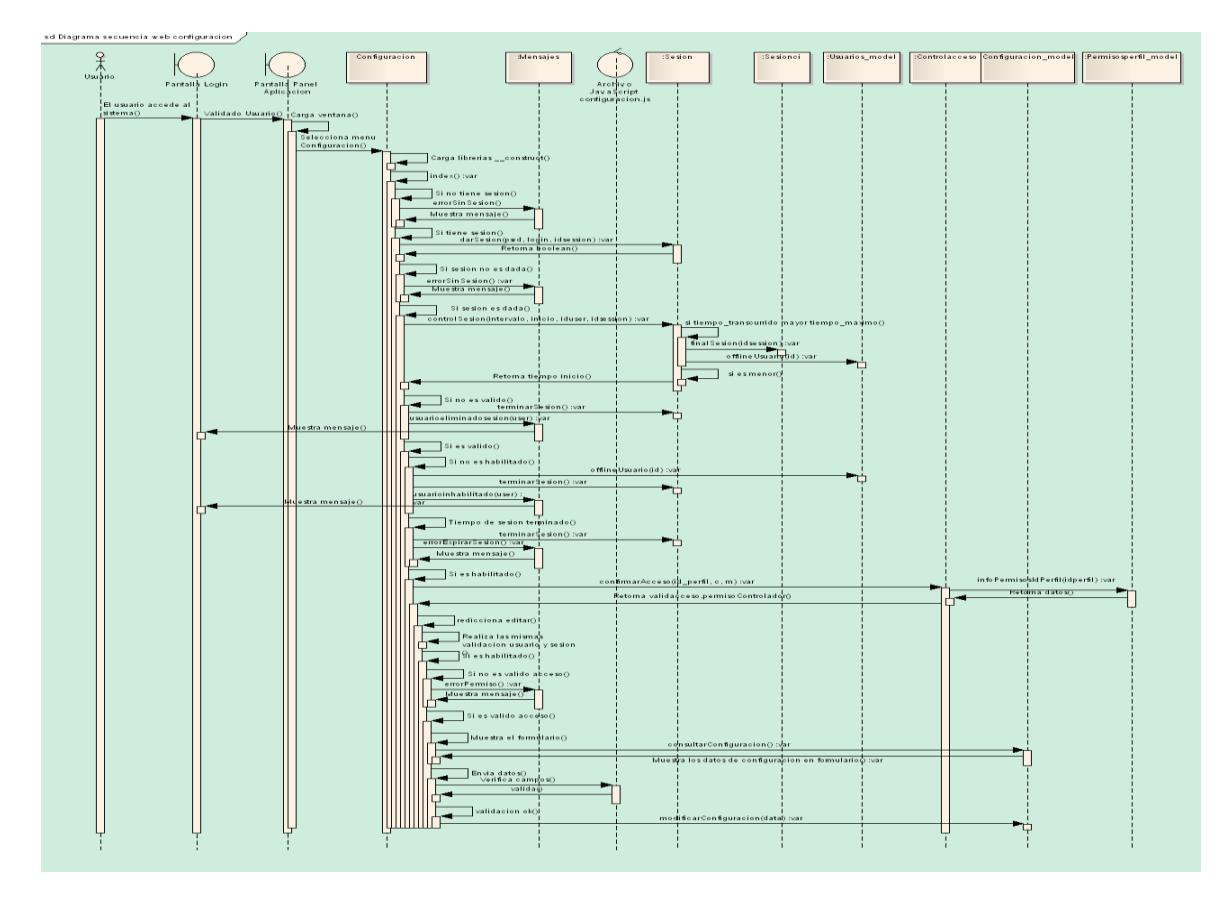

 **Figura 20. Diagrama de secuencia registro usuario. Fuente: Propia**
# **3.2.5 Requerimientos No Funcionales (Anexos)**

A continuación se describen los requerimientos No Funcionales:

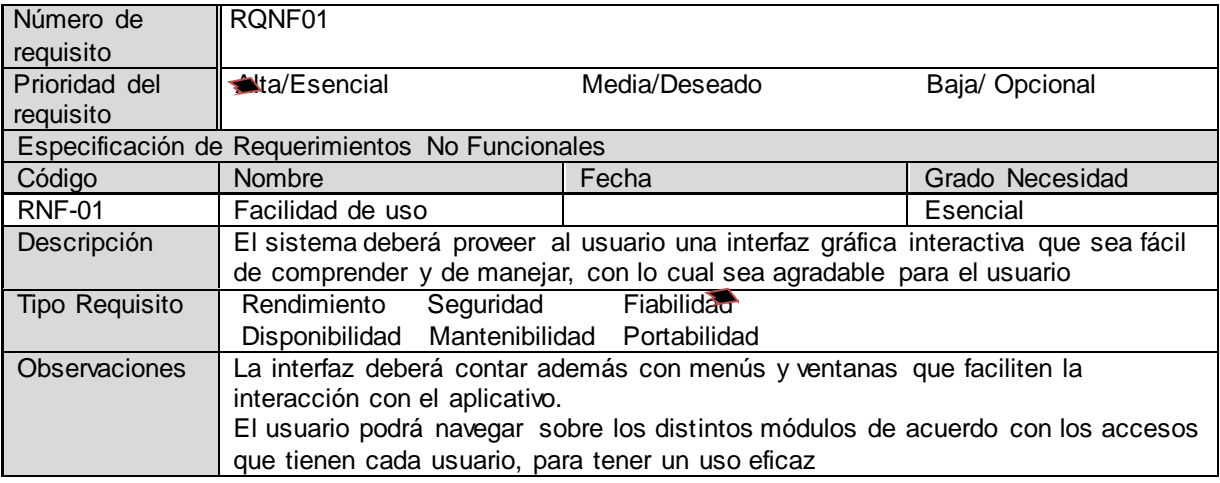

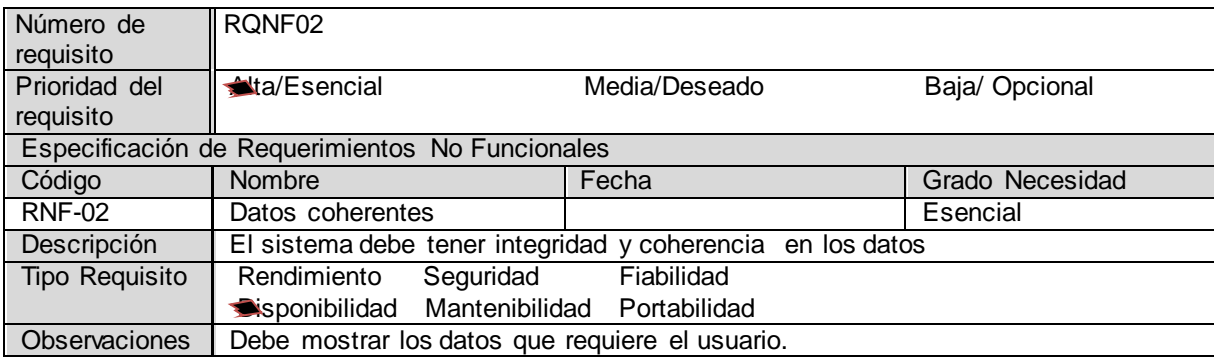

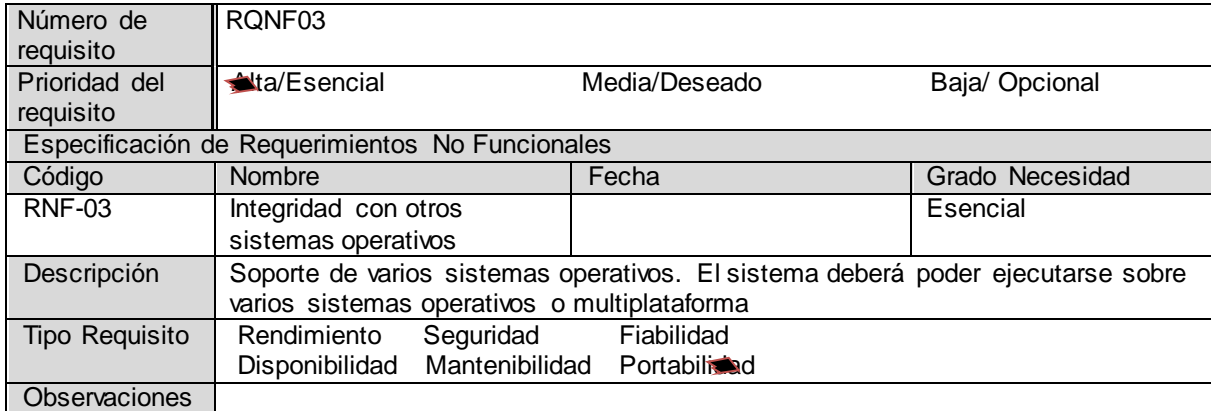

# **3.2.6 Base de Datos**

El siguiente es la estructura de la base de datos:

**dm Modelo de datos**

 **Figura 21. Estructura de la Base Datos. Fuente: Propia**

### **4 DISEÑO DEL SISTEMA**

#### **4.1 Arquitectura**

### **4.1.1 Definición de niveles de arquitectura**

Para describir la arquitectura de la nueva infraestructura del software labrasis**\_cloud** se utilizara la notación del Lenguaje de Modelamiento UML en los siguientes diagramas:

### **Diagrama de Despliegue**

El diagrama de despliegue describe la configuración en funcionamiento del sistema, incluyendo su hardware y su software.

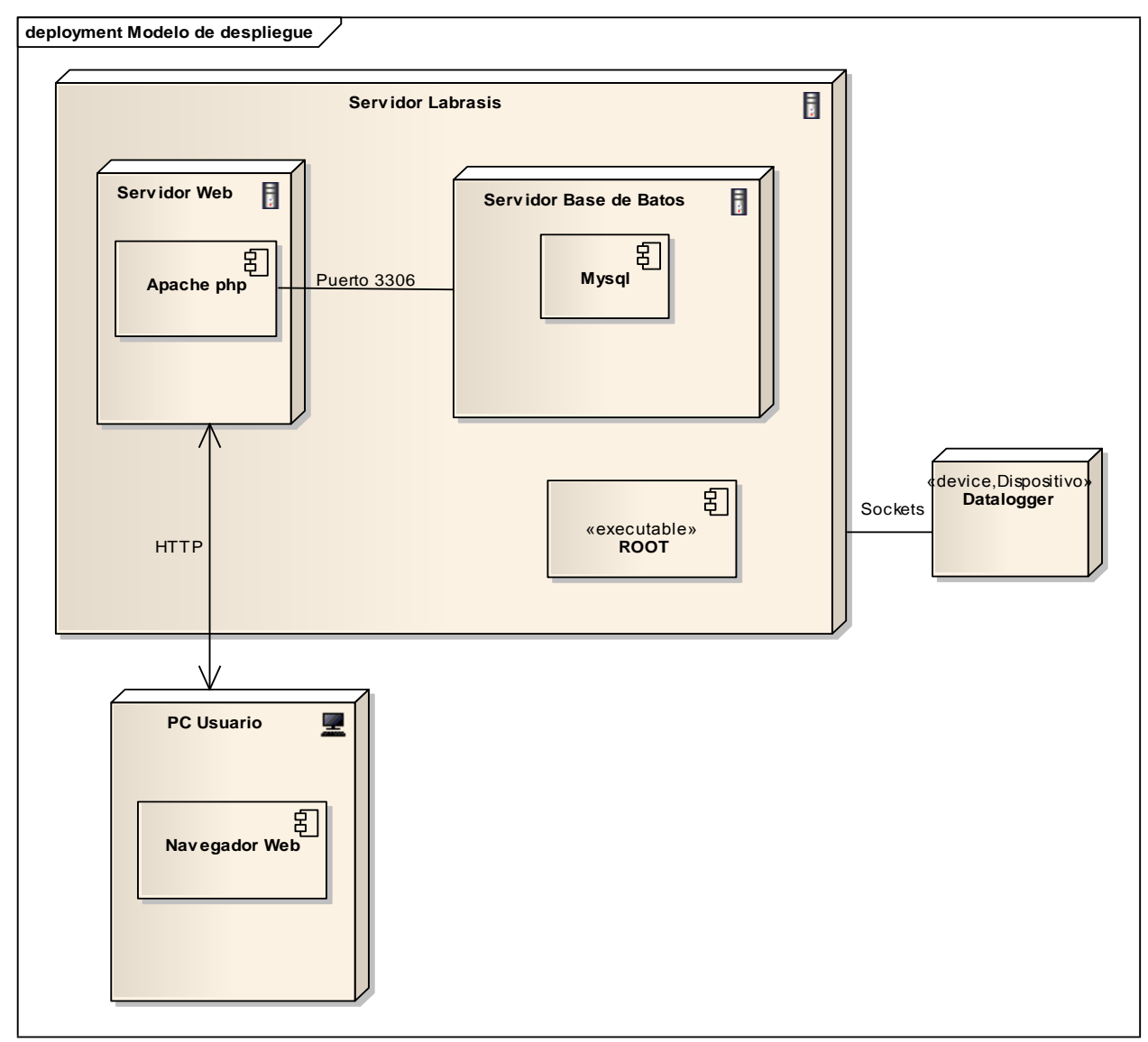

 **Figura 22. Diagrama de despliegue. Fuente: Propia**

#### **DIAGRAMA DE PAQUETES Y COMPONENTES**

A continuación se describe el diagrama de paquetes y sus respectivos componentes:

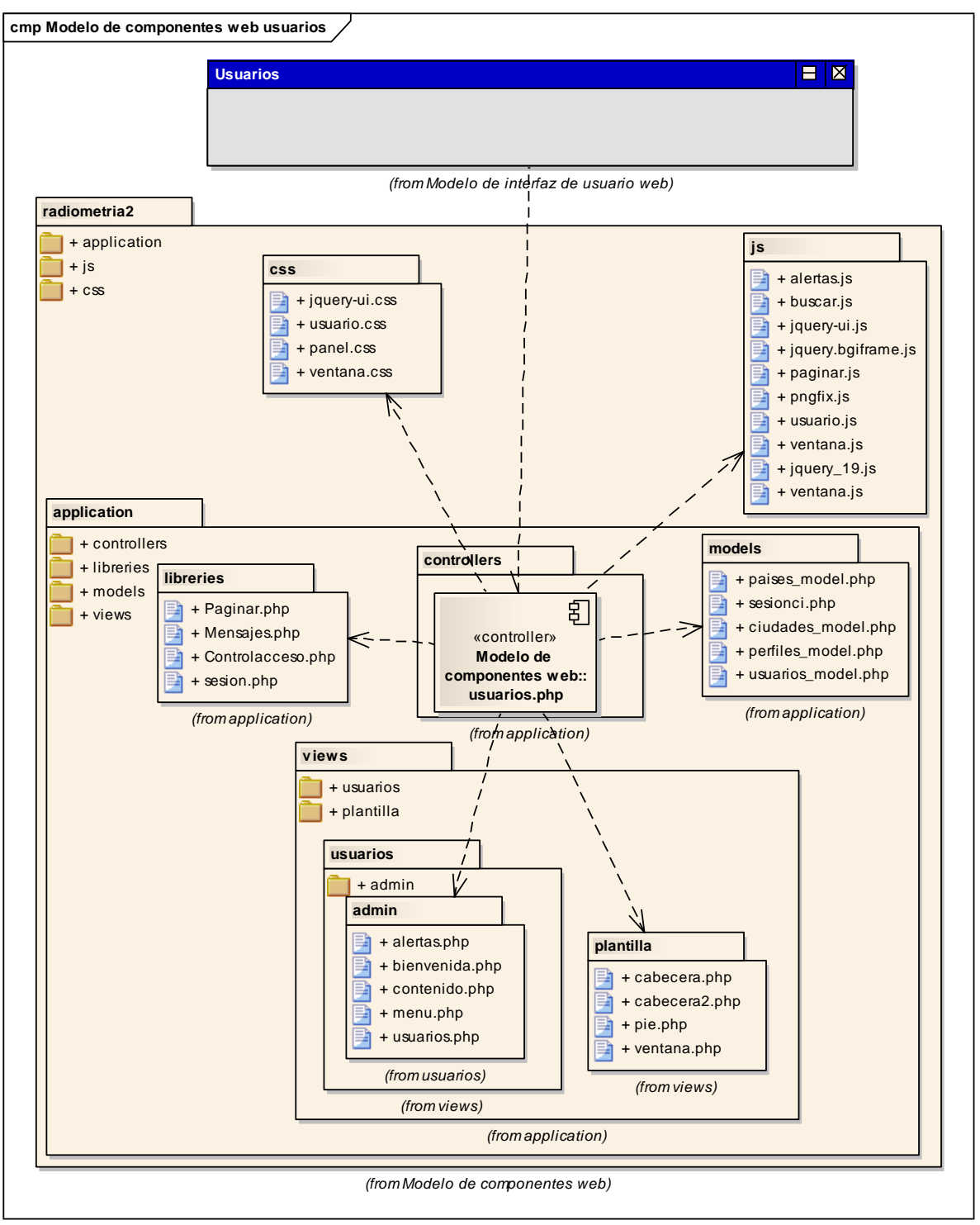

 **Figura 23. Diagrama de paquetes Web usuarios. Fuente: Propia**

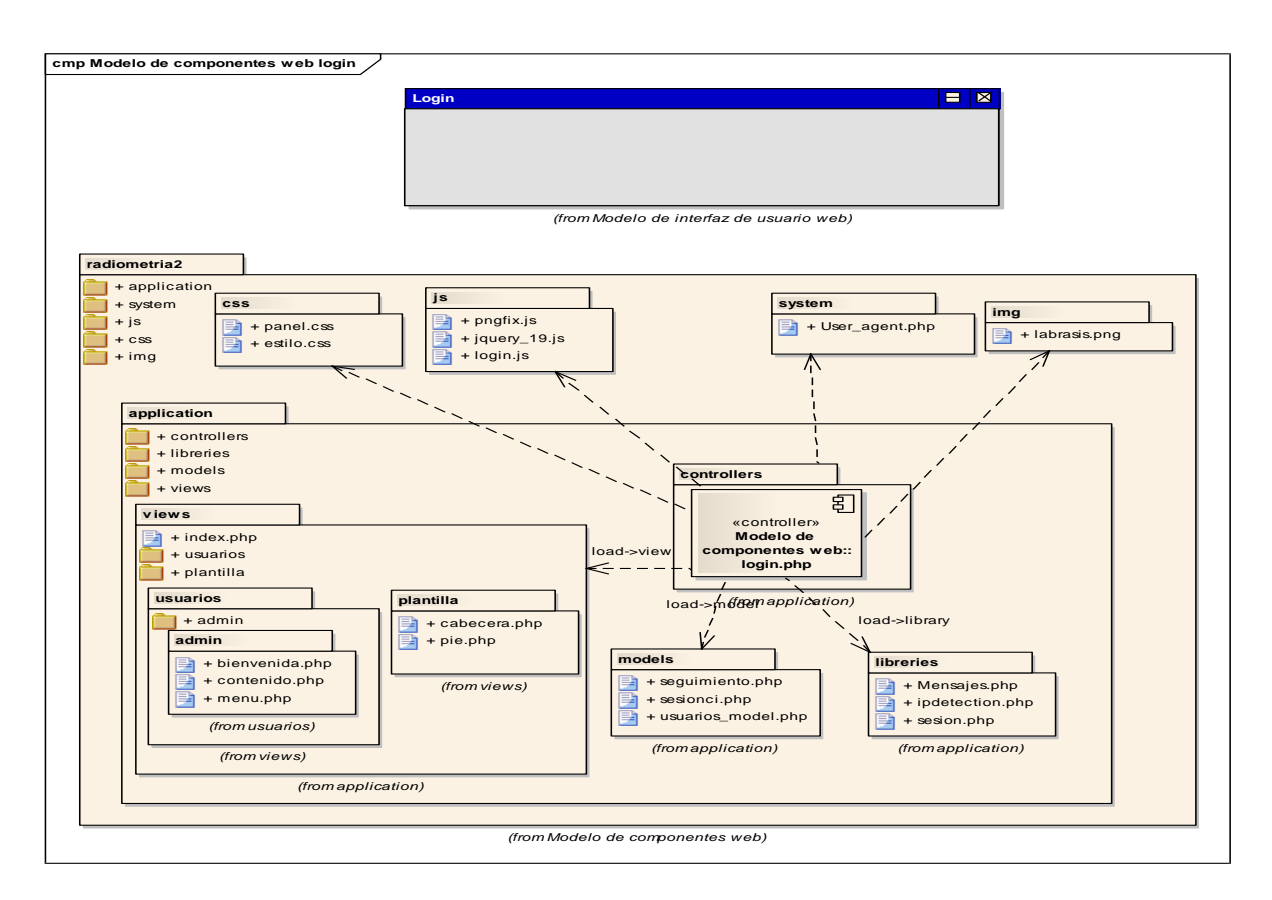

 **Figura 24. Diagrama de paquetes Web login. Fuente: Propia**

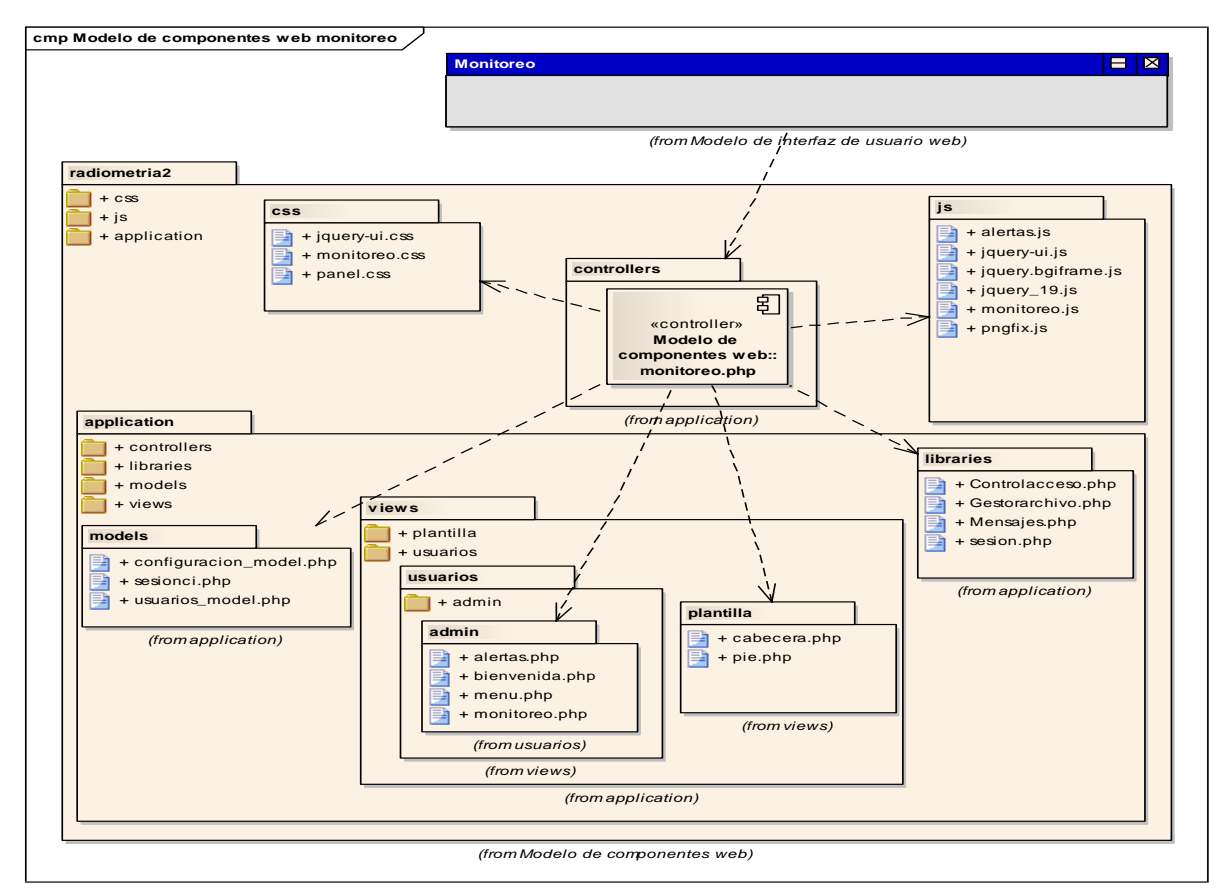

 **Figura 25. Diagrama de paquetes Web Monitoreo. Fuente: Propia**

### **4.1.2 Diseño de interfaz de usuario**

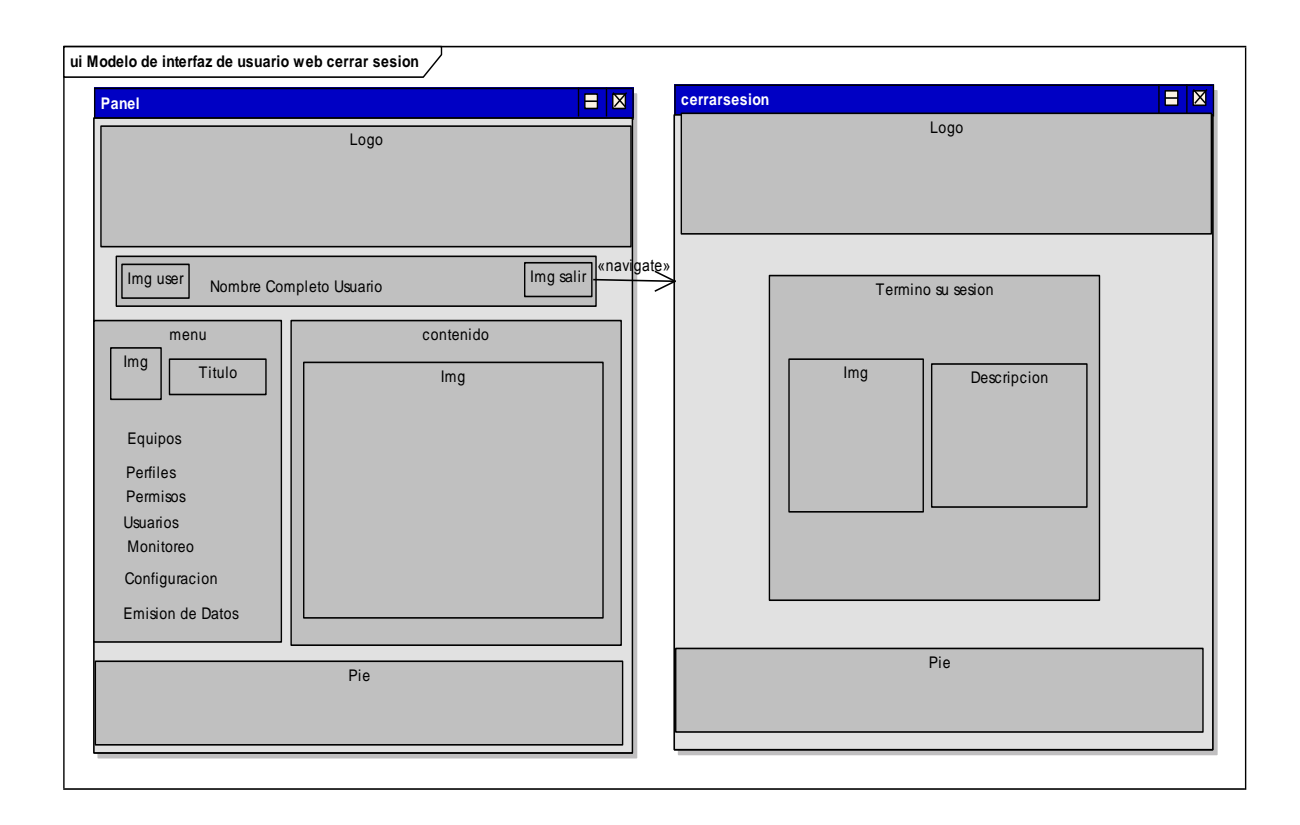

### **Diseño interfaz de usuario Web login**

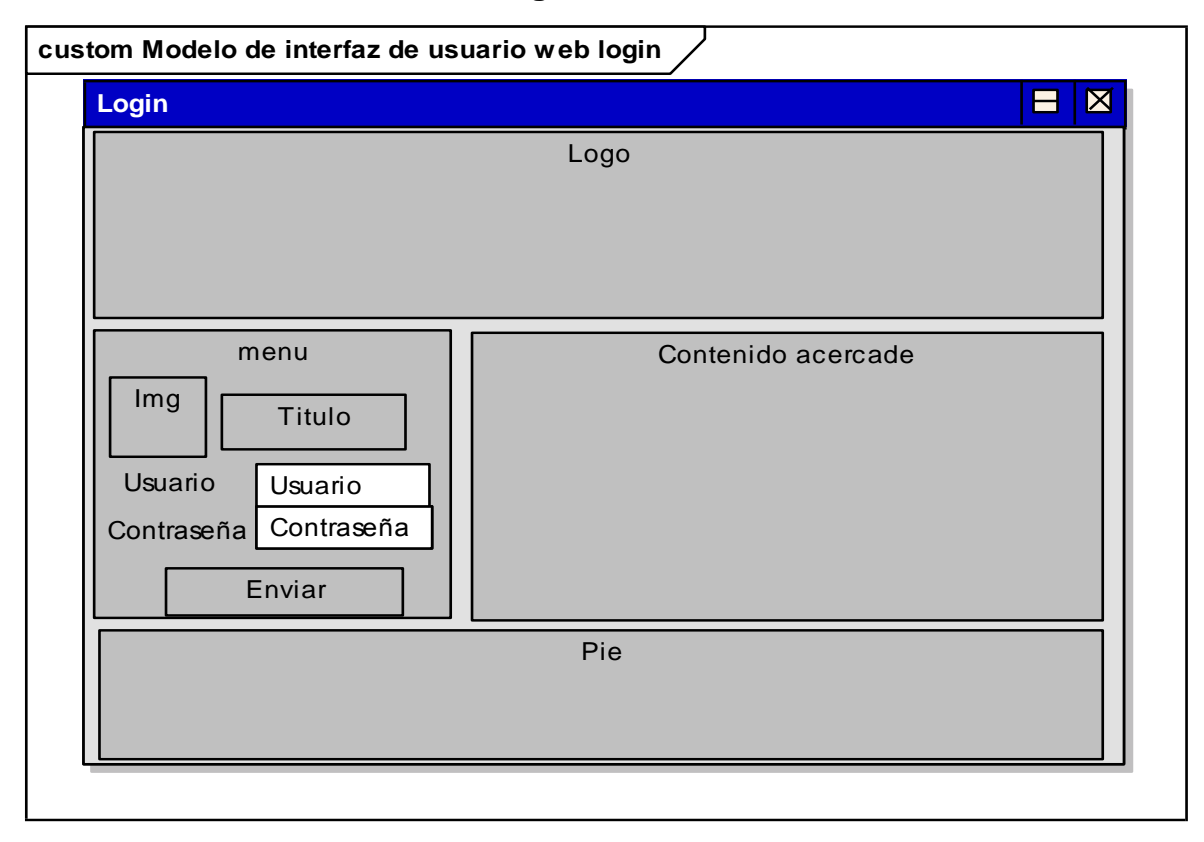

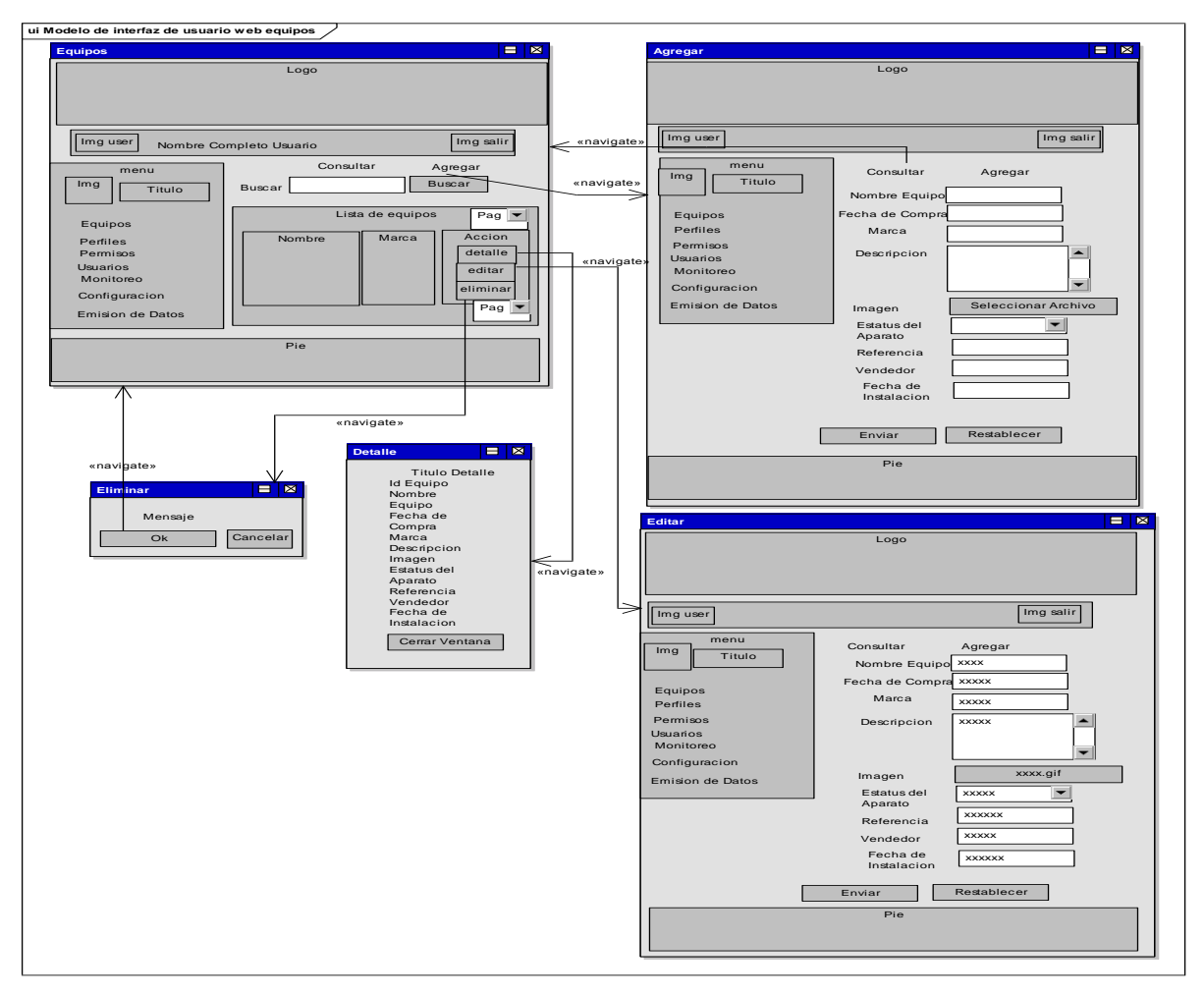

### **Diseño interfaz de usuario de Web equipos**

### **Diseño interfaz de usuario de Web equipos**

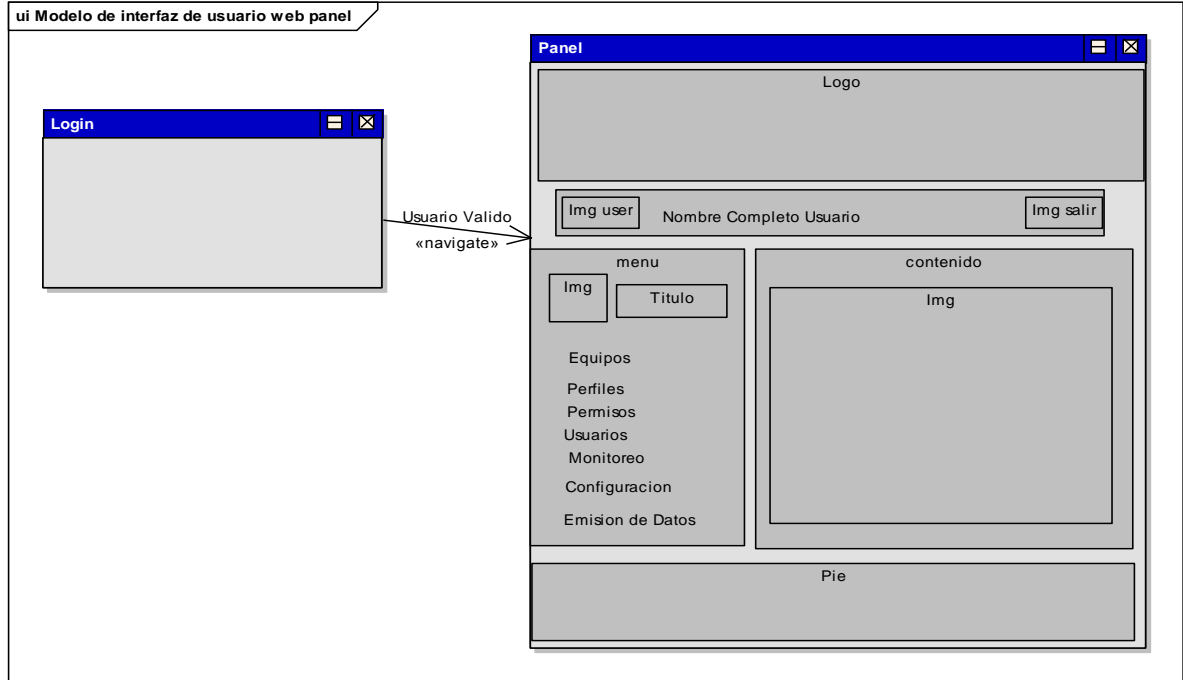

#### **4.1.3 Especificación de estándares y normas de diseño**

Para que todos los documentos creados en este proyecto y que sean objeto de revisión por parte de equipos diferentes, compartan las mismas características y mantengan un formato coherente, se sugiere lo siguiente:

• Documentos de diseño: con el fin de poder consultar los documentos tanto por el personal técnico, como por personal no técnico se recomienda trabajar en formato OpenDocument.

• Diagramas de diseño: para los diagramas de diseño se utilizara el Lenguaje de Modelamiento Unificado UML.

• Documentación técnica: se utilizara un formato en Open Office, que es lo mas flexible posible y usable por la mayor cantidad de las personas involucradas.

#### **4.1.4 Requisitos técnicos de implantación**

A continuación se describen los requisitos técnicos de implantación del sistema **labrasis\_cloud:**

Para el sistema Web se tienen dos tipos de entorno, el entorno de desarrollo y el entorno de producción. El entorno de desarrollo tiene como finalidad la realización de pruebas antes de pasar cualquier cambio realizado en el sistema Web a producción y deberá consistir en un servidor que alojara toda la solución. El entorno de producción alojara la solución final.

Las características del servidor privado (Cloud Privado) son las siguientes:

Servidor AMD Core de 12 núcleos DDR3 8 GG de RAM 3 Discos Duros de 2 TB C/U (Total 6 Teras)

Sistema Operativo Ubuntu Server X86 de 64 bits

Las características del servidor público (Cloud Publico) son las siguientes:

Aquí es donde se van a mostrar todos los datos y es el asignado por la instancia de Amazon EC2.

#### **5 DESARROLLO**

### **5.1 Planificación de las actividades de desarrollo e integración del sistema**

La planificación del desarrollo del proyecto **labrasis\_cloud** se realizo a través de la herramienta ProjectLibre (software libre), siguiendo la metodología de implantación de sistemas de software libre<sup>18</sup> que describe las Fases del proyecto y las tareas e hitos.

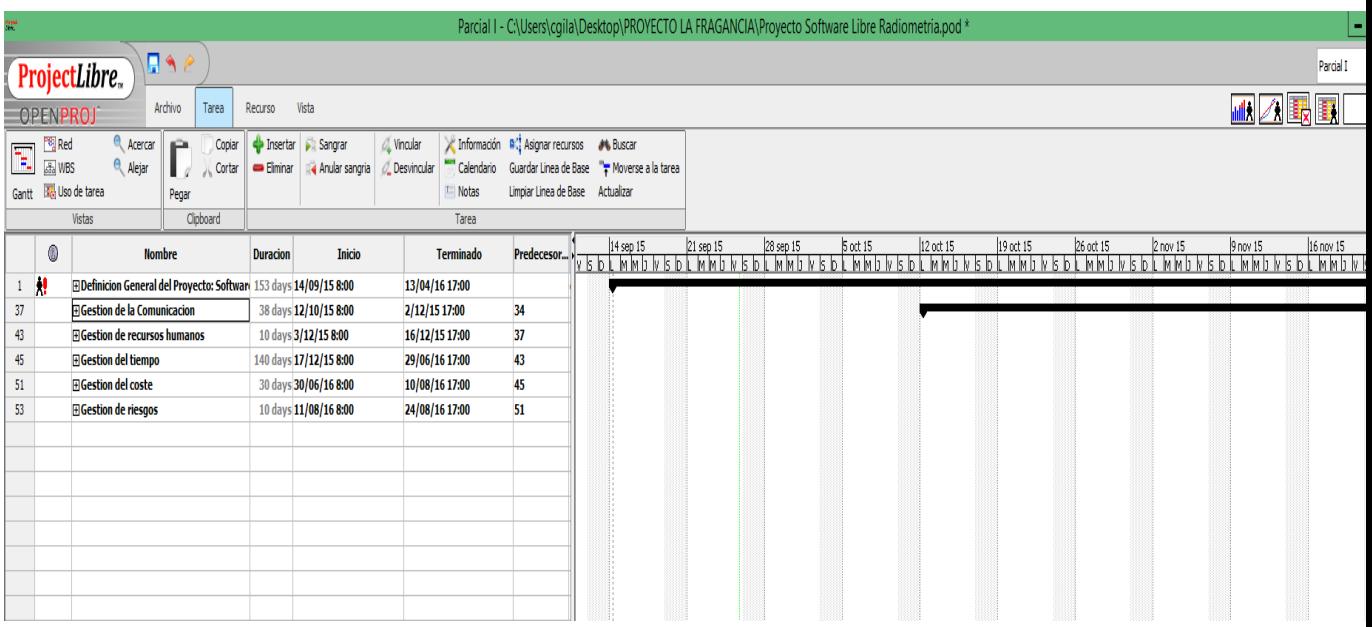

| $-0 x$<br>Parcial I - C:\Users\cgila\Desktop\PROYECTO LA FRAGANCIA\Proyecto Software Libre Radiometria.pod * |                                                                   |                                                                                            |                       |                                               |                                 |                                                           |                                             |                                                                                                    |
|----------------------------------------------------------------------------------------------------|-------------------------------------------------------------------|--------------------------------------------------------------------------------------------|-----------------------|-----------------------------------------------|---------------------------------|-----------------------------------------------------------|---------------------------------------------|----------------------------------------------------------------------------------------------------|
| <b>CIA</b><br>Parcial I                                                                                      |                                                                   |                                                                                            |                       |                                               |                                 |                                                           |                                             |                                                                                                    |
| ProjectLibre.                                                                                                |                                                                   |                                                                                            |                       |                                               |                                 |                                                           |                                             |                                                                                                    |
| <b>MIN A FRIEA</b><br>Archiva<br>Tarea<br>Recurso<br>Vista<br>OPENPROJ                                       |                                                                   |                                                                                            |                       |                                               |                                 |                                                           |                                             |                                                                                                    |
|                                                                                                    | <b>PRI</b> Red                                                    | <b>C</b> Acercar<br>$\sim$                                                                 | Copier                | <b>Sangran Properties</b>                     | C. Vincular                     | C Información B <sup>1</sup> Asignar recursos a ML Buscar |                                             |                                                                                                    |
| me.                                                                                                    | <b>Lity WBS</b>                                                   | C. Alejar                                                                                  | Cortar                | a Ander sengrie<br>- Flenings                 | C. Desvincular<br>Calendario    |                                                           | Guardar Linea de Base Tr Moverse a la tarea |                                                                                                    |
|                                                                                                    |                                                                   | Gantt Bo Uso de tarea<br>Pegar                                                             |                       |                                               | [Till Notas                     | Limpiar Linea de Base Actualizar                          |                                             |                                                                                                    |
|                                                                                                    |                                                                   | Cloboard<br>Vistas                                                                         |                       |                                               | Tarea                           |                                                           |                                             |                                                                                                    |
|                                                                                                    | $\circ$<br><b>Nombre</b>                                          |                                                                                            |                       | Duracion<br>Inicio                            | Terminado                       | Predecesor                                                |                                             | ecos Branchi a Straigh a Straigh a Staoidh an Staoigh an Staoil an Staoigh an Staoidh an Staoigh an Straigh an<br>In Idal an Aidal a dheal a dha dheal an Aidal an Aidal an Aidal an Aidal an Aidal an Aidal an Aidal an Aidal a |
|                                                                                                    |                                                                   | Definicion General del Proyecto: Softwar                                                   |                       | 153 days 14/09/15 8:00                        | 13/04/16 17:00                  |                                                           |                                             |                                                                                                    |
|                                                                                                    | Documento tustificacion y alcance                                 |                                                                                            | 2 days 14/09/15 8:00  | 15/09/15 17:00                                |                                 |                                                           |                                             |                                                                                                    |
|                                                                                                    | Objetivos: General y especificos                                  |                                                                                            | 2 days 14/09/15 8:00  | 15/09/15 17:00                                |                                 |                                                           |                                             |                                                                                                    |
|                                                                                                    | <b>El Fase Analisis de Requerimientos</b>                         |                                                                                            | 5 days 16/09/15 8:00  | 22/09/15 17:00                                |                                 |                                                           |                                             |                                                                                                    |
|                                                                                                    | Documento de Requisitos Funcionales                               |                                                                                            | 5 days 16/09/15 8:00  | 22/09/15 17:00                                | 2:3                             |                                                           |                                             |                                                                                                    |
|                                                                                                    | Documento de Requisitos NO Funcionales                            |                                                                                            | 5 days 16/09/15 8:00  | 22/09/15 17:00                                | 2:3                             |                                                           |                                             |                                                                                                    |
| н                                                                                                    | <b>El Fase de diseño</b>                                          |                                                                                            | 30 days 23/09/15 8:00 | 3/11/15 17:00                                 | <b>A</b>                        |                                                           |                                             |                                                                                                    |
|                                                                                                    | Documento de Diseño                                               |                                                                                            | 10 days 23/09/15 8:00 | 6/10/15 17:00                                 |                                 |                                                           |                                             |                                                                                                    |
| $10-10$                                                                                                    | Diseño funcional de la aplicacion<br><b>El Fase de desarrollo</b> |                                                                                            |                       | 20 days 7/10/15 8:00<br>30 days 4/11/15 8:00  | 3/11/15 17:00<br>15/12/15 17:00 | $\overline{\phantom{a}}$                                  |                                             |                                                                                                    |
| 11                                                                                                    | Desarrollo Modulos Funcionales                                    |                                                                                            |                       | 30 days 4/11/15 8:00                          | 15/12/15 17:00                  | B:9                                                       |                                             |                                                                                                    |
| 12 <sup>°</sup>                                                                                              | Fifase de pruebas                                                 |                                                                                            | 25 days 16/12/15 8:00 | 19/01/16 17:00                                | 10                              |                                                           |                                             |                                                                                                    |
| 13                                                                                                    | Pruebas unitarias                                                 |                                                                                            | 10 days 16/12/15 8:00 | 29/12/15 17:00                                | 9:11                            |                                                           |                                             |                                                                                                    |
| 14                                                                                                    | Pruebas integrales                                                |                                                                                            | 15 days 30/12/15 8:00 | 19/01/16 17:00                                | 13                              |                                                           |                                             |                                                                                                    |
| 15 <sub>15</sub>                                                                                             | <b>El Instalacion plataforma del Servidor</b>                     |                                                                                            | 46 days 20/01/16 8:00 | 23/03/16 17:00                                | 12                              |                                                           |                                             |                                                                                                    |
| 16                                                                                                    | w<br><b>El Instalación de servidor de Radiometr</b>               |                                                                                            | 6 days 20/01/16 8:00  | 27/01/16 17:00                                |                                 |                                                           |                                             |                                                                                                    |
| $17-17$                                                                                                    | Definicion de particiones                                         |                                                                                            | 2 days 20/01/16 8:00  | 21/01/16 17:00                                |                                 |                                                           |                                             |                                                                                                    |
| 18                                                                                                    | Definicion de Grupos y Usuarios                                   |                                                                                            | 2 days 22/01/16 8:00  | 25/01/16 17:00                                | 17                              |                                                           |                                             |                                                                                                    |
| 19                                                                                                    | Definicion de Reglas por iptables                                 |                                                                                            | 2 days 26/01/16 8:00  | 27/01/16 17:00                                | 18                              |                                                           |                                             |                                                                                                    |
| 20 <sub>2</sub>                                                                                              |                                                                   | Analisis de procesos de memoria                                                            |                       | 1 day 28/01/16 8:00                           | 28/01/16 17:00                  | 19                                                        |                                             |                                                                                                    |
| 21                                                                                                    |                                                                   | Analisis de consumo de procesamiento                                                       |                       | 1 day 29/01/16 8:00                           | 29/01/16 17:00                  | 20                                                        |                                             |                                                                                                    |
| 22<br>23                                                                                                    |                                                                   | Desarrollo de shell script auditoria de usuario<br>Desarrollo de shell script para backups |                       | 2 days 1/02/16 8:00<br>2 days 3/02/16 8:00    | 2/02/16 17:00<br>4/02/16 17:00  | 21<br>22                                                  |                                             |                                                                                                    |
| 24                                                                                                    |                                                                   | Analisis de trafico de red                                                                 |                       | 2 days 5/02/16 8:00                           | 8/02/16 17:00                   | 23                                                        |                                             |                                                                                                    |
| 25                                                                                                    | <b>□Portal Web</b>                                                |                                                                                            | 40 days 28/01/16 8:00 | 23/03/16 17:00                                | 16                              |                                                           |                                             |                                                                                                    |
| 26                                                                                                    | Instalacion servidor Web apache                                   |                                                                                            | 10 days 28/01/16 8:00 | 10/02/16 17:00                                |                                 |                                                           |                                             |                                                                                                    |
| 27                                                                                                    | Desarrollo del portal Web del provecto                            |                                                                                            | 10 days 11/02/16 8:00 | 24/02/16 17:00                                | 26                              |                                                           |                                             |                                                                                                    |
| 29                                                                                                    | <b>EA nivel producto de Radiometria</b>                           |                                                                                            | 5 days 25/02/16 8:00  | 2/03/16 17:00                                 |                                 |                                                           |                                             |                                                                                                    |
| 29                                                                                                    | Instalacion del aplicativo ROOT                                   |                                                                                            | 5 days 25/02/16 8:00  | 2/03/16 17:00                                 | 26;27                           |                                                           |                                             |                                                                                                    |
| 30                                                                                                    | <b>El Fase Cloud Computing</b>                                    |                                                                                            | 15 days 3/03/16 8:00  | 23/03/16 17:00                                |                                 |                                                           |                                             |                                                                                                    |
| 31                                                                                                    | Cloud Computing privade                                           |                                                                                            | 15 days 3/03/16 8:00  | 23/03/16 17:00                                | 29                              |                                                           |                                             |                                                                                                    |
| 32 <sup>°</sup>                                                                                              | <b>El Entrega de producto</b>                                     |                                                                                            |                       | 15 days 24/03/16 8:00                         | 13/04/16 17:00                  | 15:25                                                     |                                             |                                                                                                    |
| 33                                                                                                    |                                                                   | Reunion entreps                                                                            |                       | 15 days 24/03/16 8:00                         | 13/04/16 17:00                  | 25:28:30                                                  |                                             |                                                                                                    |
| 34                                                                                                    |                                                                   | <b>ElGestion General del proyecto</b>                                                      |                       | 20 days 14/09/15 8:00                         | 9/10/15 17:00                   |                                                           |                                             |                                                                                                    |
| 37<br>38 <sub>1</sub>                                                                                        |                                                                   | <b>El Gestion de la Comunicacion</b>                                                       |                       | 38 days 12/10/15 8:00                         | 2/12/15 17:00                   | 34                                                        |                                             |                                                                                                    |
| 39                                                                                                    |                                                                   | Formas de comunicacion<br>Identificacion de los interesados                                |                       | 10 days 12/10/15 8:00<br>8 days 26/10/15 8:00 | 23/10/15 17:00<br>4/11/15 17:00 | 749                                                       |                                             |                                                                                                    |
| 40 <sub>1</sub>                                                                                              |                                                                   | Planificacion de las comunicaciones                                                        |                       | 8 days 5/11/15 8:00                           | 16/11/15 17:00                  | 39                                                        |                                             |                                                                                                    |
| 41                                                                                                    |                                                                   | Distribucion                                                                               |                       | 6 days 17/11/15 8:00                          | 24/11/15 17:00                  | 40                                                        |                                             |                                                                                                    |
| 42                                                                                                    |                                                                   | Gestioner a los interesados                                                                |                       | 6 days 25/11/15 8:00                          | 2/12/15 17:00                   | 41                                                        |                                             |                                                                                                    |
| 43                                                                                                    |                                                                   | <b>ElGestion de recursos humanos</b>                                                       |                       | 10 days 3/12/15 8:00                          | 16/12/15 17:00                  | 37                                                        |                                             |                                                                                                    |
| 45                                                                                                    |                                                                   | <b>E</b> Gestion del tiempo                                                                |                       | 140 days 17/12/15 8:00                        | 29/06/16 17:00                  | 43                                                        |                                             |                                                                                                    |
| 51                                                                                                    |                                                                   | <b>ElGestion del coste</b>                                                                 |                       | 30 days 30/06/16 8:00                         | 10/08/16 17:00                  | 45                                                        |                                             |                                                                                                    |
| m<br>m<br>>1                                                                                                 |                                                                   |                                                                                            |                       |                                               |                                 |                                                           |                                             |                                                                                                    |
| 15:41<br>$w \equiv$<br>o<br><b>Project</b><br>$-16.8900$<br>26/09/2015                                       |                                                                   |                                                                                            |                       |                                               |                                 |                                                           |                                             |                                                                                                    |

<sup>18</sup> Implantación de sistemas de software libre. Amadeu Albos Raya y Oscar David Sánchez. UOC.

 $\overline{a}$ 

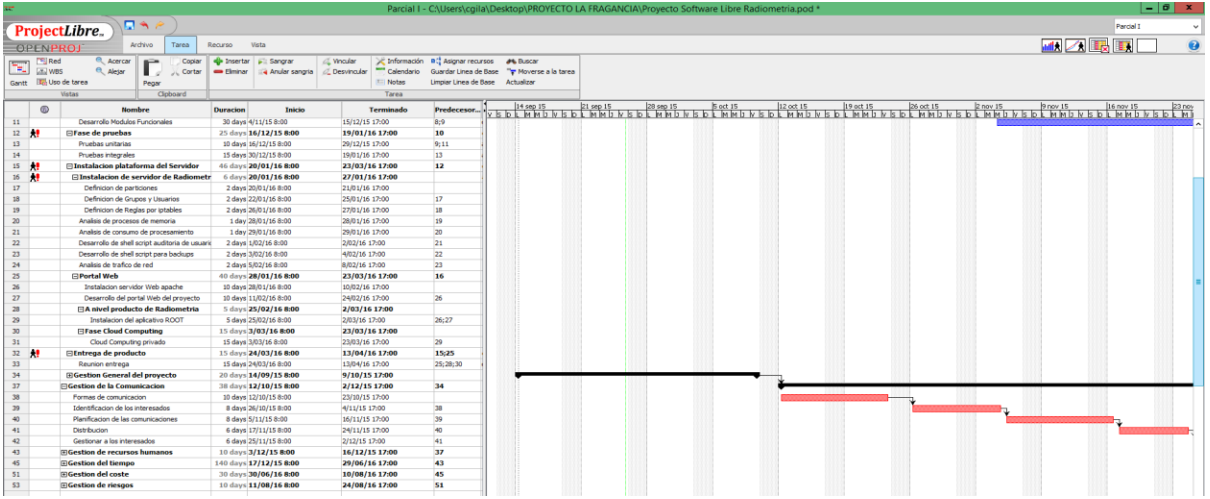

#### **Diagrama de Red del proyecto labrasis\_cloud:**

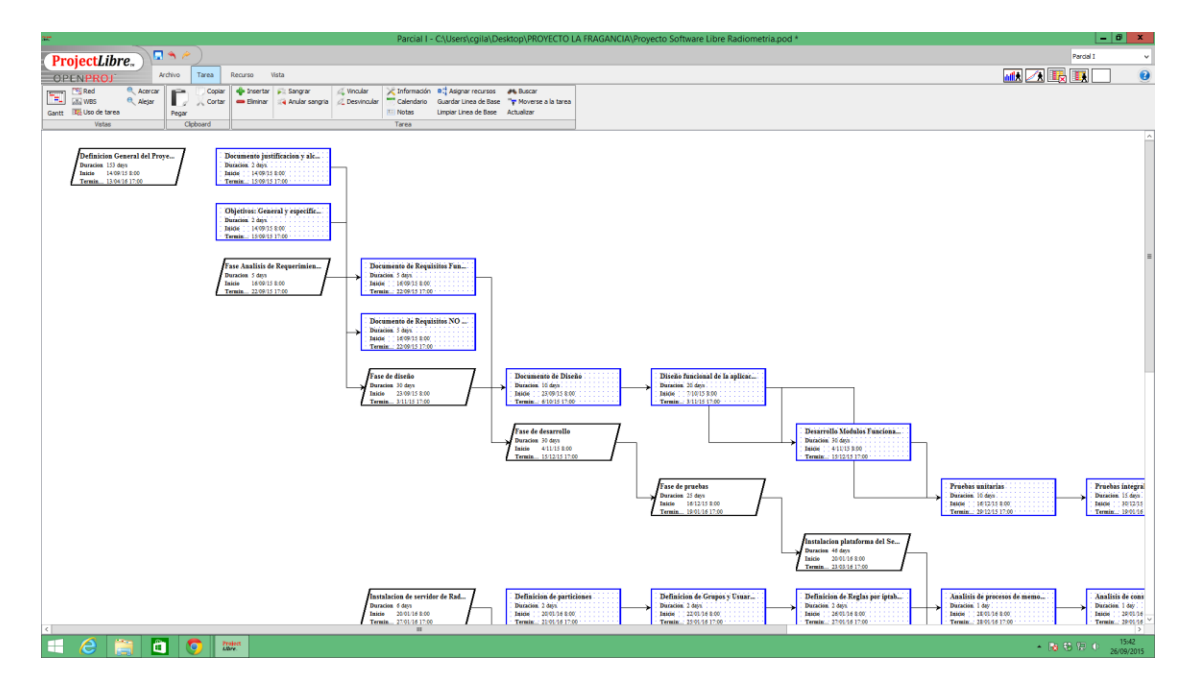

Esta planificación se elaboro con base en la gestión de proyectos y se divide en nueve áreas del conocimiento:

- Alcance
- Tiempo
- Integración
- Coste
- Calidad
- Recursos Humanos
- Comunicación
- Riesgos
- Suministros

#### **5.2 Entorno de desarrollo**

Las siguientes son las actividades de esta etapa:

### **5.2.1. Preparación del entorno de generación y desarrollo**

Se adecuo el servidor de pruebas ubicado en el Laboratorio de Radiometría (Sexto piso). Las especificaciones de este servidor son:

Las características del servidor privado (Cloud Privado) son las siguientes:

Servidor Core i5-650 Frecuencia 3.2 GHz 8 GG de RAM 2 Discos Duros de 2 TB C/U

Sistema Operativo Ubuntu Server [12] X86 de 64 bits

LAMP (Linux, Apache, MySQL, PHP)

### **5.2.2. Ejecución de las pruebas unitarias**

Para las pruebas unitarias se realizan las siguientes actividades:

## **5.2.2.1 Instalación del CLOUD PRIVADO**

#### SERVIDOR PRIVADO

Icono Connection to Celio

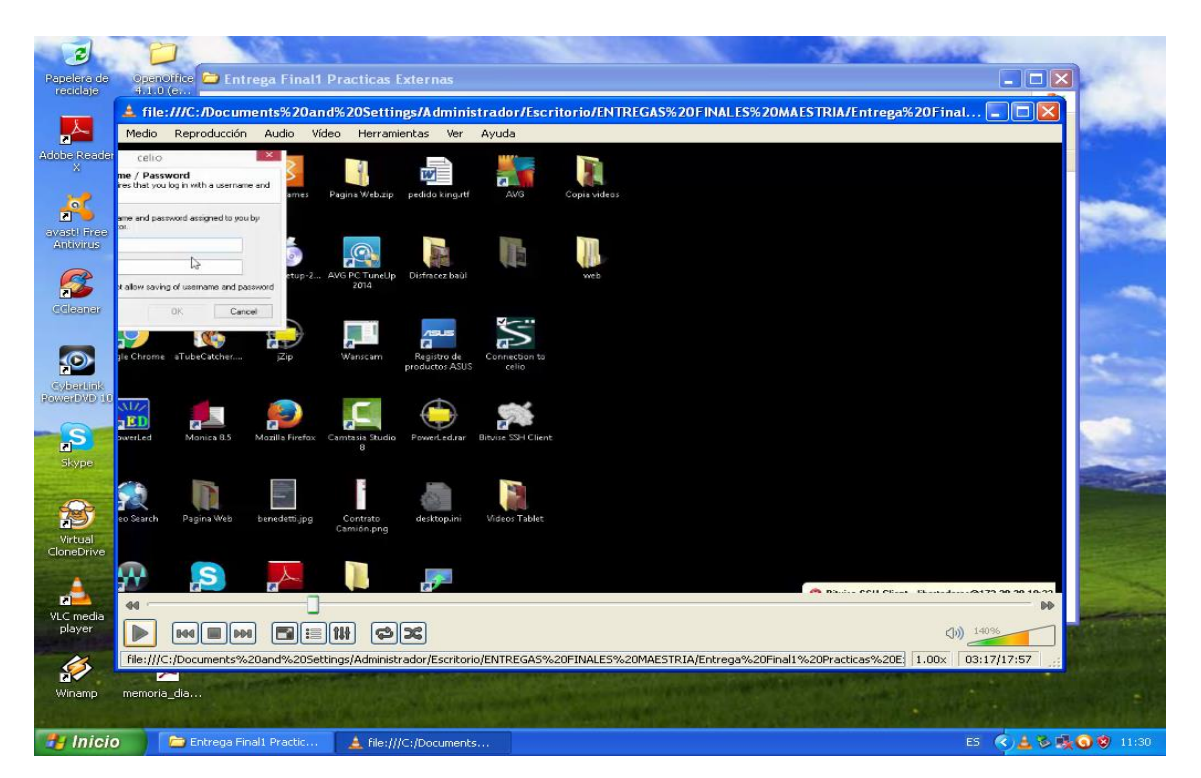

#### Icono Bitvise SSH Cliente

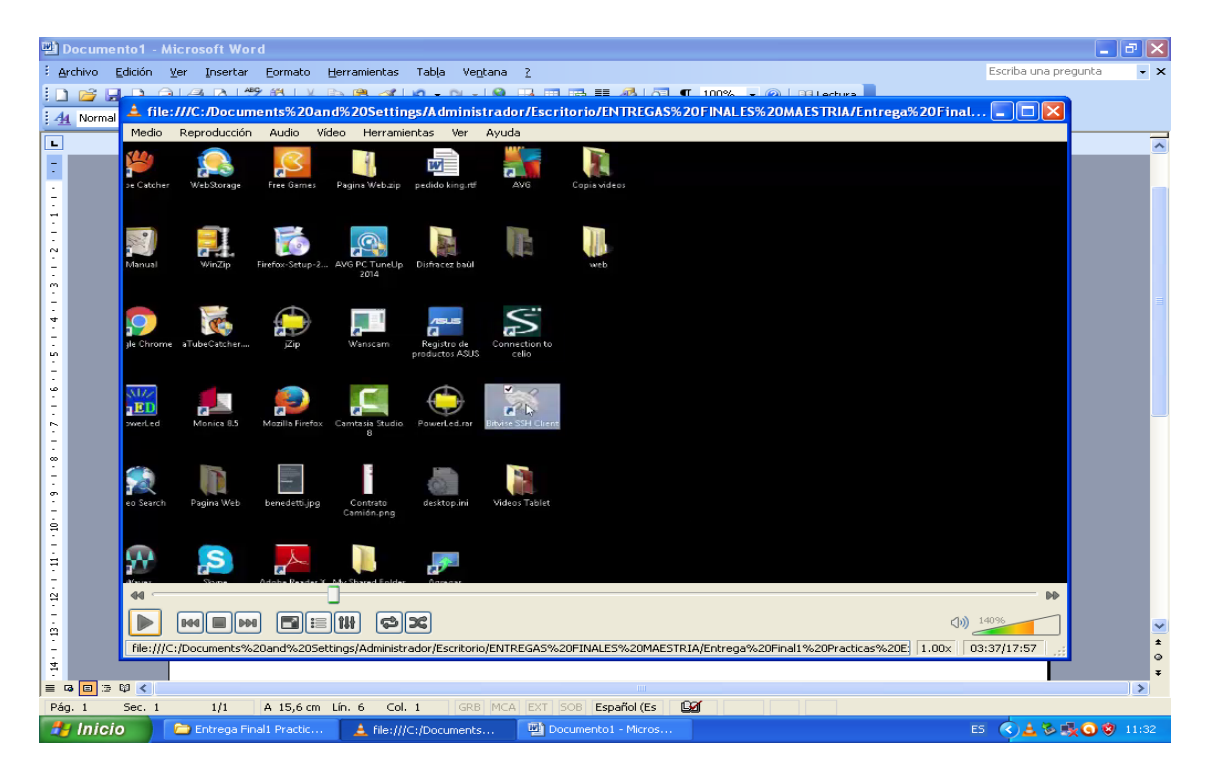

### Bitvise SSH Cliente 6,45

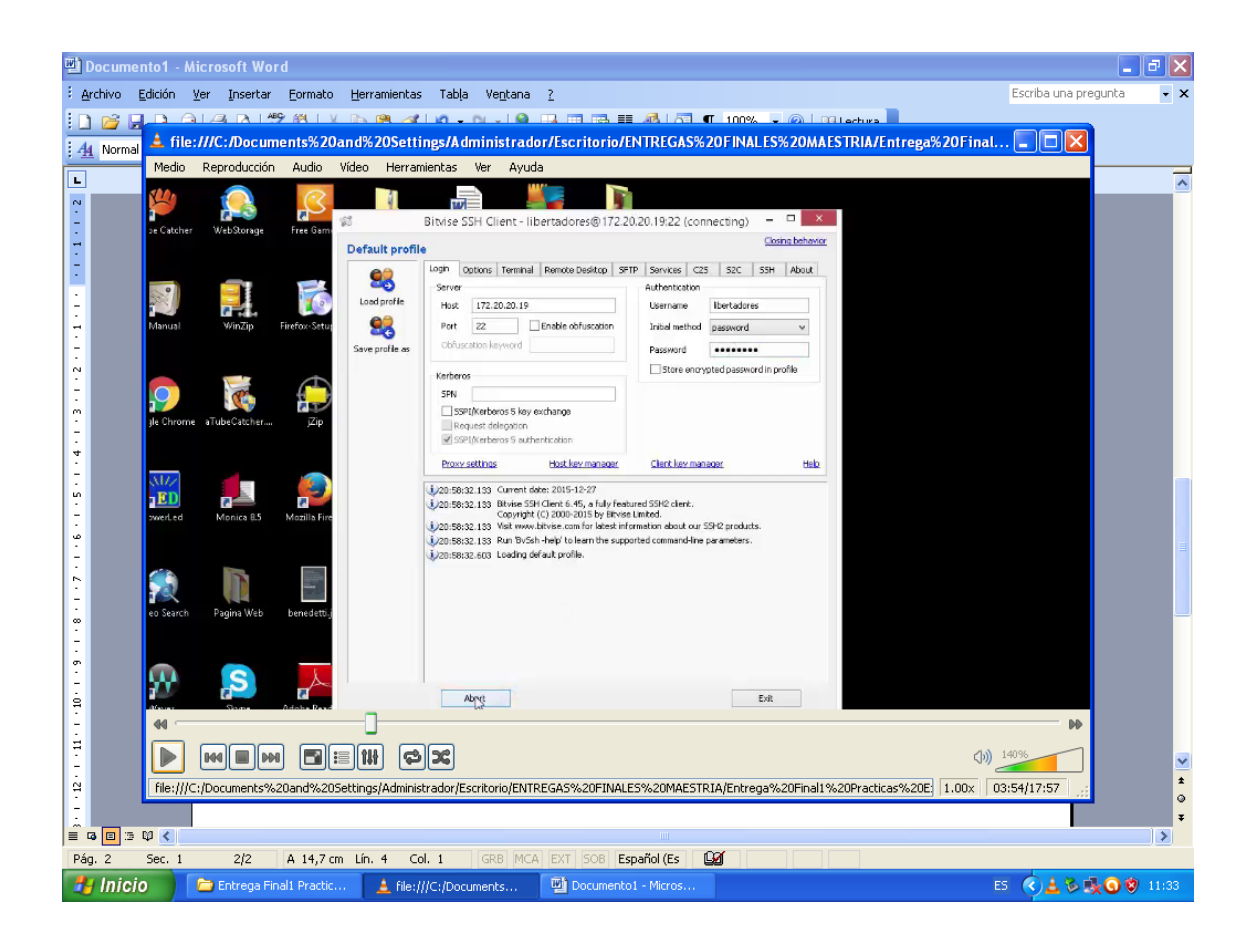

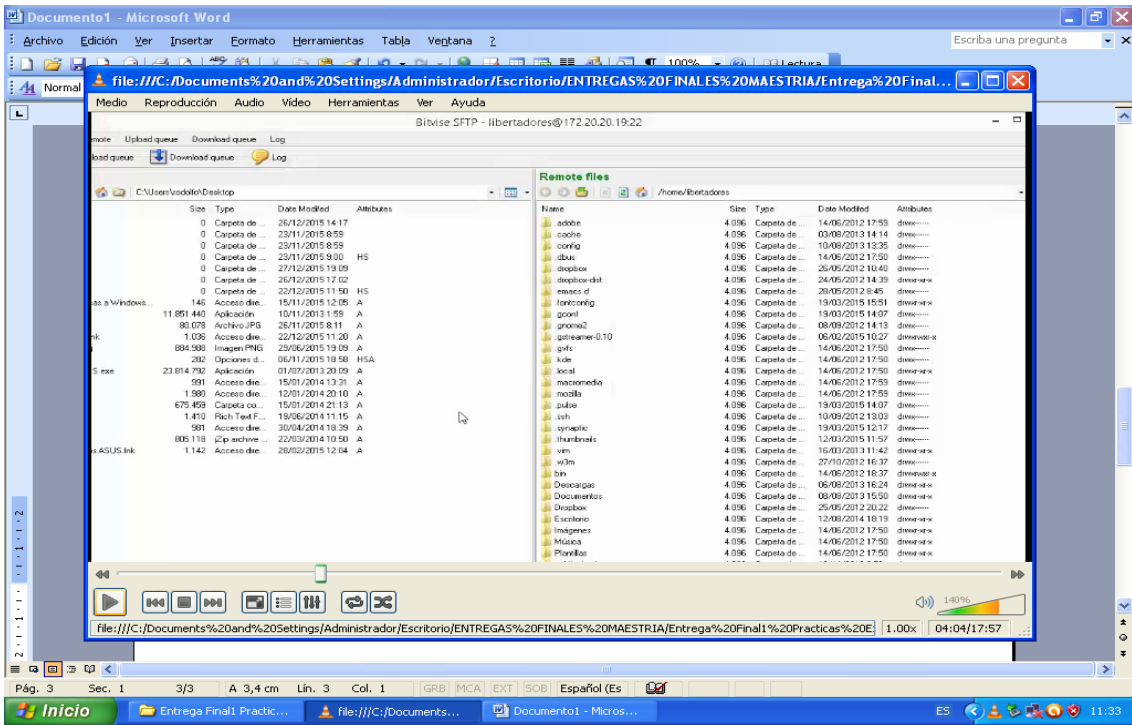

Bitvise Xterm - [libertadores@172.20.20.19:22](mailto:libertadores@172.20.20.19:22) - libertadores@labrad

Estamos en el servidor labrad de los libertadores

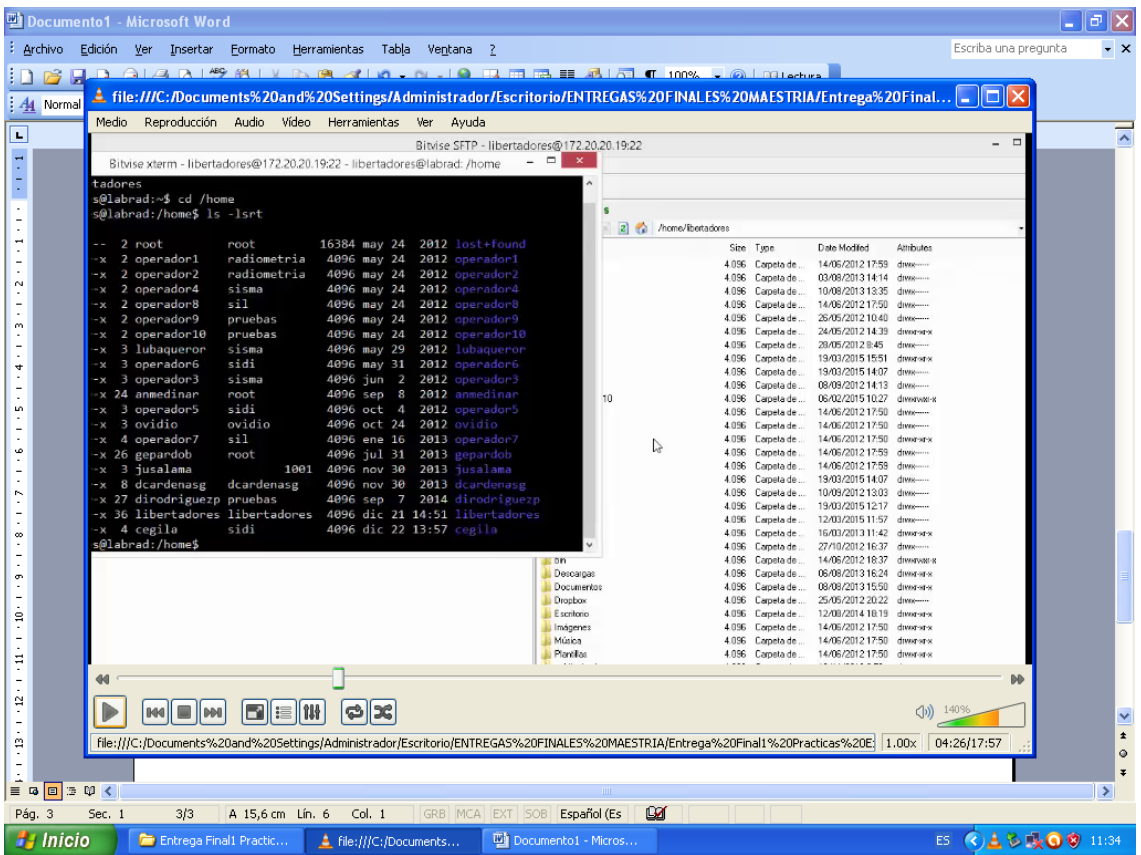

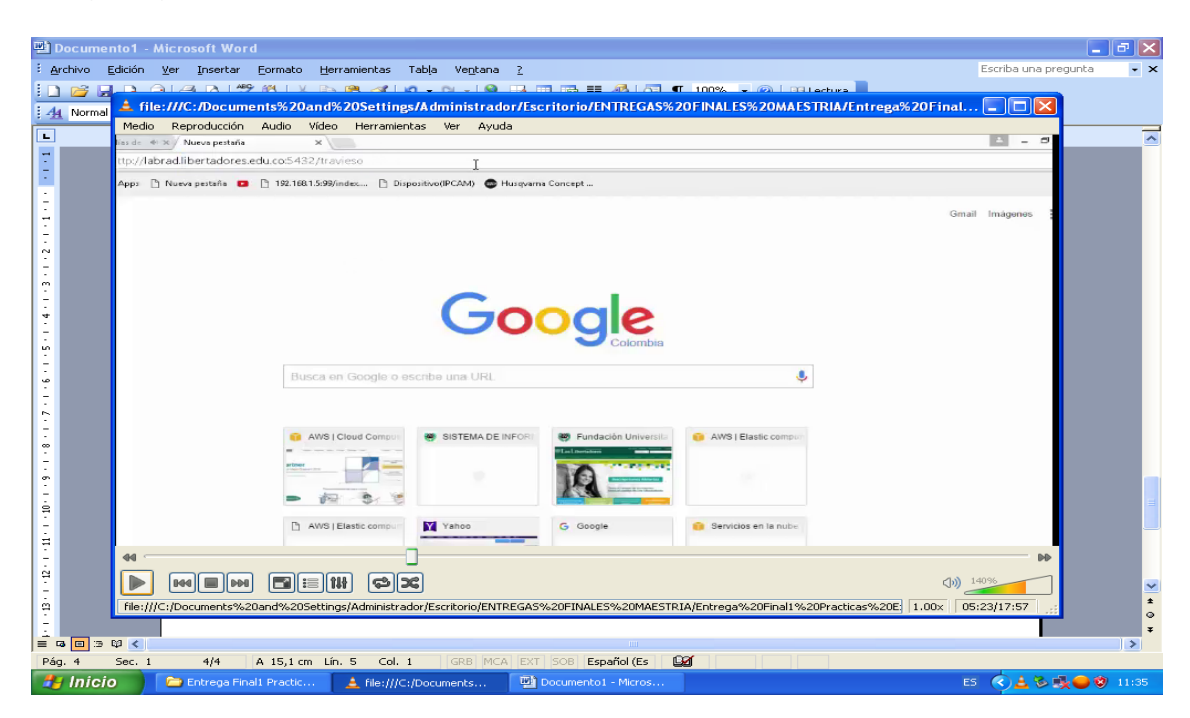

Luego ingresamos a Internet <http://labrad.libertadores.edu.co:5432/travieso>

Aquí entramos a la aplicación **EL SOFTWARE LIBRE EN LA GESTION DE INFORMACION RADIOMETRICA BASADA EN CLOUD COMPUTING**

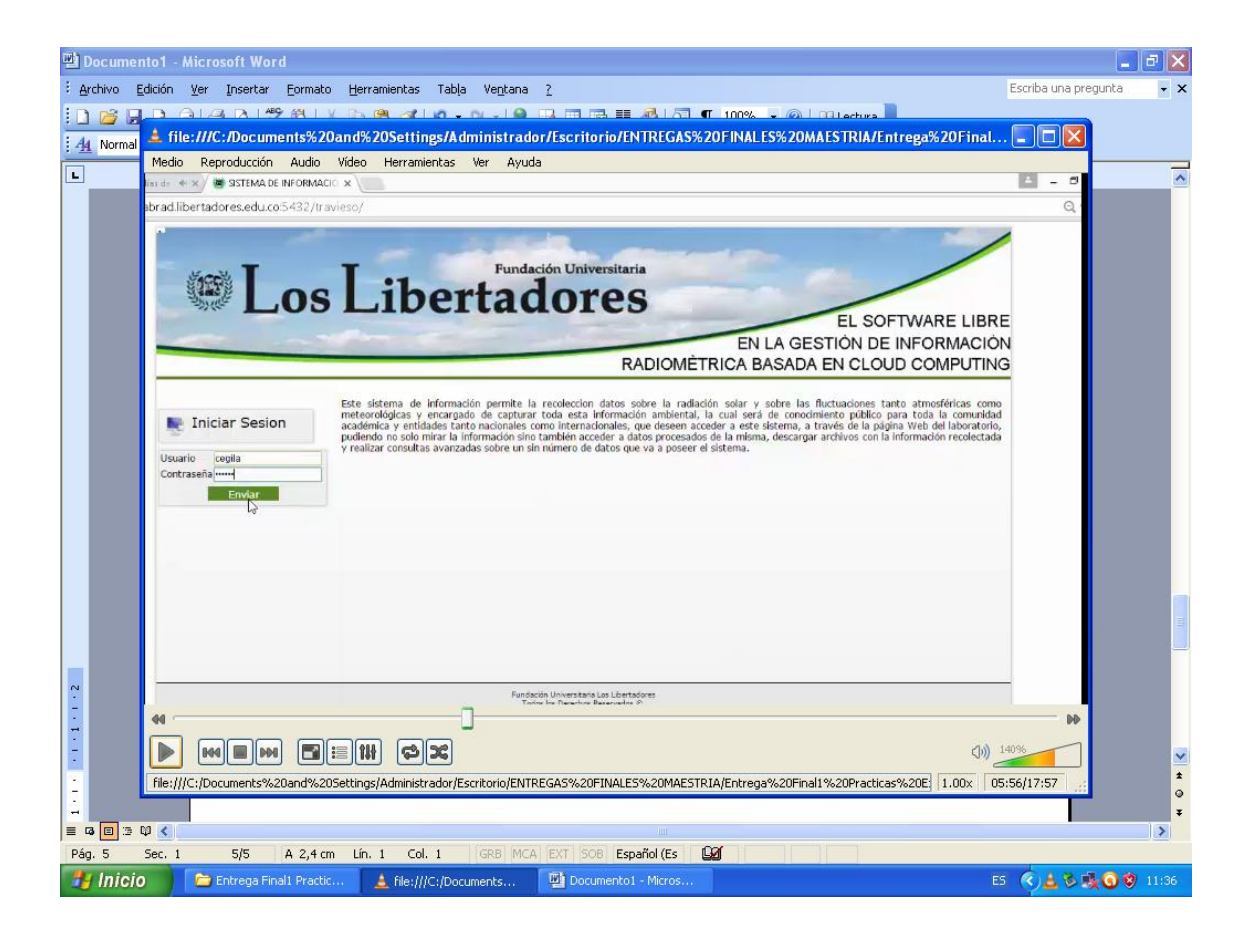

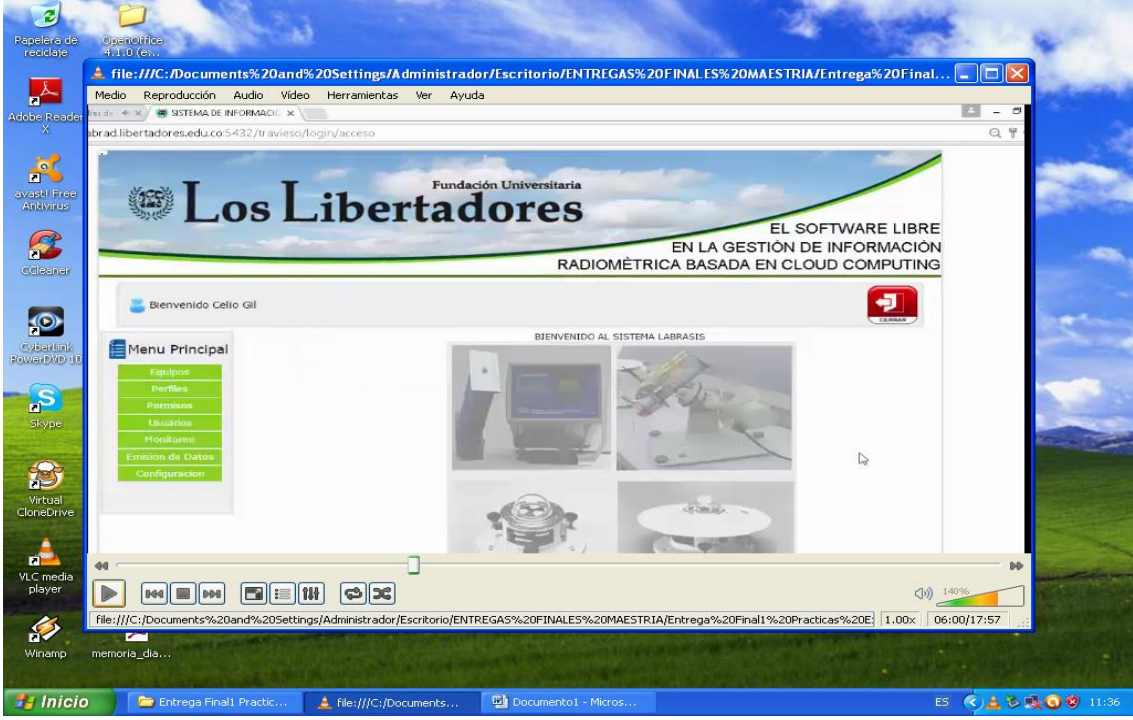

Opción de equipos del laboratorio de Radiometría.

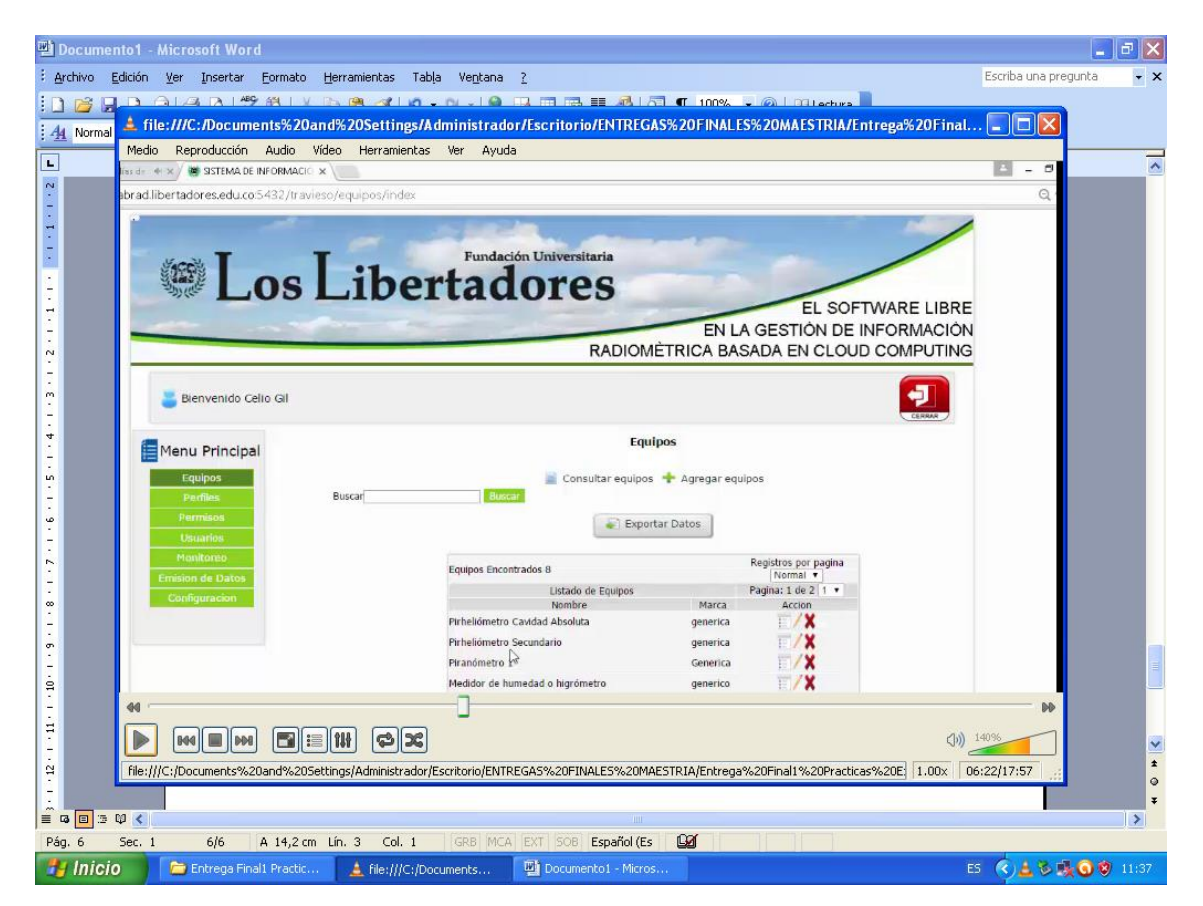

Opción de Emisión de Datos para posteriormente desplegar las graficas de las fechas seleccionadas.

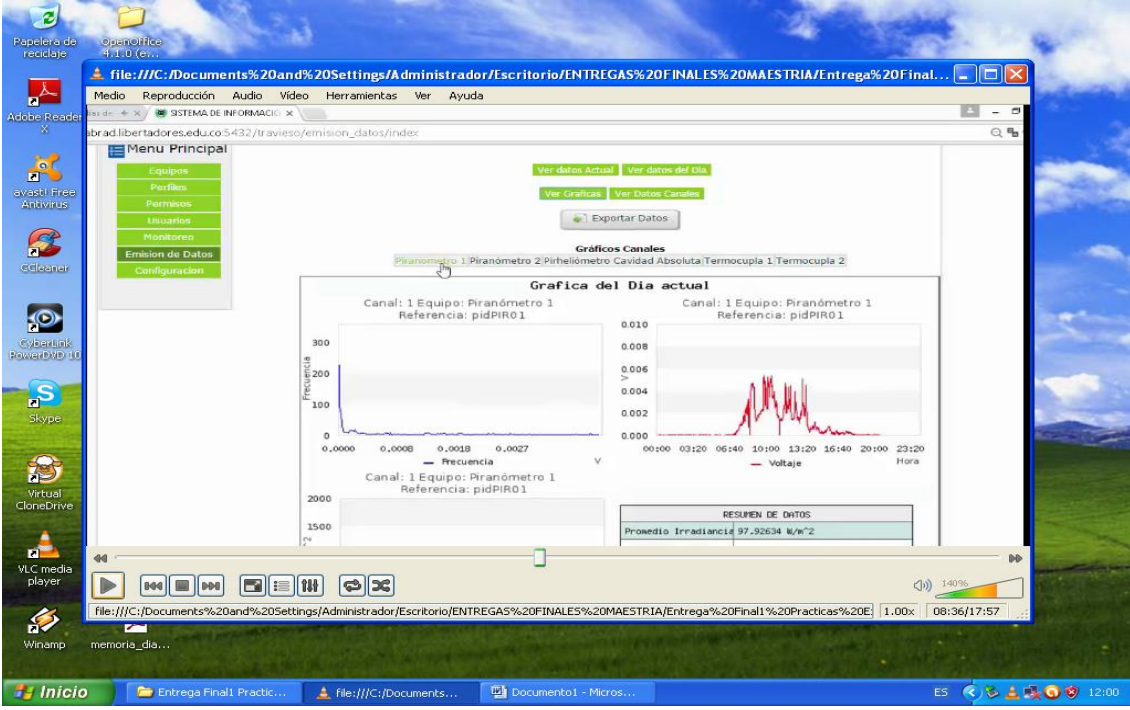

Graficas según las fechas seleccionadas

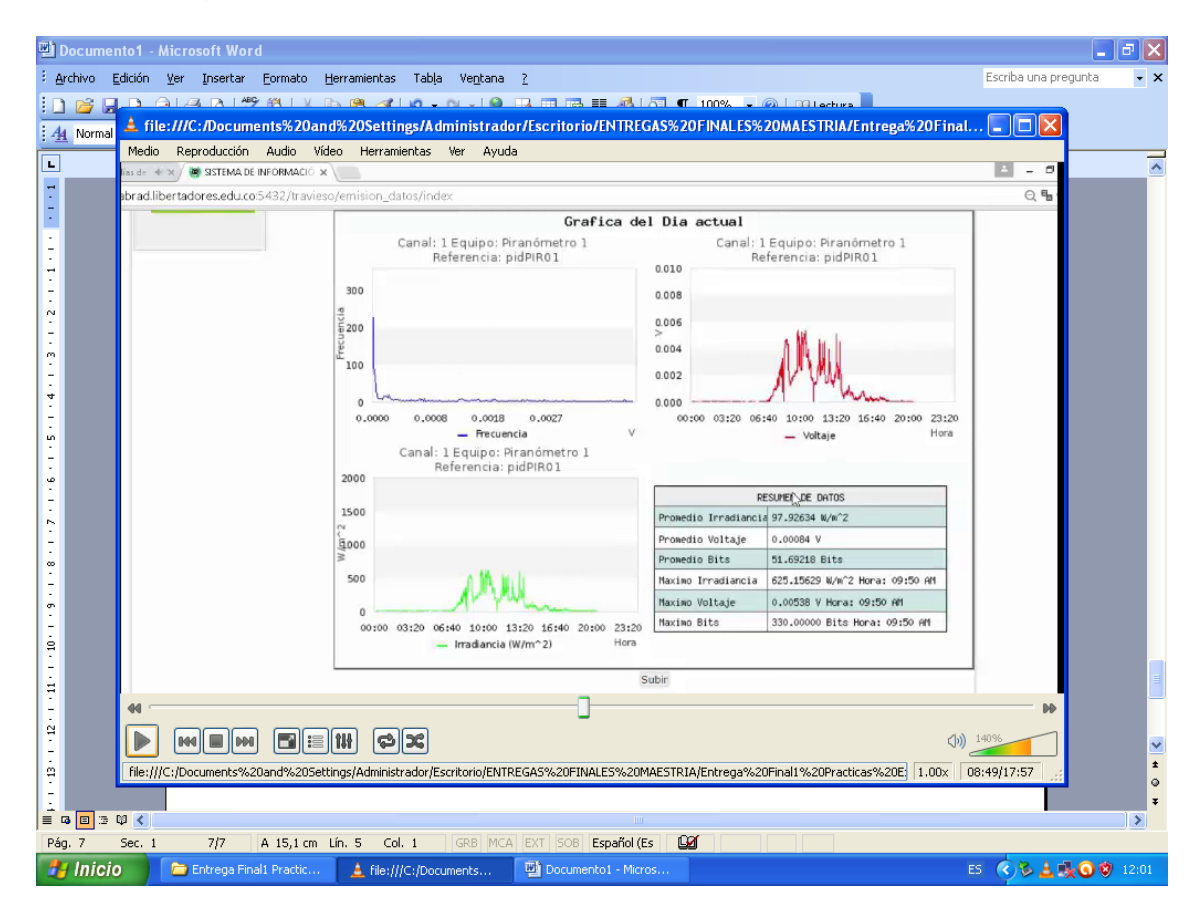

Opción configuración del menú principal

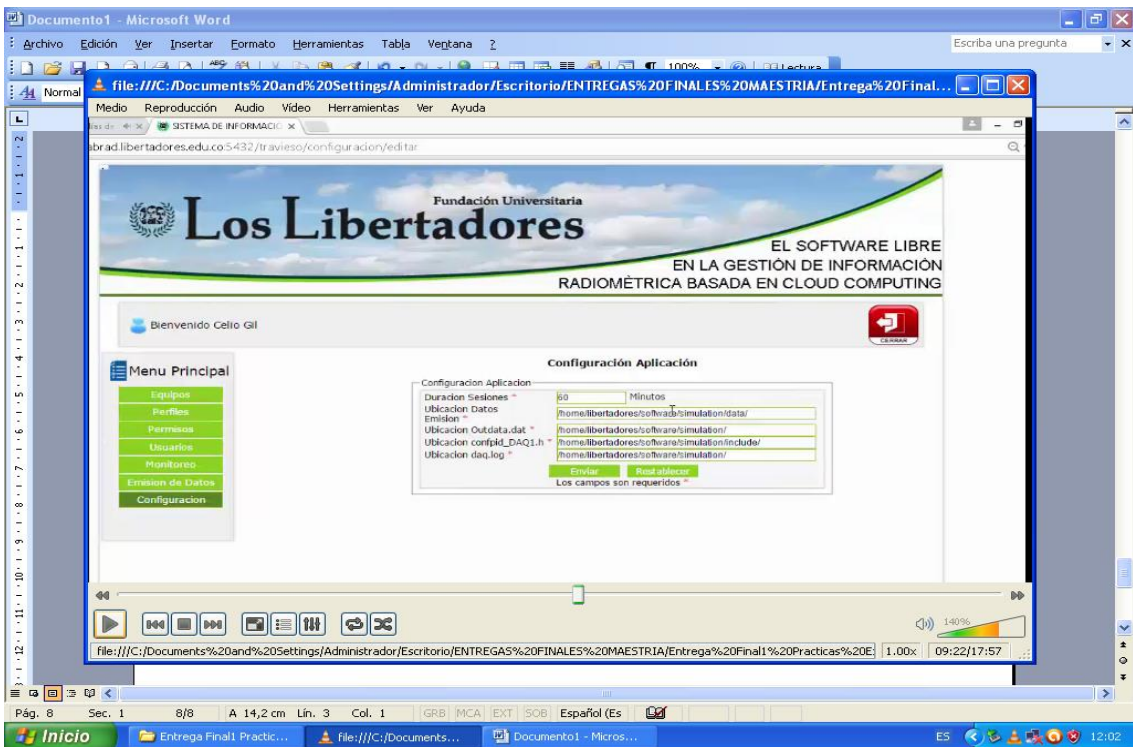

# **5.2.2.2 Instalación del Cloud Público**

CLOUD PÚBLICO

Creación de la Cuenta en Amazon Web Services (Amazon EC2)

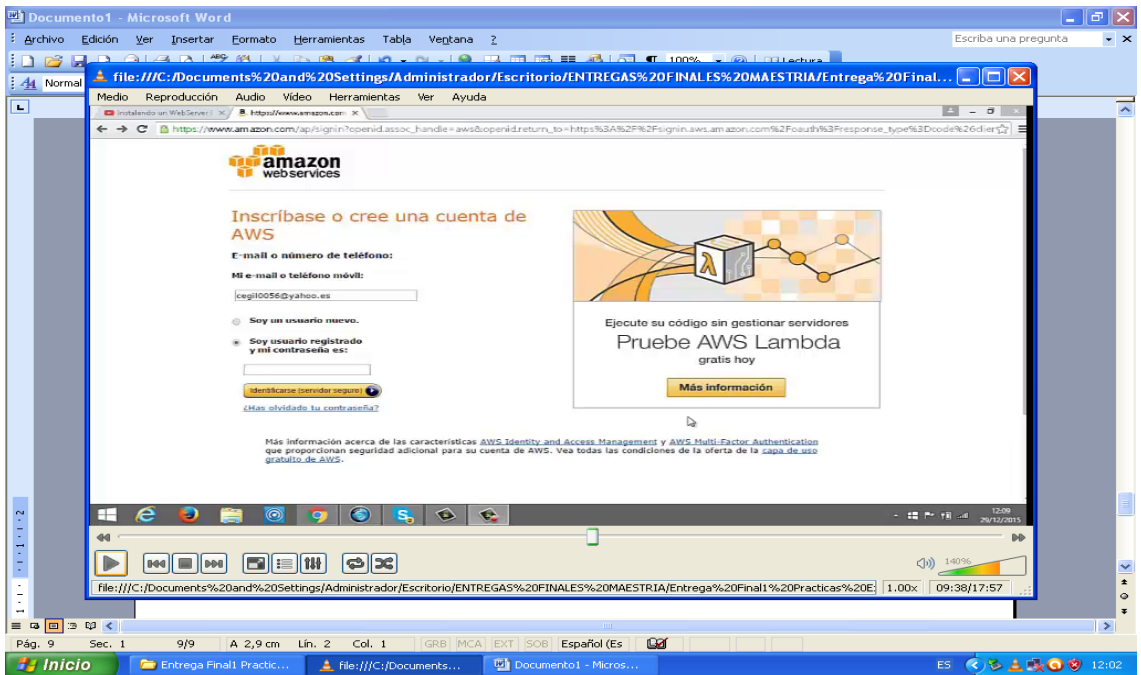

A través de la consola de aws.amazon.com seleccionamos la opción de EC2

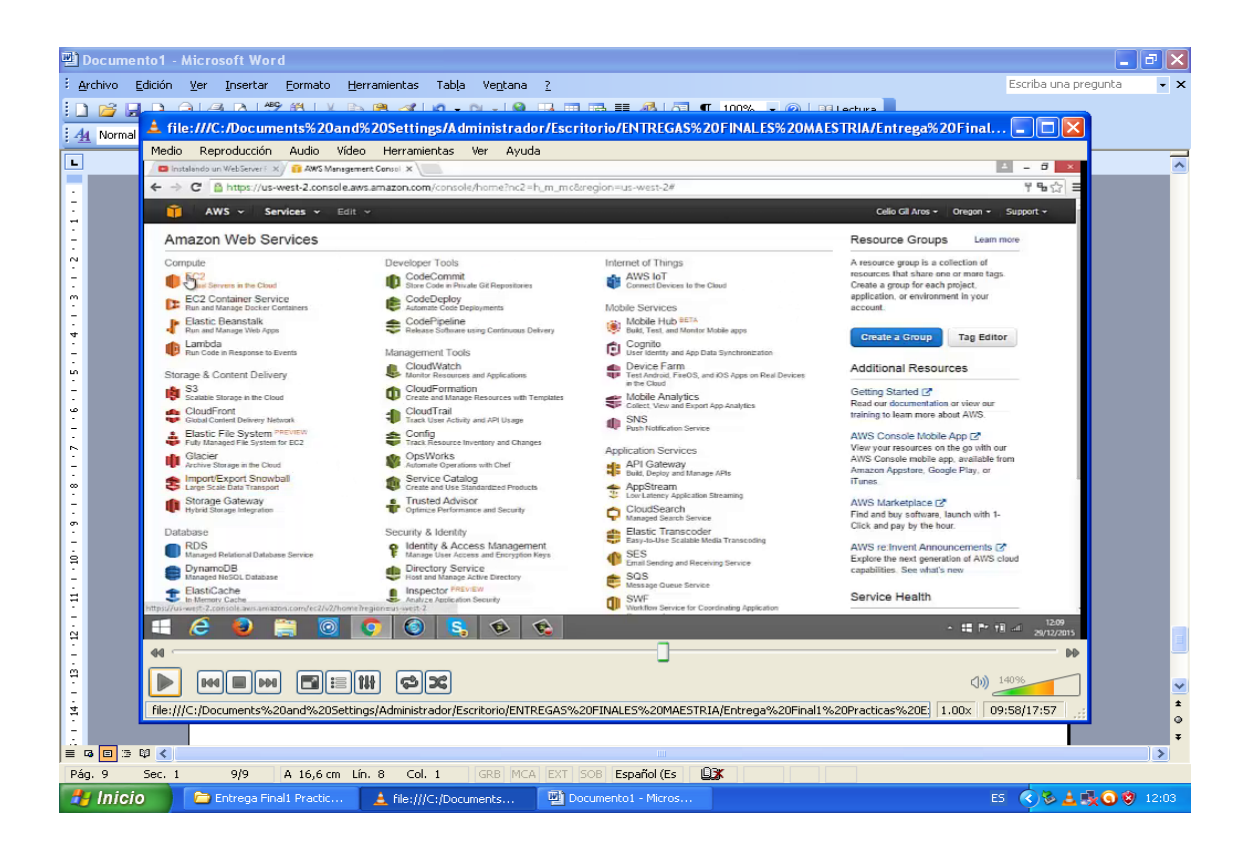

Seleccionamos el AMI en Amazon y el Sistema Operacional Ubuntu Server 14.04 LTS de 64 Bits.

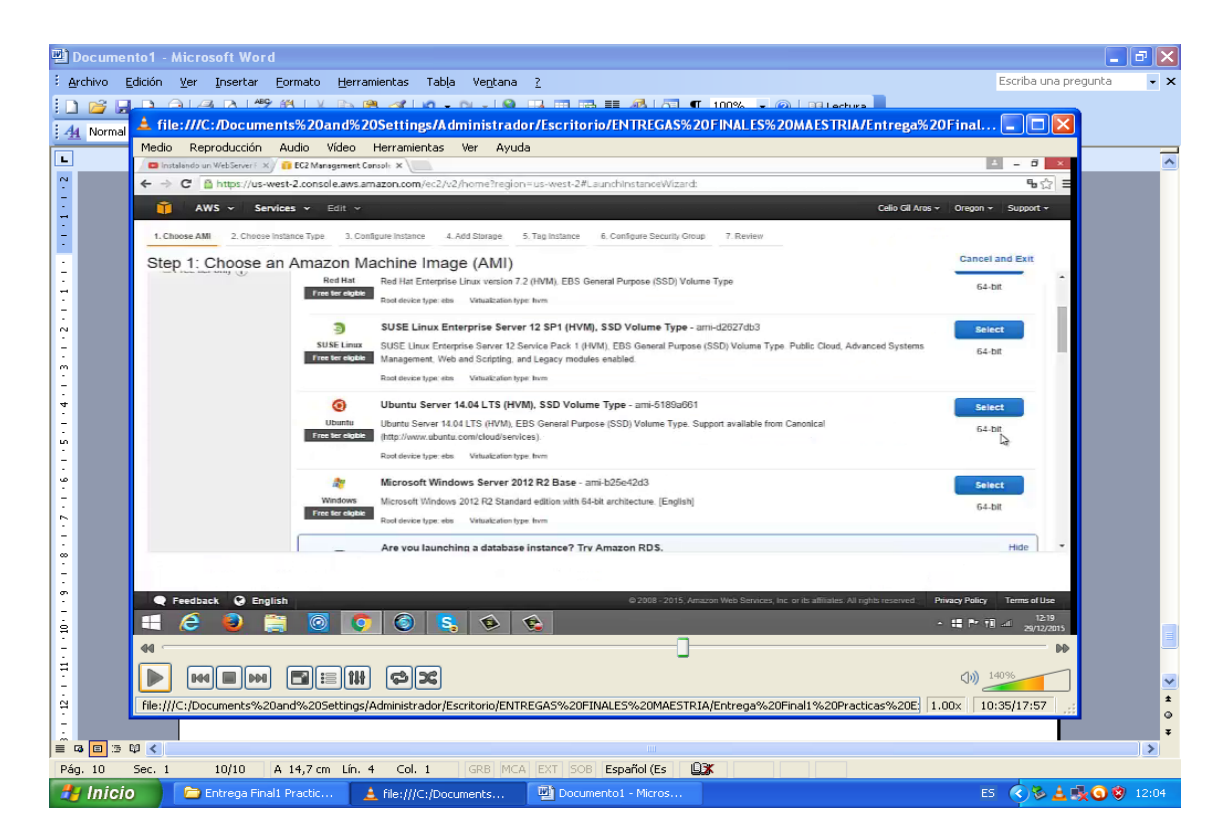

Procedemos a seleccionar la instancia de t2.micro (para pruebas) EBS only

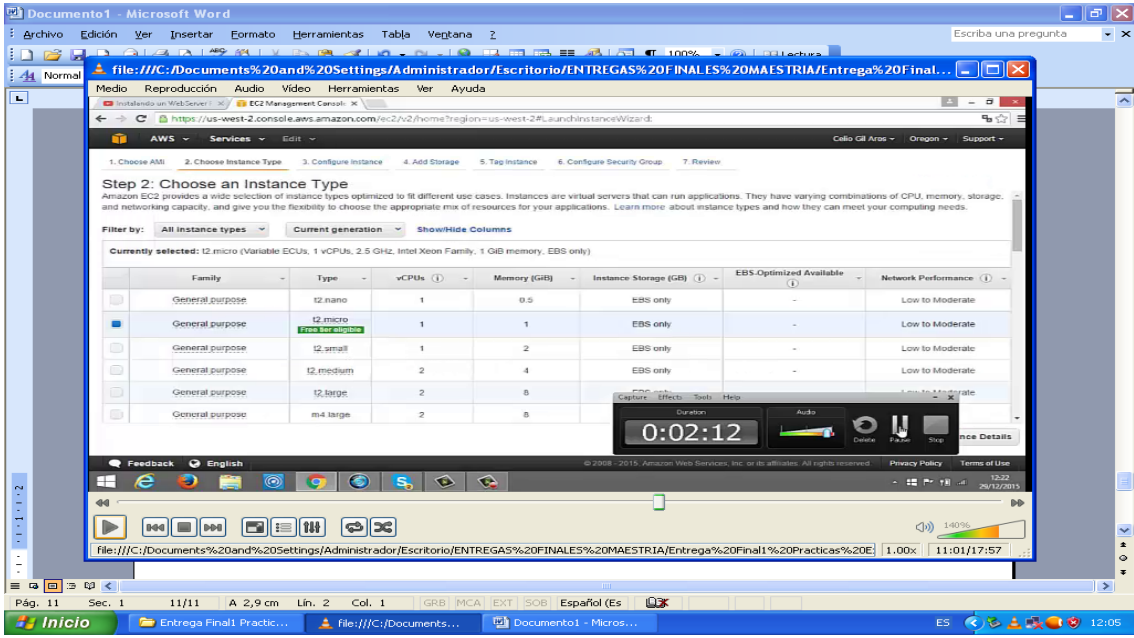

Paso 3. Configurar los detalles de la instancia, adicionalmente nos asigna los puertos 22, 80 y además, nos da la ip pública.

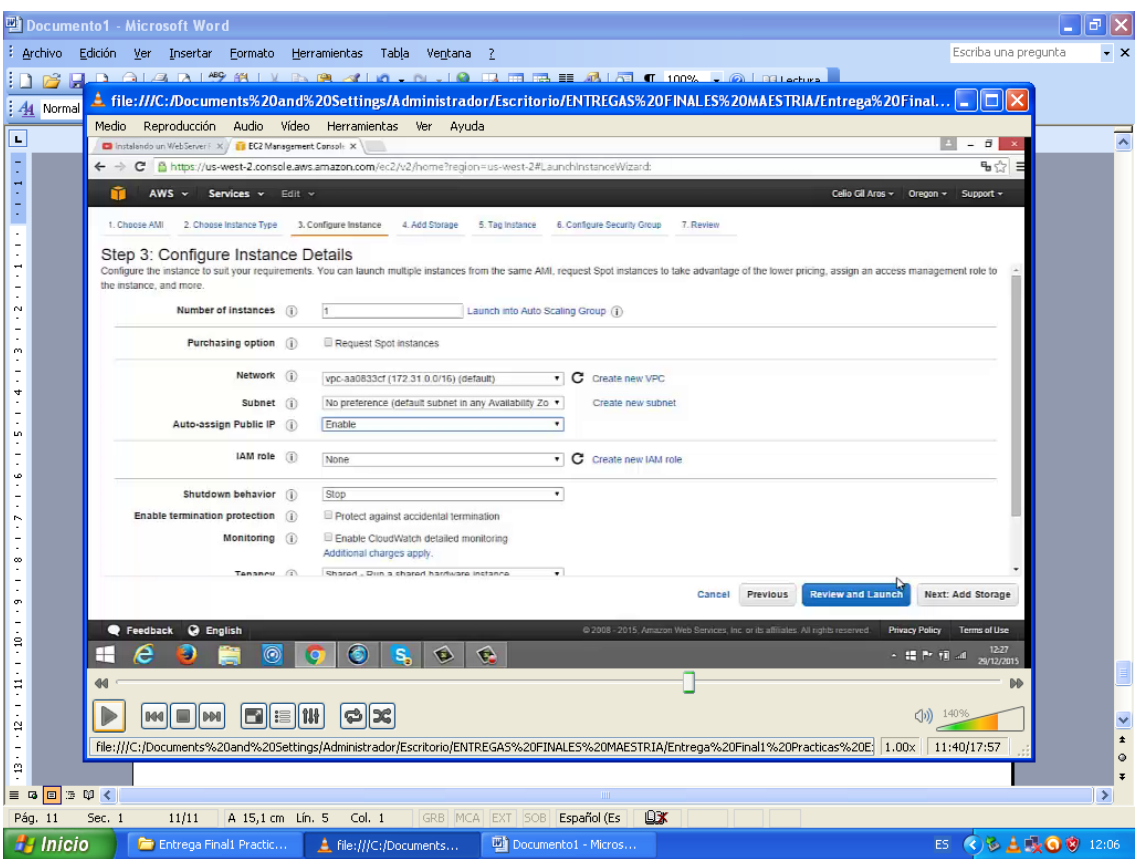

Paso 4 es la asignación del espacio en disco

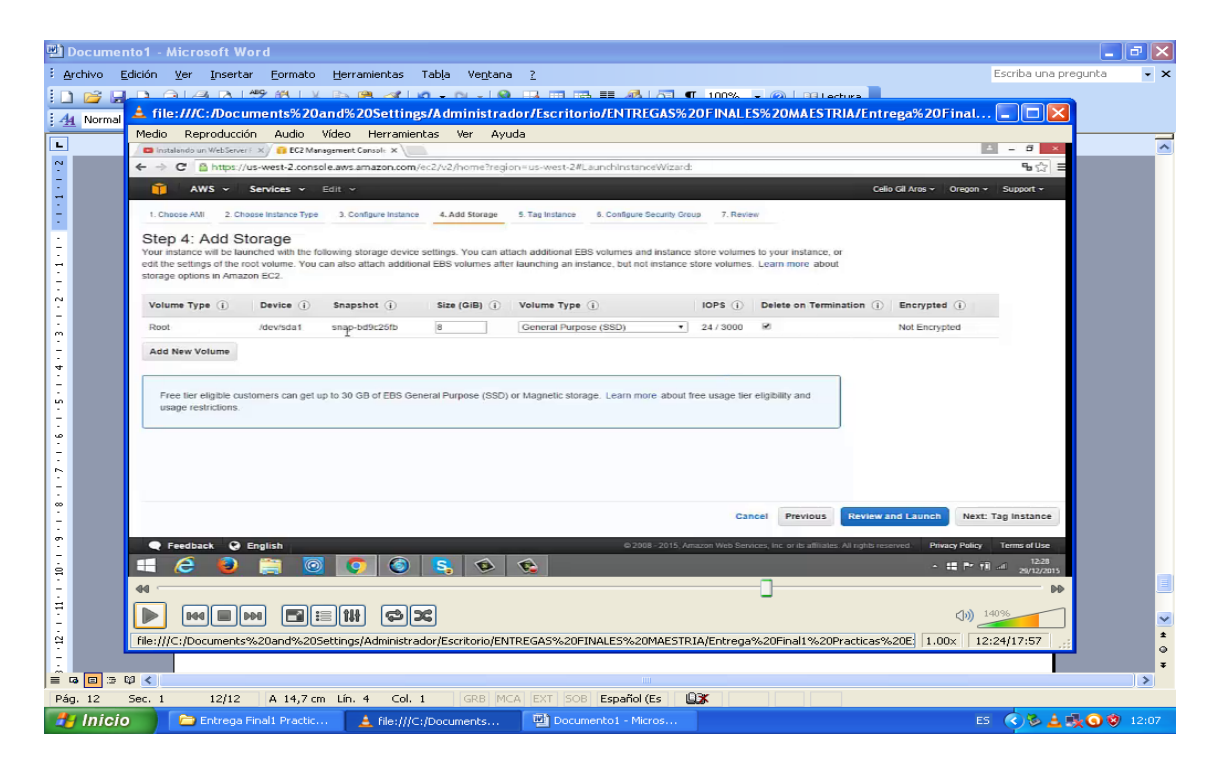

Procedemos a seleccionar las llaves privadas que están en el archivo celiogil1.pem

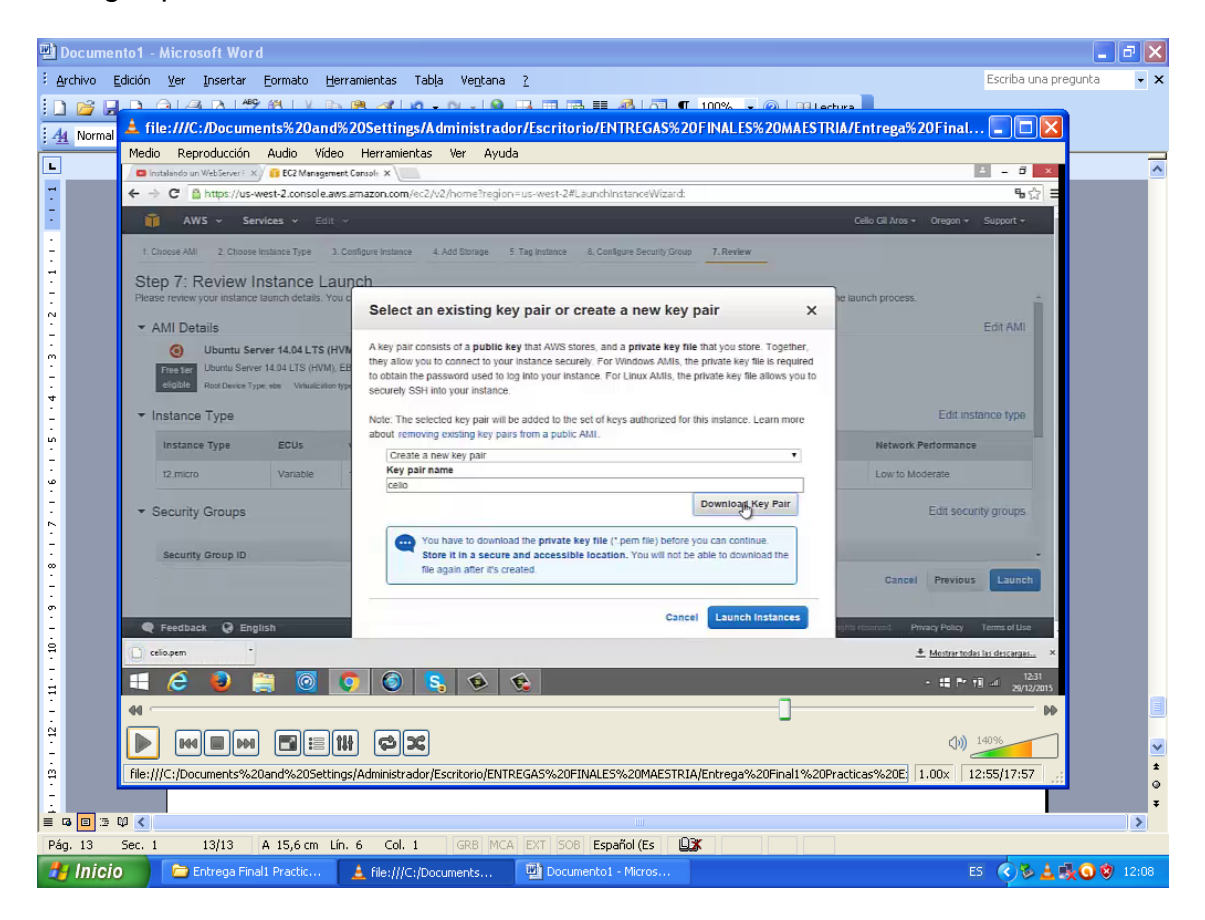

La instancia EC2 ha sido validada

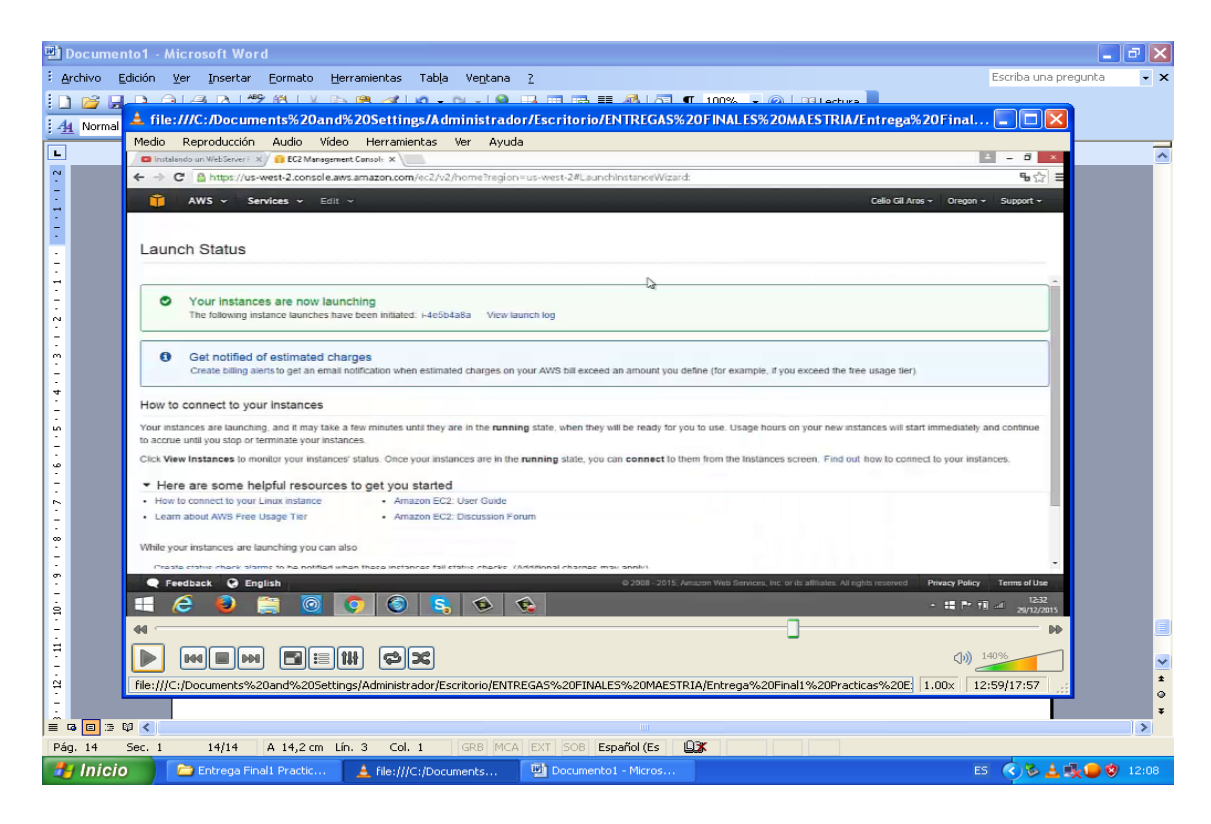

La instancia ya esta corriendo y tiene asignada la ip Public DNS dada por Amazon EC2.

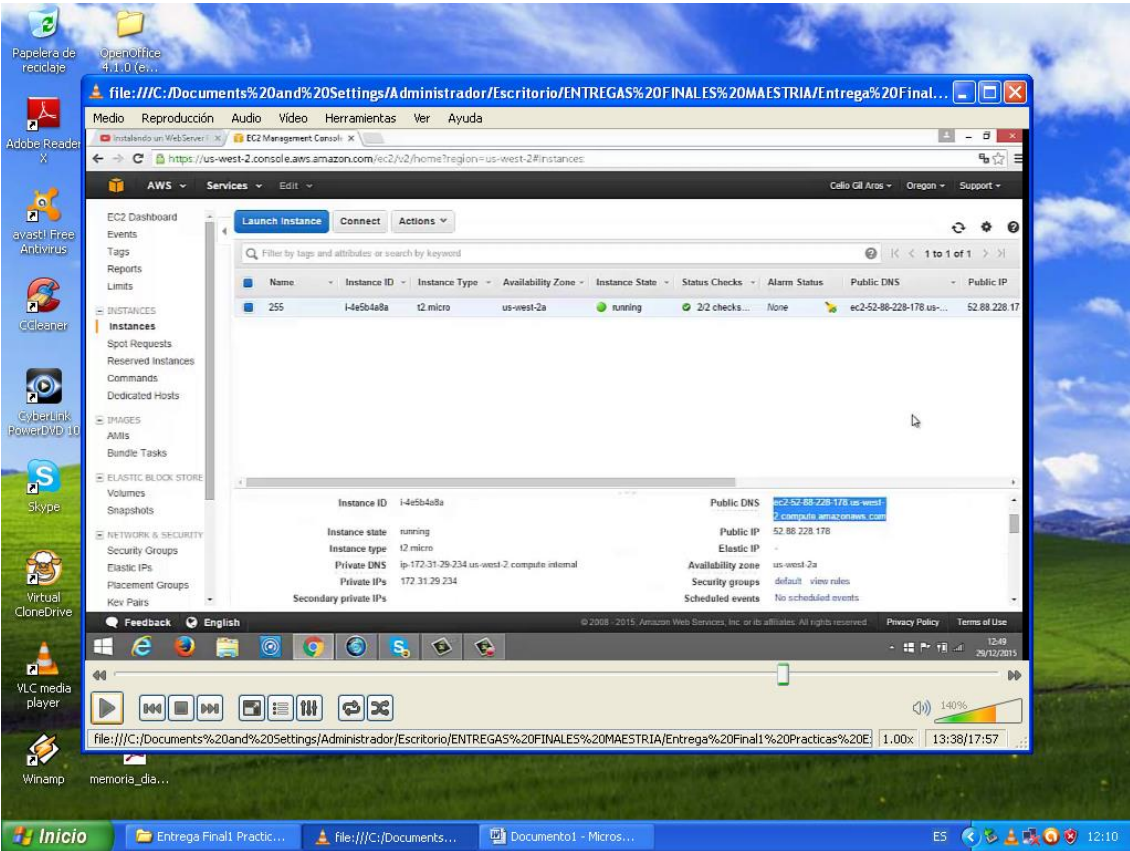

### **5.2.3 Ejecución de las pruebas de integración**

#### **Conexión del Cloud privado con el CLOUD Público**

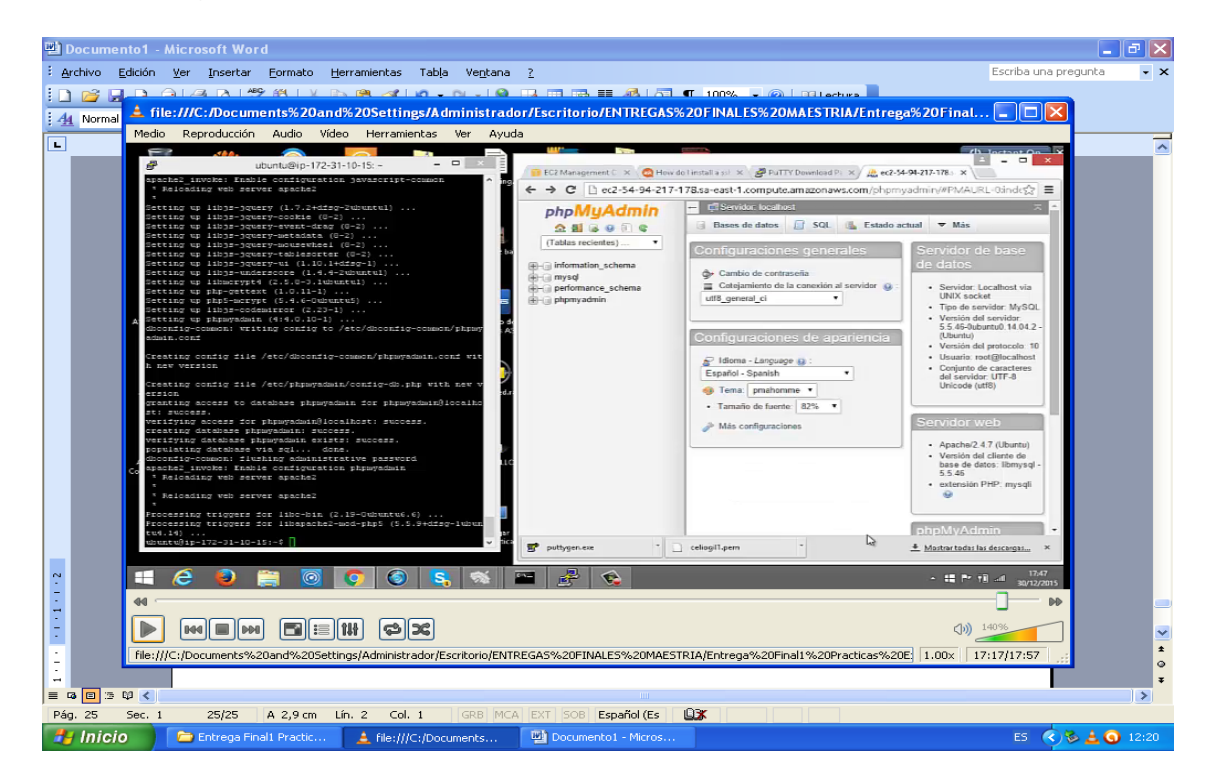

Una vez ingresado a phpMyAdmin

Ya estamos conectados desde el servidor privado al servidor público

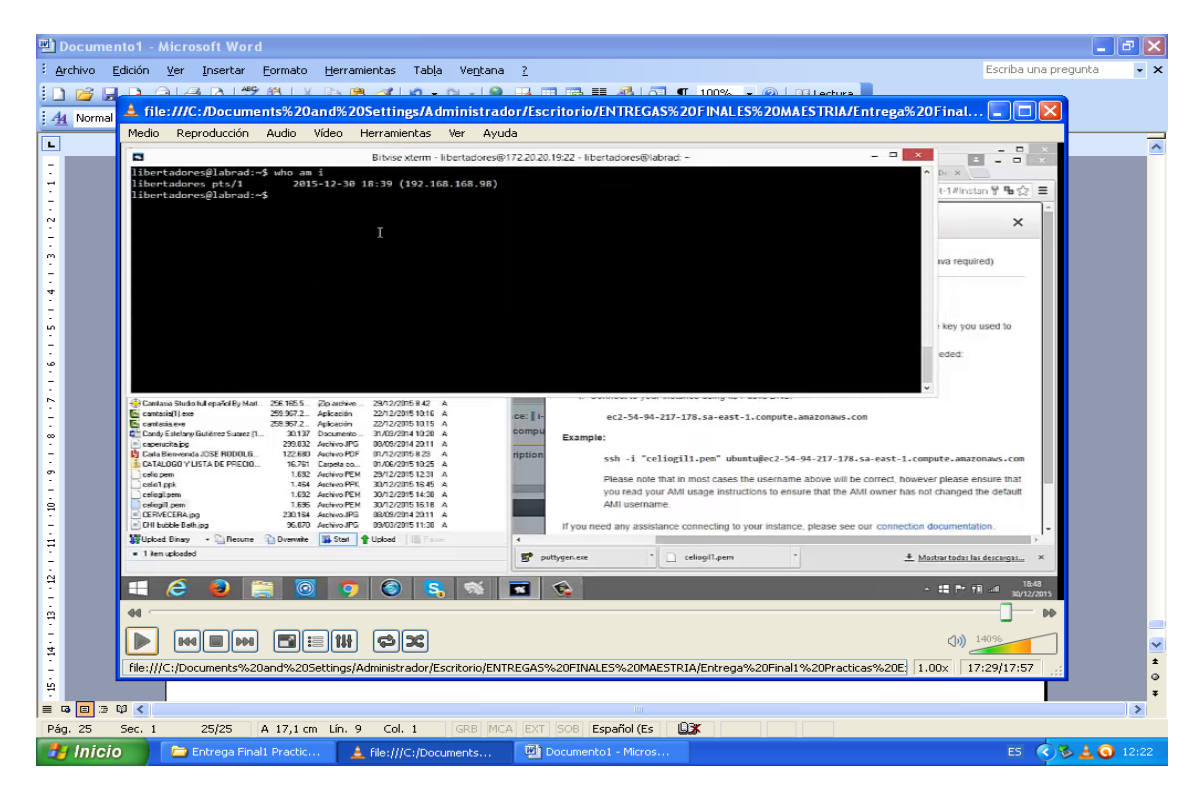

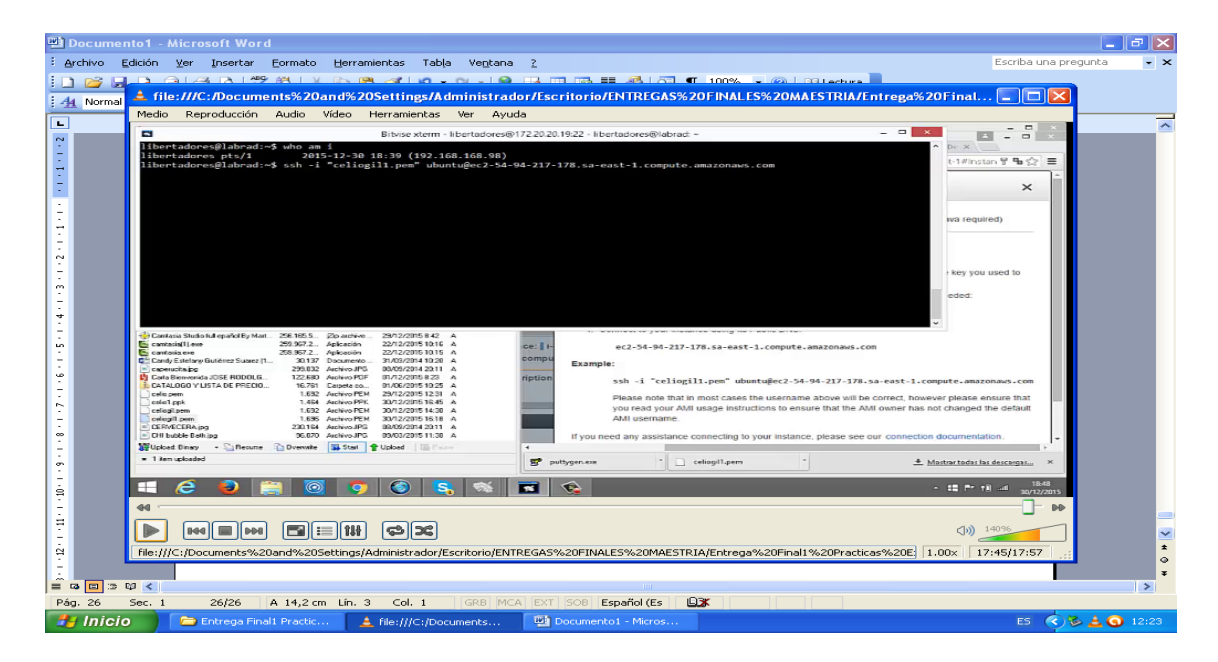

Get cloud support with Ubuntu Advantage Cloud Guest:

<http://www.ubuntu.com/> bussines /services /cloud

ubuntu@ip-172-31-10-15: \$

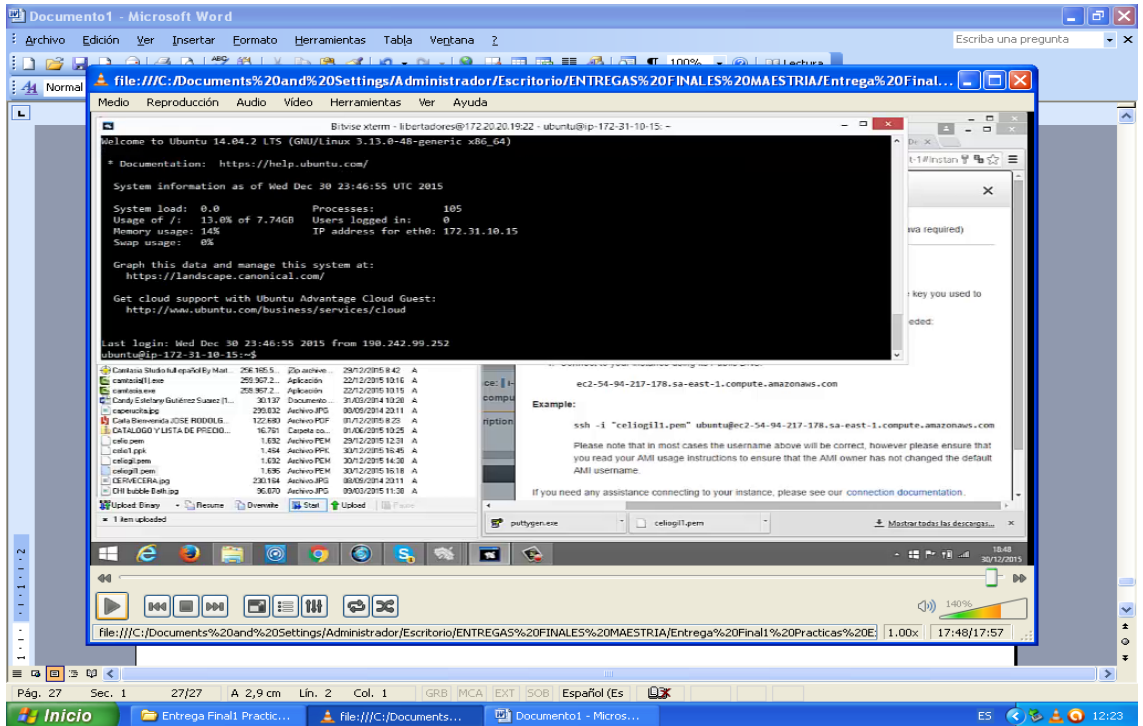

#### **Observaciones:**

Según las pruebas que se han realizado, podemos observar que la instalación de las aplicaciones unitarias se realizaron con éxito, es decir la instalación de LAMP (Linux, Apache, MySQL y PHP).

#### **6. IMPLEMENTACION Y MANTENIMIENTO**

#### **6.1 Aspectos más relevantes de la implementación.**

A continuación detallaremos los aspectos más relevantes de la implementación de nuestra plataforma, desde la preparación del sistema operativo, pasando por la instalación de los diferentes componentes hasta la puesta en marcha del sistema**.**

#### **Preparación del Sistema Operativo**

A nivel de la plataforma del Servidor:

Se instalara los paquetes de instalación de Ubuntu - Server.

- Instalación del servidor de radiometría sistema operativo Ubuntu-Server.

- Definición de particiones a nivel de disco duro para el almacenamiento de los proyectos radiometría.

El entorno de pruebas de nuestro proyecto se realizara en el servidor Ubuntu – Server tanto que es el servidor de gestión de la información radiometrica.

- Se instalara el paquete LAMP (Linux, Apache, MySQL-Server, PHP; para poder administrar los usuarios, contraseñas y demás datos.

- Una vez instalado MySQL-Server se debe configurar para evitar posibles bloqueos una vez la plataforma entre en producción.

#### **Instalación del servidor de gestión**

El siguiente paso es modificar el repositorio de Ubuntu para poder obtener los paquetes de instalación.

Luego se actualizara la lista de paquetes locales.

Durante el proceso de instalación indicamos la ip del servidor de gestión.

Definición de grupos y usuarios que trabajan en el proyecto.

Definición de reglas por iptables.

Análisis de procesos en memoria.

Análisis de consumo de procesamiento.

Desarrollo de Shell script para auditoria de usuarios.

Desarrollo de Shell script para sistema de backups

Instalación del Framework CodeIgniter

#### **A nivel de Portal Web:**

Instalación del servidor Web apache. Desarrollo del portal Web del proyecto

#### **Almacenamiento de datos**

Todo lo concerniente a los Backup o copias de seguridad (Robot de copias) se harán en el centro de cómputo de la Universidad, de esta manera se monitoreara permanentemente el crecimiento de los archivos, el espacio en disco y los procesos de seguridad respectivo.

Una vez implementada la plataforma se podrá acceder a ella.

#### **Conexión del Cloud privado con el Cloud Público**

Una vez establecida la conexión del Cloud privado con el Cloud publico, se procede a subir la Base de datos, la estructura de las tablas y cargar sus datos iniciales, verificar el acceso y verificar la funcionalidad de los productos.

#### **6.2 Mantenimiento**

Para garantizar el mantenimiento del sistema **labrasis\_cloud**, se debe asegurar lo siguiente:

- Personal técnico capacitado en las herramientas y productos del proyecto
- Disponibilidad de presupuesto para poder ejecutar la contratación de los servicios de mantenimiento.
- Para las copias de seguridad y los respectivos Backup se harán en el centro de cómputo de la Universidad, de esta manera se monitoreara permanentemente el crecimiento de los archivos.

#### **7 CONCLUSIONES**

 $\overline{a}$ 

Como conclusiones de la valoración de las tareas desarrolladas con los conocimientos y las competencias adquiridos durante la formación y el desarrollo del Master en Software Libre, se pudo comprobar que el objetivo general de diseñar y desarrollar un software basado en Cloud Computing **se logró** ya que se realizaron las siguientes valoraciones:

- Valoración en el campo de Implantación de sistemas de software libre<sup>19</sup> ya que se aplicaron los conocimientos adquiridos en este campo.

- Valoración de los conocimientos adquiridos en la asignatura de Ingeniería del software en entornos del software libre.

- Dado que se requirió trabajar con servidores Linux, fue necesario aplicar los conocimientos adquiridos en el espacio académico Administración de sistemas GNU/Linux<sup>20</sup>.

- Como proyecto de software libre, se aplicaron los conocimientos adquiridos en la asignatura de proyectos y básicamente los dados en el espacio académico Desarrollo de proyectos de Software Libre<sup>21</sup> de la Universidad Oberta de Cataluña.

Con respecto a los **objetivos específicos** propuestos **estos se lograron con éxito** ya que se realizaron las siguientes actividades:

- Desarrollo del prototipo implementado en la plataforma Web con los servidores de Cloud Computing (Amazon EC2).

- Comprobación y validación de los requerimientos tanto Funcionales como No Funcionales del prototipo diseñado.

Selección y configuración de la plataforma de Cloud Computing (Amazon EC2).

<sup>19</sup> Implantación de sistemas de software libre. Material docente de la UOC. Amadeu Albos Raya yOscar David Sánchez[. www.uoc.edu](http://www.uoc.edu/)

<sup>&</sup>lt;sup>20</sup> Administración de sistemas GNU/Linux. Material docente de la UOC. Josep Jarba Esteve y Remo Suppi Boldrito. [www.uoc.edu](http://www.uoc.edu/)

<sup>21</sup> Desarrollo de proyectos de Software Libre. Juan José Amor, Israel Herráis y Gregorio Robles Martínez. [www.uoc.edu](http://www.uoc.edu/)

- El interactuar simultáneamente en varios ambientes (el Cloud privado y el

#### Cloud publico)

- Selección de herramientas de software libre (PHP, MySQL, Apache).

Como guía este proyecto permitió desarrollar todo el ciclo de vida de la gestión de un proyecto de software libre y puede ser la base para futuros trabajos, tales como: el de trabajar sobre Big data el cual permite explorar grandes datos, tener una visión de 360 grados sobre el cliente, formular proyectos de seguridad y prevenir ataques a través de patrones de conducta y el análisis de operaciones en organizaciones de diferente tipo y estructura.

También, como continuidad se podría formular un proyecto basado en aplicaciones móviles que permita consultar toda la información relativa a cambios climáticos, radiación solar, etc.

Por otro lado, la **Computación en la nube**, se ha convertido en una realidad y ha llegado para quedarse, las empresas más importantes de la industria de las TIC como Microsoft, Oracle, Google, IBM y Amazon han adoptado el modelo entre sus estrategias de crecimiento y todas ofrecen servicios competitivos y maduros a sus clientes.

Los principales beneficios de este modelo de negocios para las organizaciones son: la reducción de costos por economías de escala ya que en la nube una misma aplicación la comparten varios clientes, disminuyendo el costo de la misma; el cliente no debe invertir en infraestructura costosa (servidores y almacenamiento), ni en actividades de alistamiento, configuración y mantenimiento; su flexibilidad basada en la capacidad de procesamiento permiten acceder a una gran cantidad de servicios desde cualquier parte.

Algunas desventajas en esta nueva tendencia tiene que ver con la perdida de control de los usuarios sobre las aplicaciones de software, los usuarios y los datos; la alta dependencia de un proveedor de este tipo de servicios. La seguridad y la disponibilidad del servicio dependerían de la conexión a Internet.

Como conclusión final tenemos que las empresas emergentes son las que mas provecho podrían sacar, ya que no han hecho grandes inversiones al respecto y al adoptar este esquema pueden reducir en gran medida los costos iniciales y de operación de una plataforma tecnológica que les permitiría aumentar sus niveles de competitividad.

#### **8. REFERENCIAS BIBLIOGRAFICAS**

[1] Senn James. Análisis y Diseño de Sistemas de Información.

[2] Whitten J., Bentley L., Barlow. Análisis y diseño de sistemas de información. McGraw -Hill. 1996. ISBN13:9788480862523

[3] Pal, S., Talwar, V., Mitra, P. 2002. Web Mining in Soft Computing Framework: Relevance, State of the art and future Directions. IEEE Transactions on Neural Networks.

[4] Pressman, Roger. (2008) Ingeniería de Software, Un Enfoque Práctico. 6 Edición. Editorial McGraw-Hill. Barcelona

[5] W3C – Estándares para diseño de aplicaciones WEB. Disponible en Internet: <http://www.w3.org/standards>

[6] Ceballos F. Interfaces Gráficas y aplicaciones para Internet. AJAX Acrónico de Asynchronous JavaScript and XML. Pag 593. Alfaomega Rama.

[7] Ceballos F. Interfaces Gráficas y aplicaciones para Internet. XML Lenguaje extensible para análisis de documentos. Pag 323. Alfaomega Rama.

[8] Ceballos F. Interfaces Gráficas y aplicaciones para Internet. SOAP Protocolo de acceso a objetos simple). Pag 507. Alfaomega Rama.

[9] WSDL. Ariba, Microsoft, e IBM., Web Services Description Language (WSDL) Disponible en línea: http://www.w 3.org/TR/2001/NOTE-wsdl-20010315, 2001.

[10] ROOT - disponible en Internet: <http://root.cern.ch/drupal/>

[11] MySQL – Motores de Bases de Datos. Disponible en Internet:

<http://www.mysql.com/downloads/>

[12] Ubuntu – Server. Sistema Operativo Free en Linux. Disponible en Internet:

<http://www.ubuntu.com/>

[Colciencias] Instituto Colombiano para el desarrollo de la ciencia y la tecnología "Francisco José de Caldas" COLCIENCIAS (2005). Plan estratégico programa nacional de electrónica, telecomunicaciones e informática. Bases para una política de promoción de la innovación y el desarrollo tecnológico en Colombia. Disponible en Internet: [http://www.colciencias.gov.co/programa\\_estrategia/electr-nica](http://www.colciencias.gov.co/programa_estrategia/electr-nica-telecomunicaciones-e-inform-tica)[telecomunicaciones-e-inform-tica](http://www.colciencias.gov.co/programa_estrategia/electr-nica-telecomunicaciones-e-inform-tica)

[Onac]. Organismo nacional de Acreditación. [http://www.onac.org.co](http://www.onac.org.co/)

- [Simbaqueva, 2008]. Simbaqueva Ovidio. Caycedo Alejandro, Rodríguez, "Método del calculo para generar datos de irradiancia solar directa, global y difusa en todo el ancho del espectro solar para días despejados". En: Colombia Libro de Actas de XIV congreso Ibérico y IX congreso Iberoamericano de Energía Solar Vigo, Galicia, España ISSN: 1457- 1548 ed: Manuel Vázquez, José M Santos v.2 fasc.2 p.1113 - 1118 ,2008.
- [Simbaqueva, 2009]. Simbaqueva Ovidio. "XIII congreso Latinoamericano e Ibérico de Meteorología" . En: Argentina. Centro Argentino de Meteorología ISSN: 1978-1987 ed: Cenamet v.1 fasc.1 p.34 - 36, 2009
- [Simbaqueva, 2010]. Simbaqueva Ovidio. IX International Pyrheliometer Comparison -Davos, Switzerland en: Centro Mundial de Radiación Solar (Davos - Suiza)
- [Simbaqueva, 2012]. Simbaqueva Ovidio. Primera Jornada de Calibración de instrumentos Radiométricos Tipo de evento: Taller Ámbito; Nacional Realizado el:2012-07-23, 2012-07-27 en Bogotá - Terraza - Sede: Santander- Fundación Universitaria Los Libertadores
- [Salamanca, 2012]. Salamanca Julián. Cálculo de los parámetros de un modelo matemático para estimar radiación solar directa en Bogota" . En: Colombia. Revista Colombiana De Física *ISSN:* 0120-2650 *ed:* Revista De La Sociedad Colombiana de Física *v.*33 *fasc.*2 p.373 – 375.
- [Stallman Richard]. Free Software Foundation, "Free software definition" http://www.gnu.org/philosophy/free-sw.html
- [Qt]. Jesús M. González Barahona Joaquín Seoane Pascual Gregorio Robles. Software Libre. Materiales Universidad Oberta Cataluña (UOC). Distribución bajo varias licencias. Pág. 57. P07/M2101/02709

### **ANEXOS**

#### **ANEXO 1**

Diagrama de Caso de Uso. Representa la visión del general del sistema mostrando su comportamiento de los actores que interactúan con el sistema LABRASIS. A continuación en la siguiente figura se representa de una forma gráfica el comportamiento de dicho sistema.

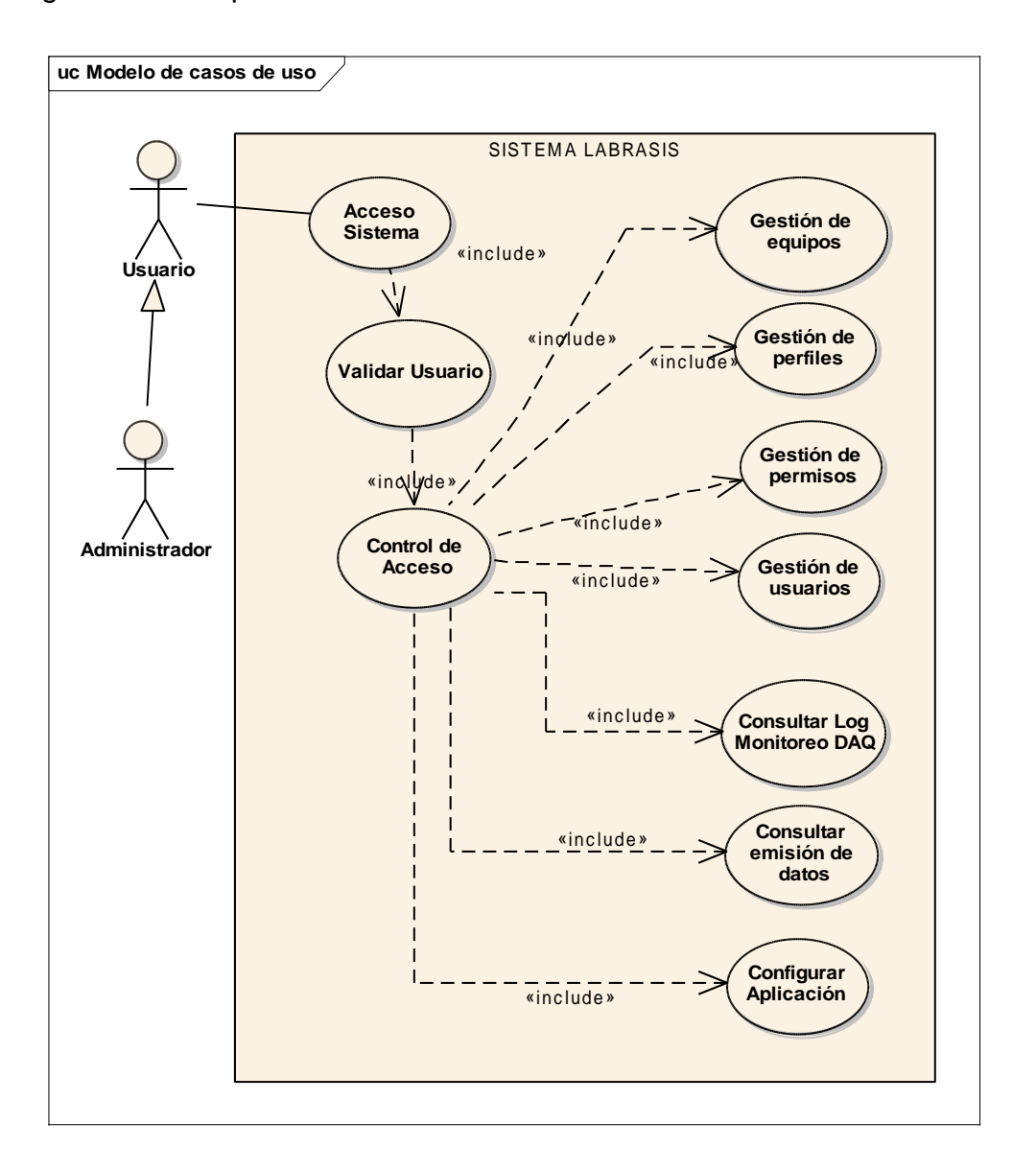

# **ANEXO 2**

Diccionario de Datos. Muestra los datos que servirán para el diseño de la base de datos del sistema.

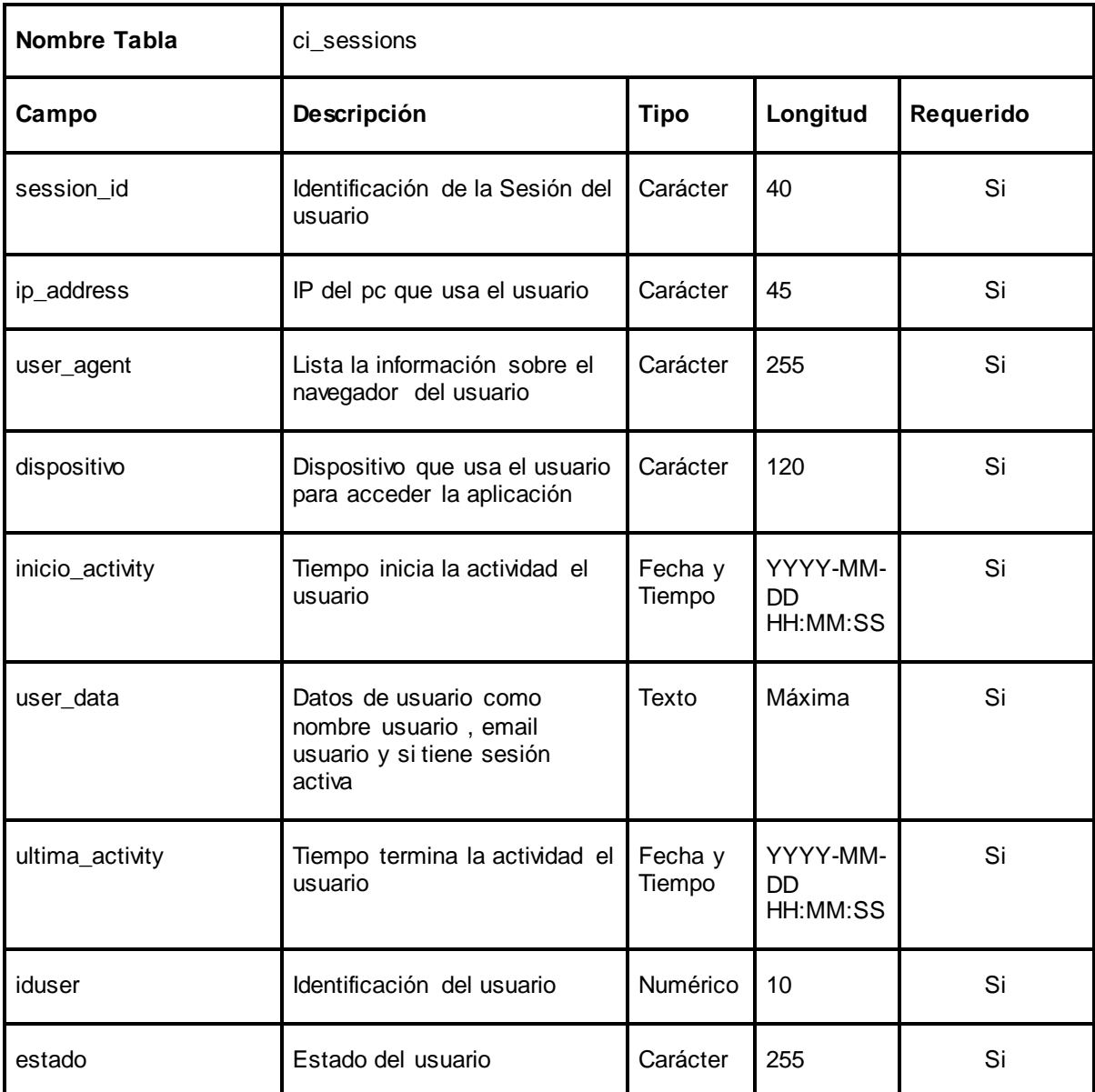

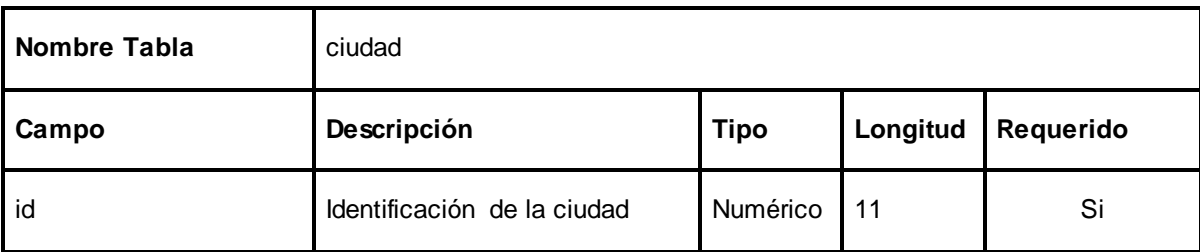

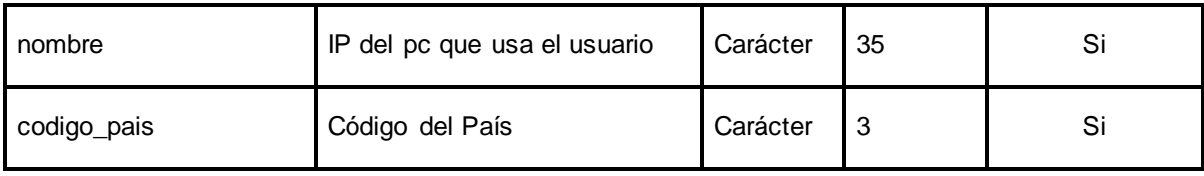

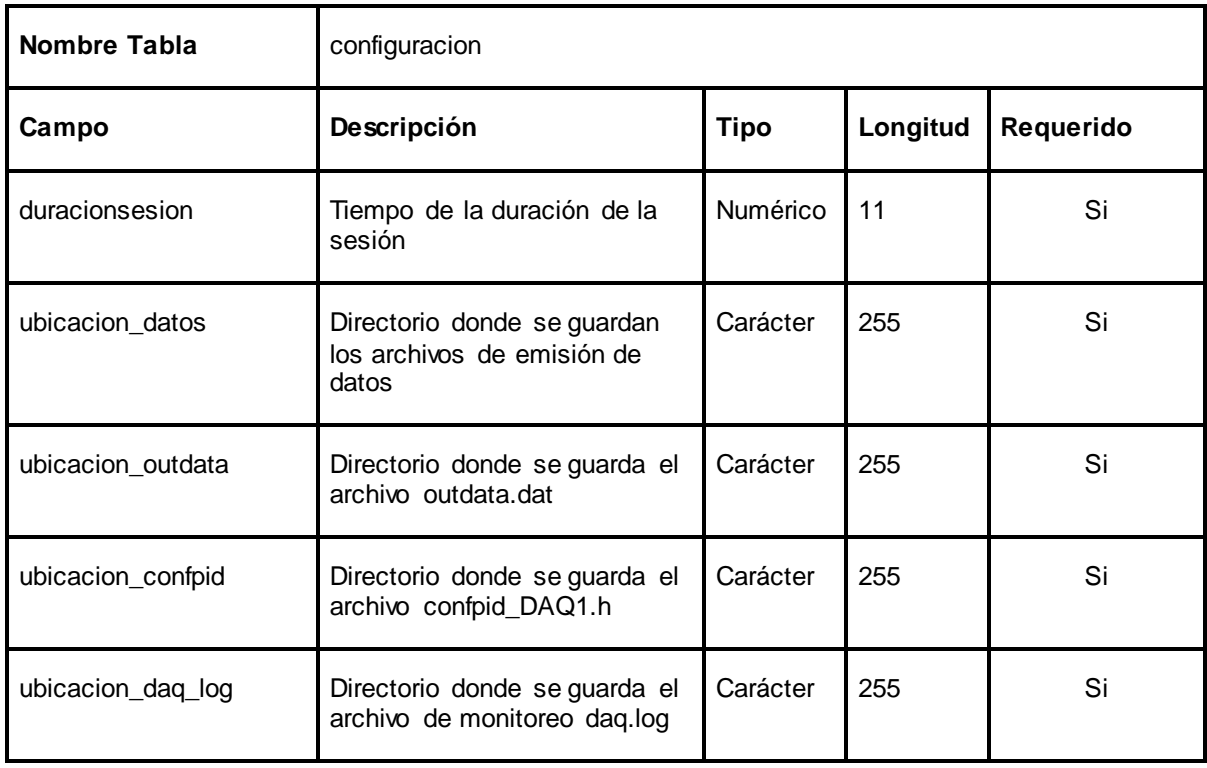

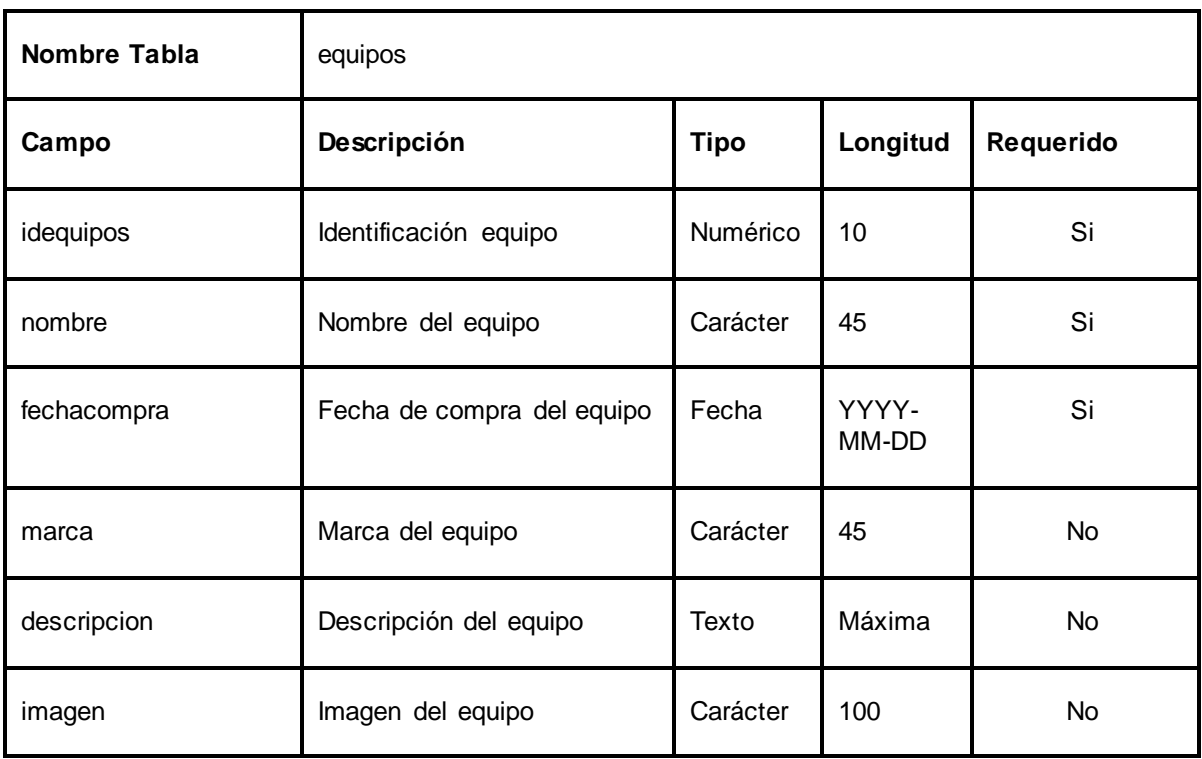

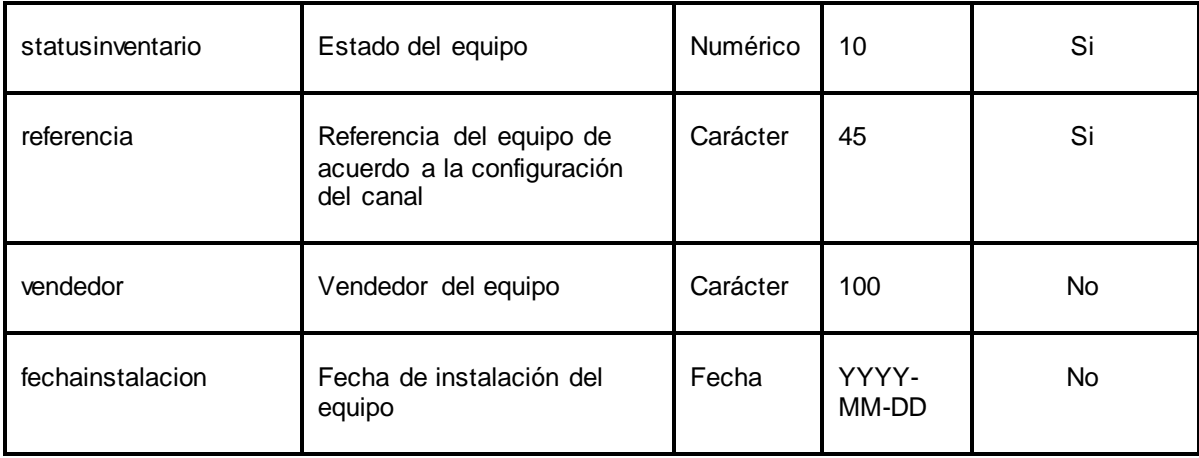

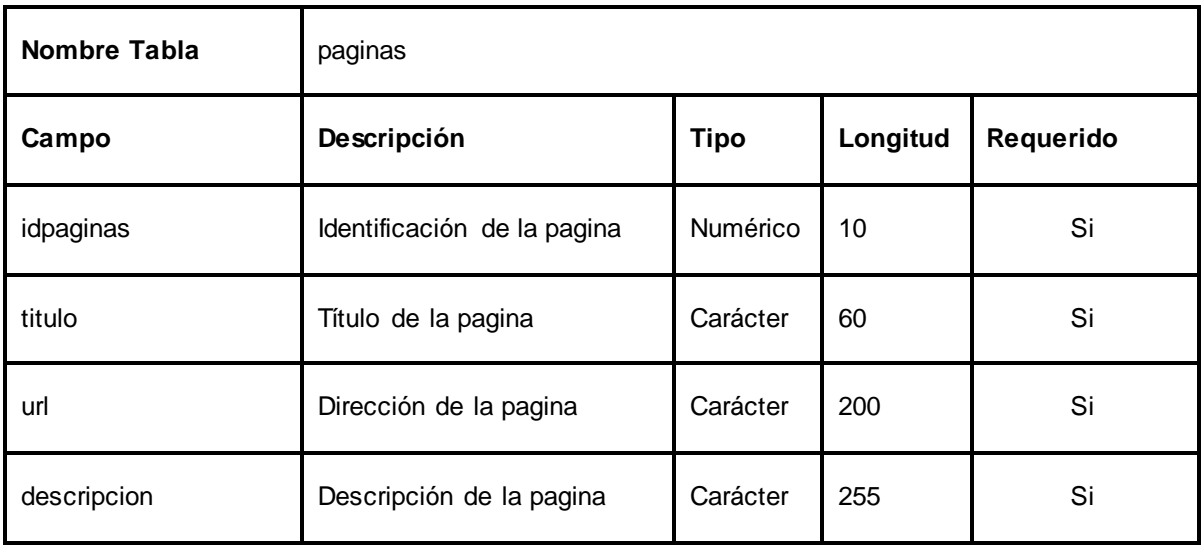

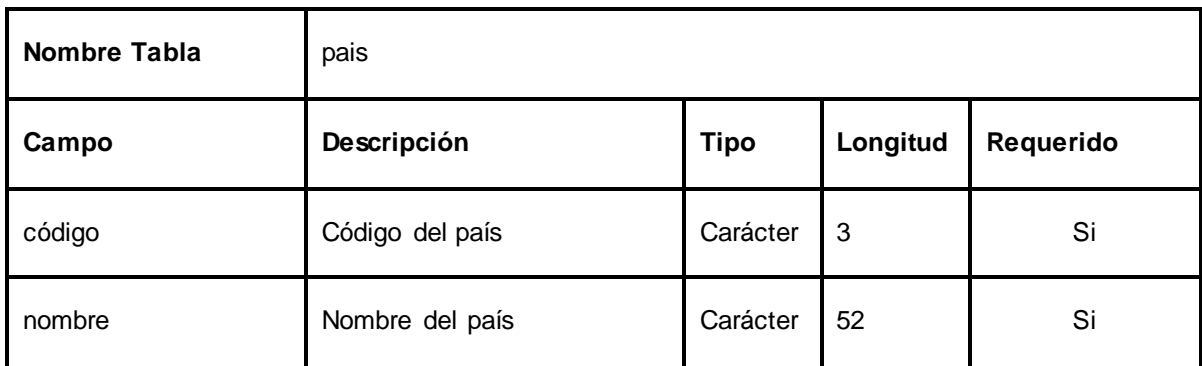

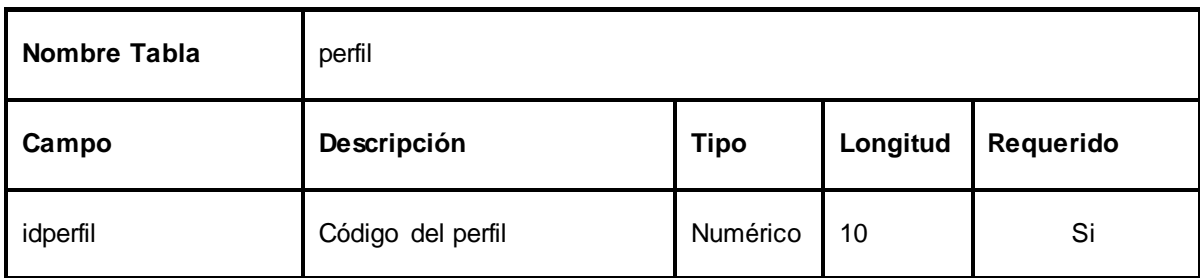

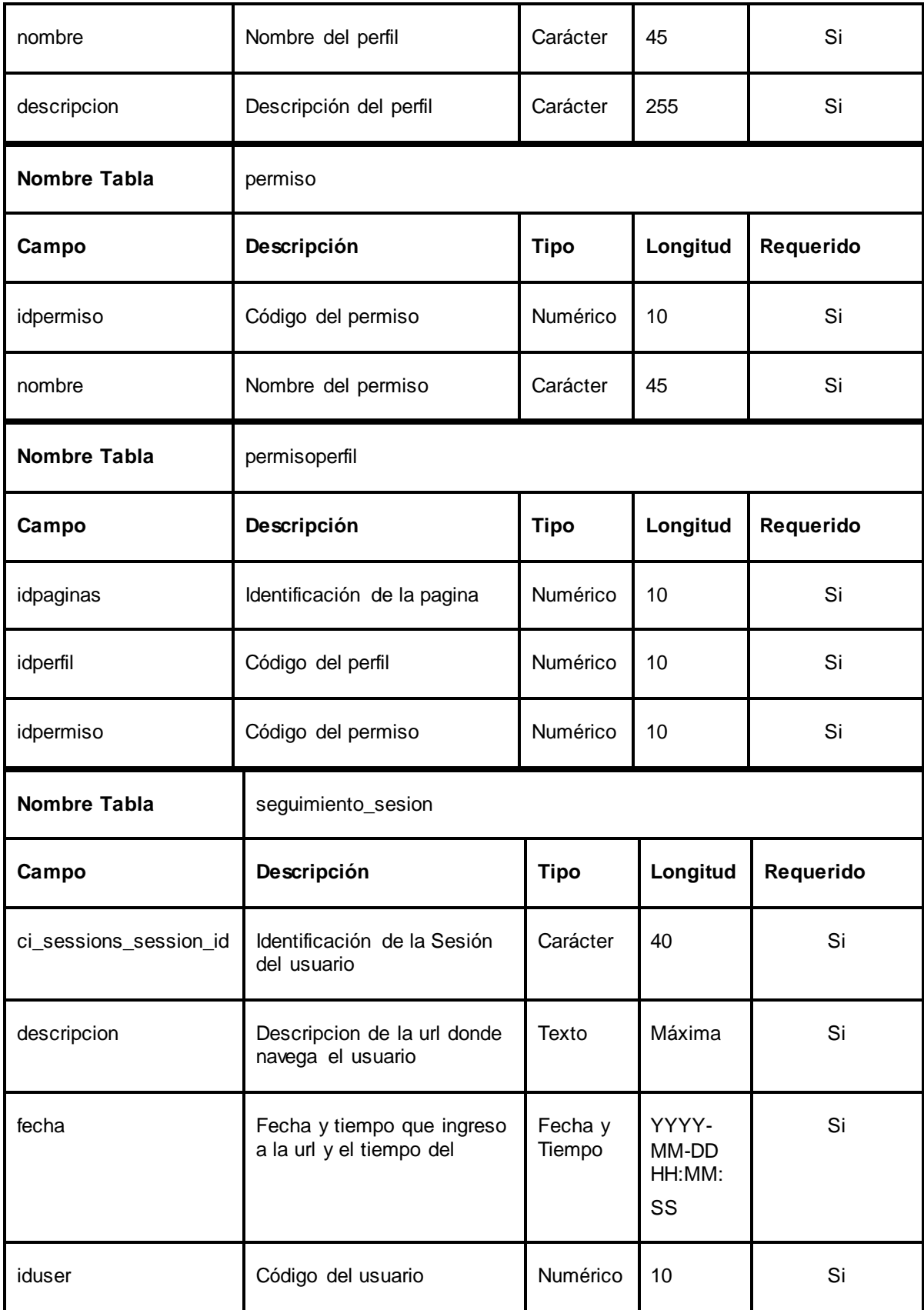

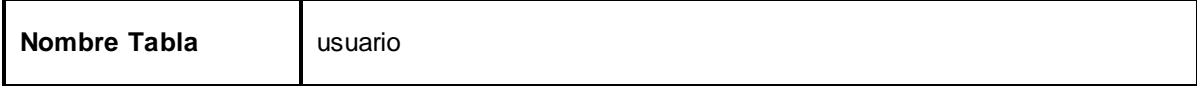
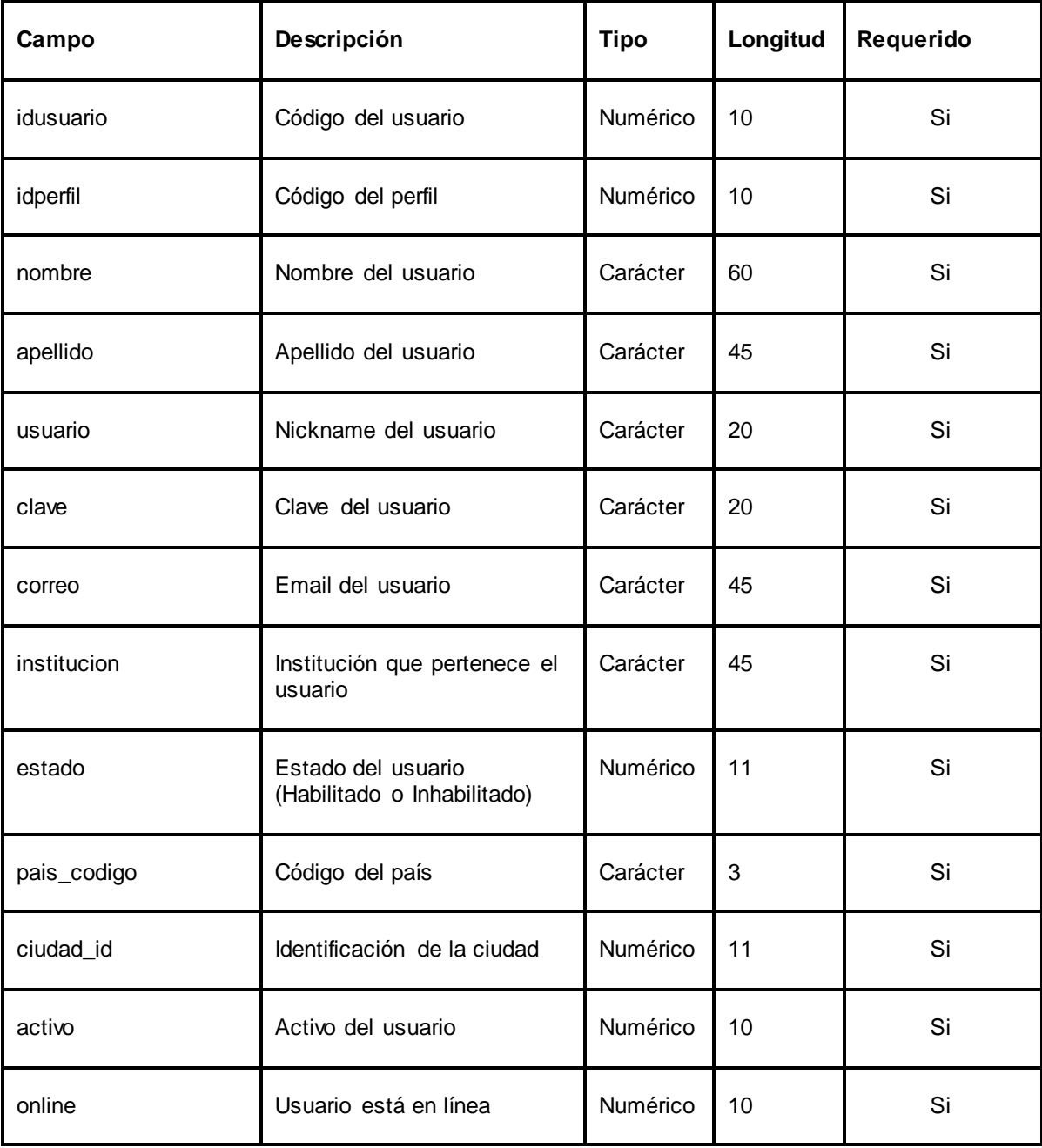

## **ANEXO 3**

Diseño de las tablas de la base de datos. Aquí se muestran los eventos y procedimientos de la base de datos y las tablas que componen la base de datos con descripción de los datos y que tipo son y si contiene llaves o no y si contienen relaciones con otra tablas.

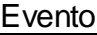

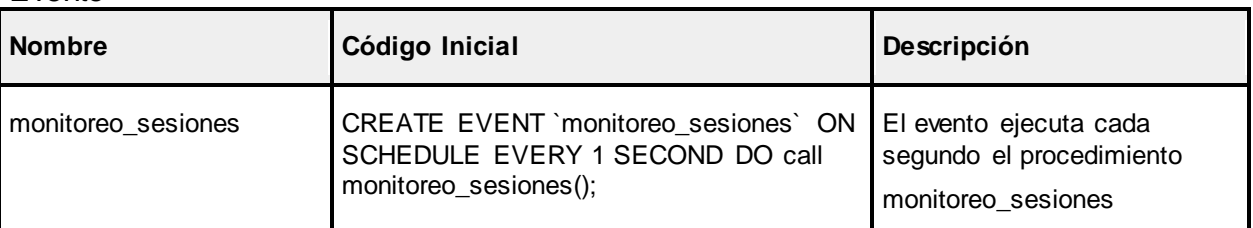

## Procedimiento

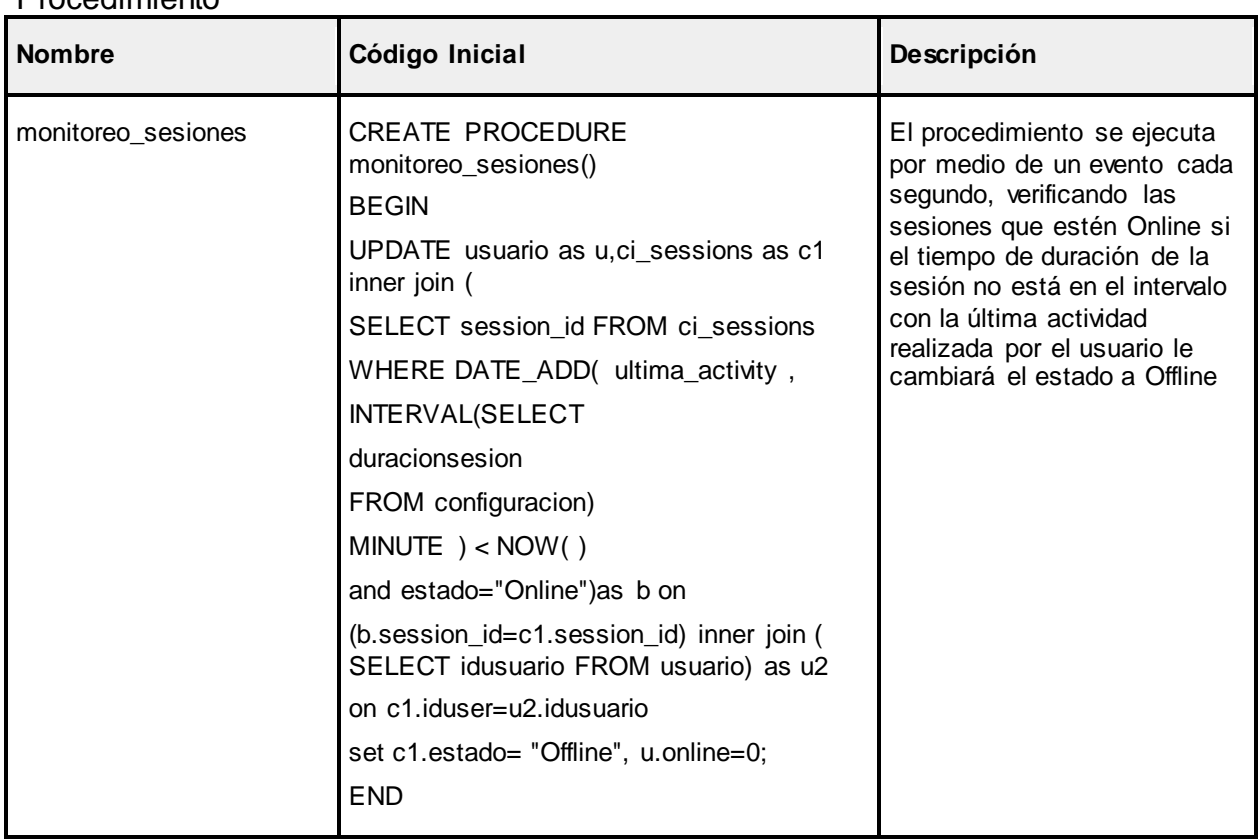

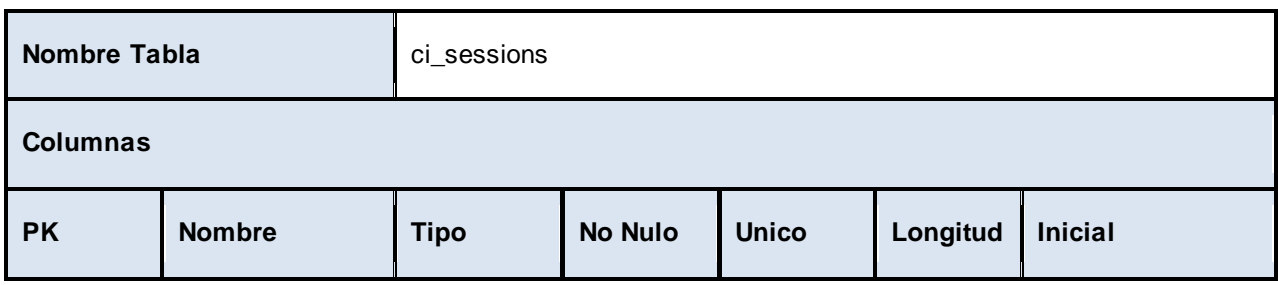

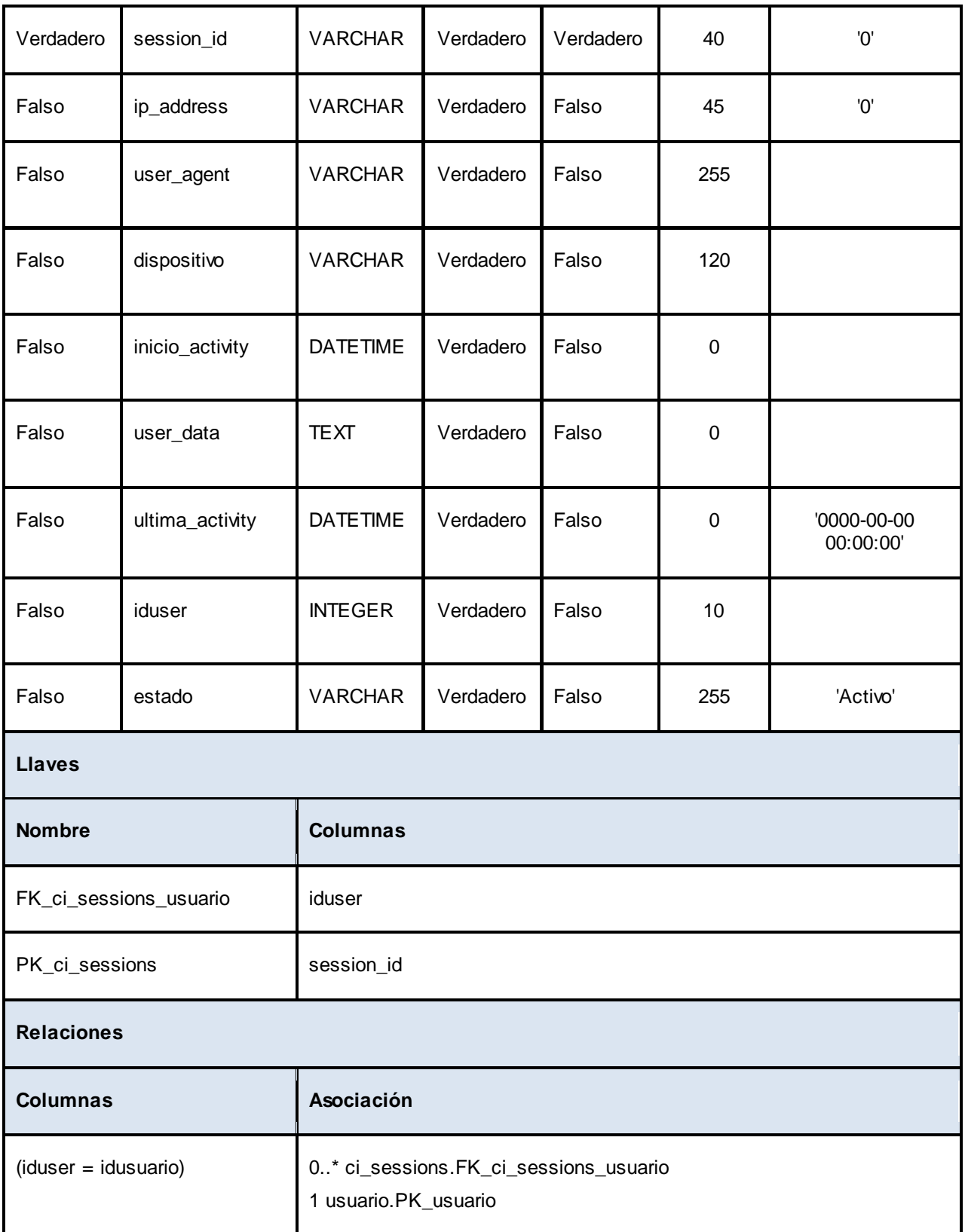

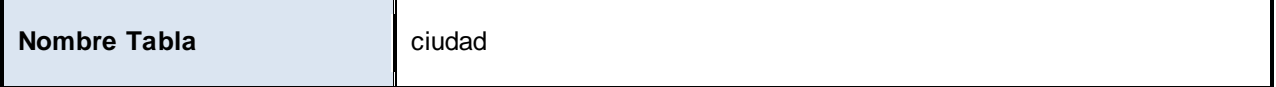

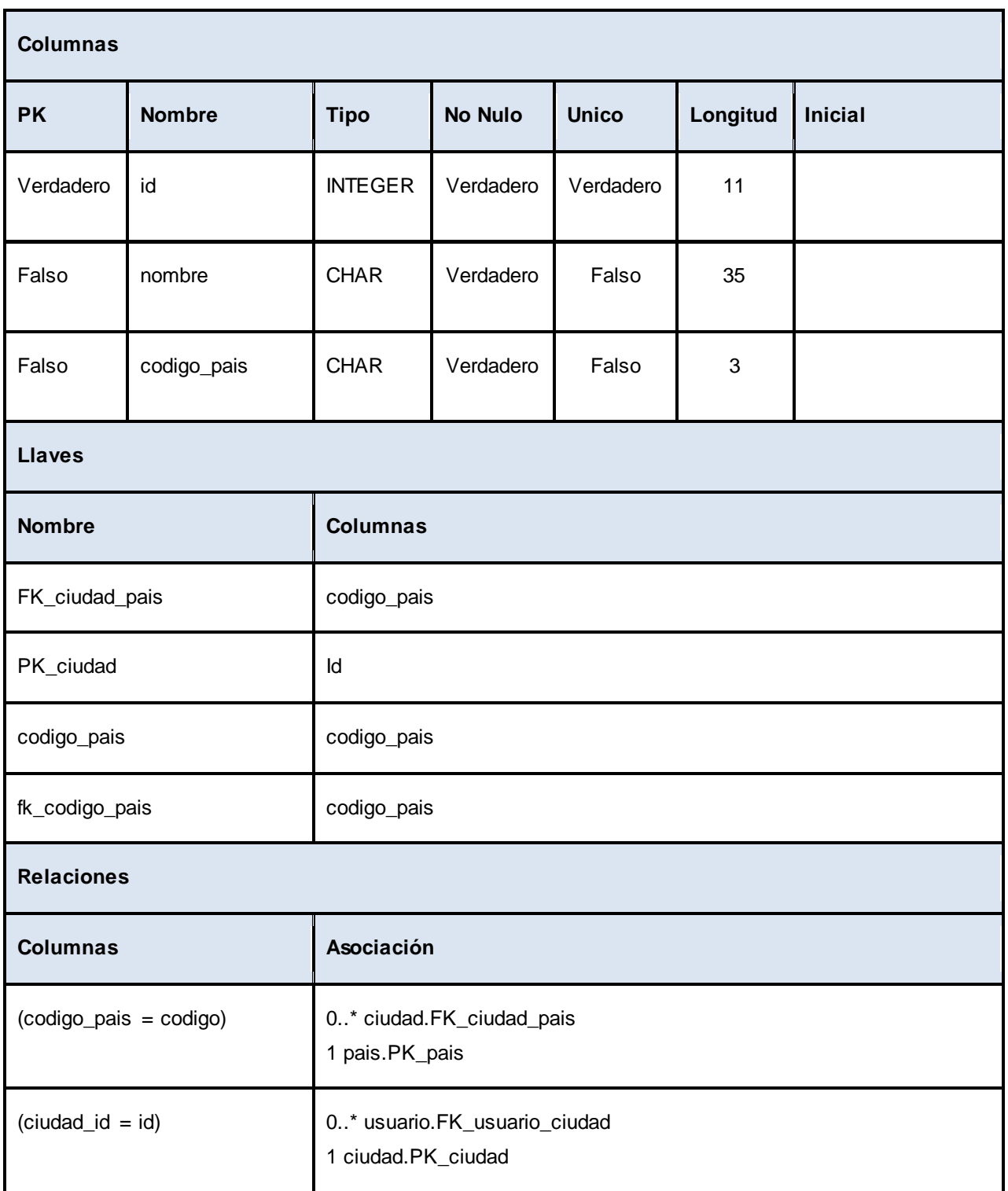

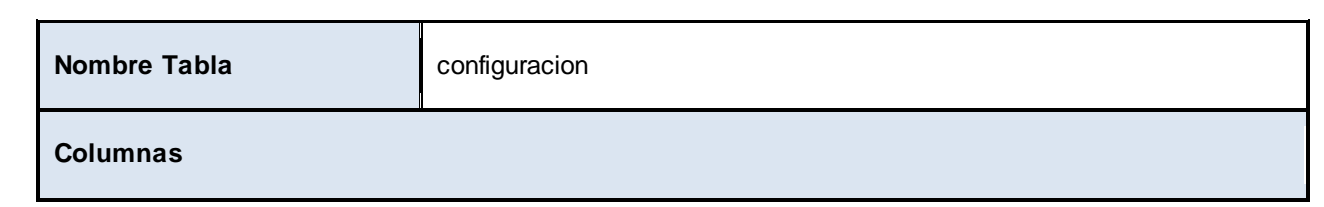

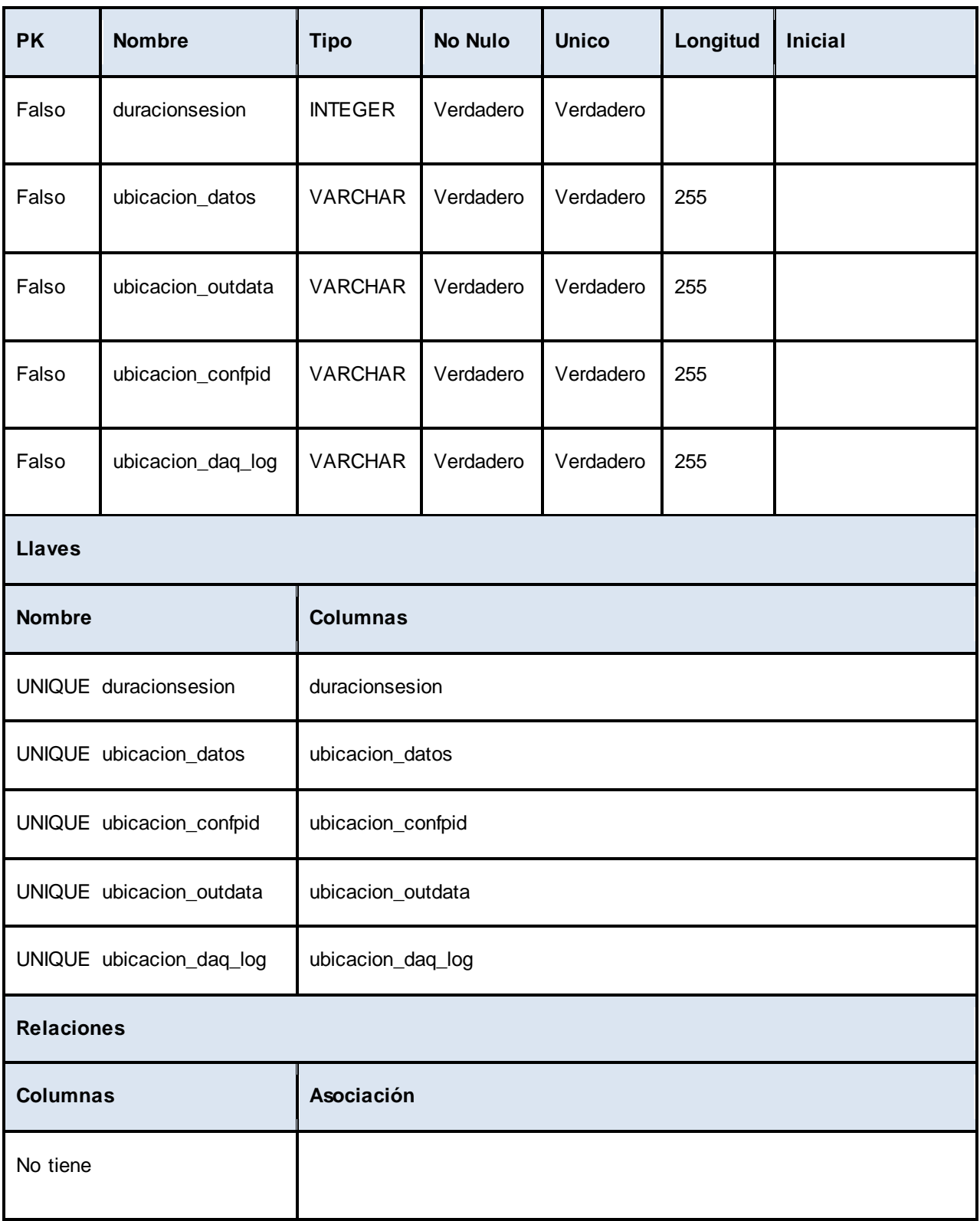

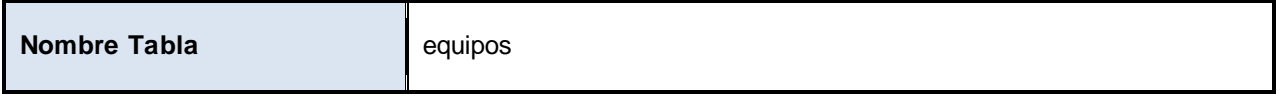

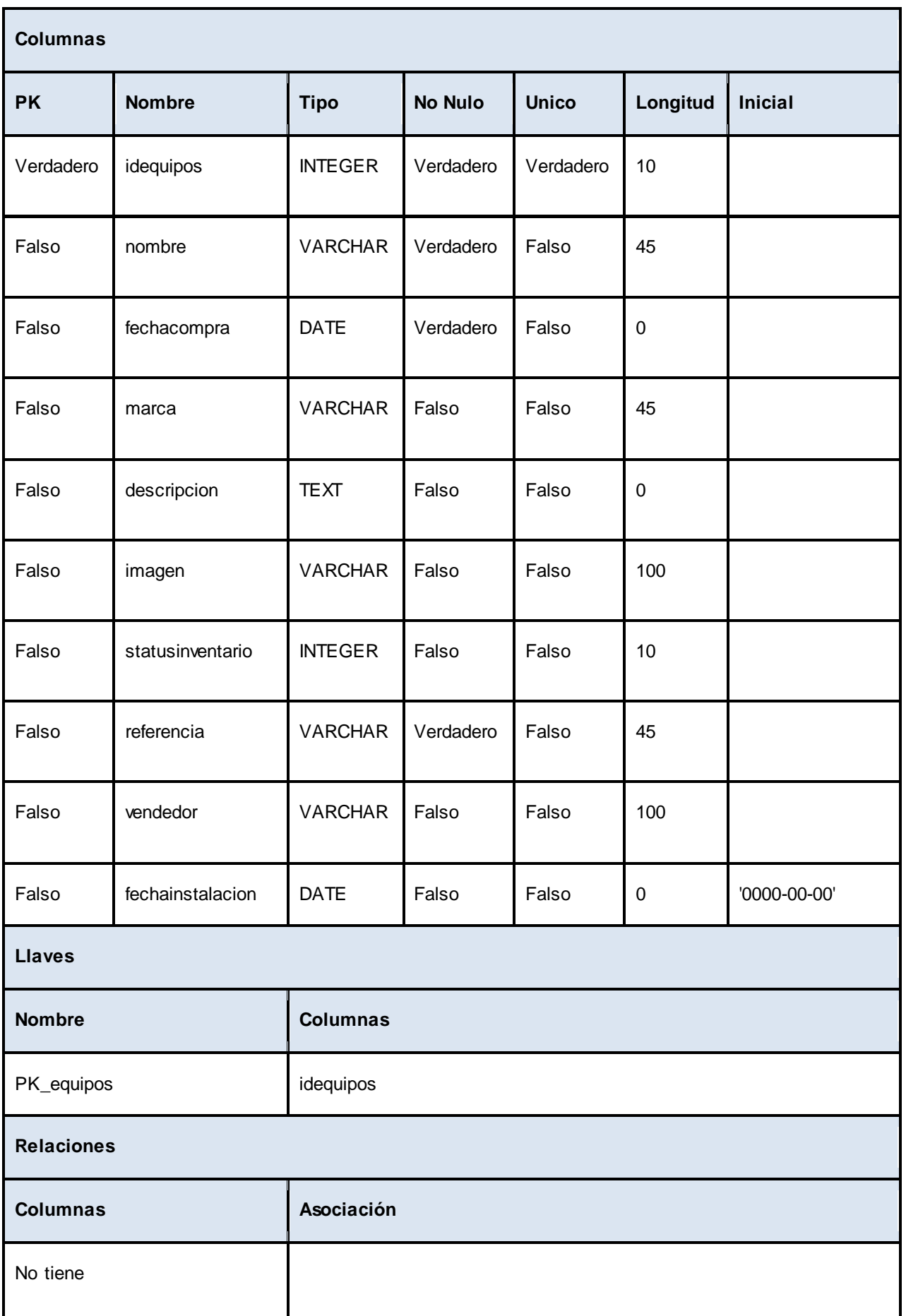

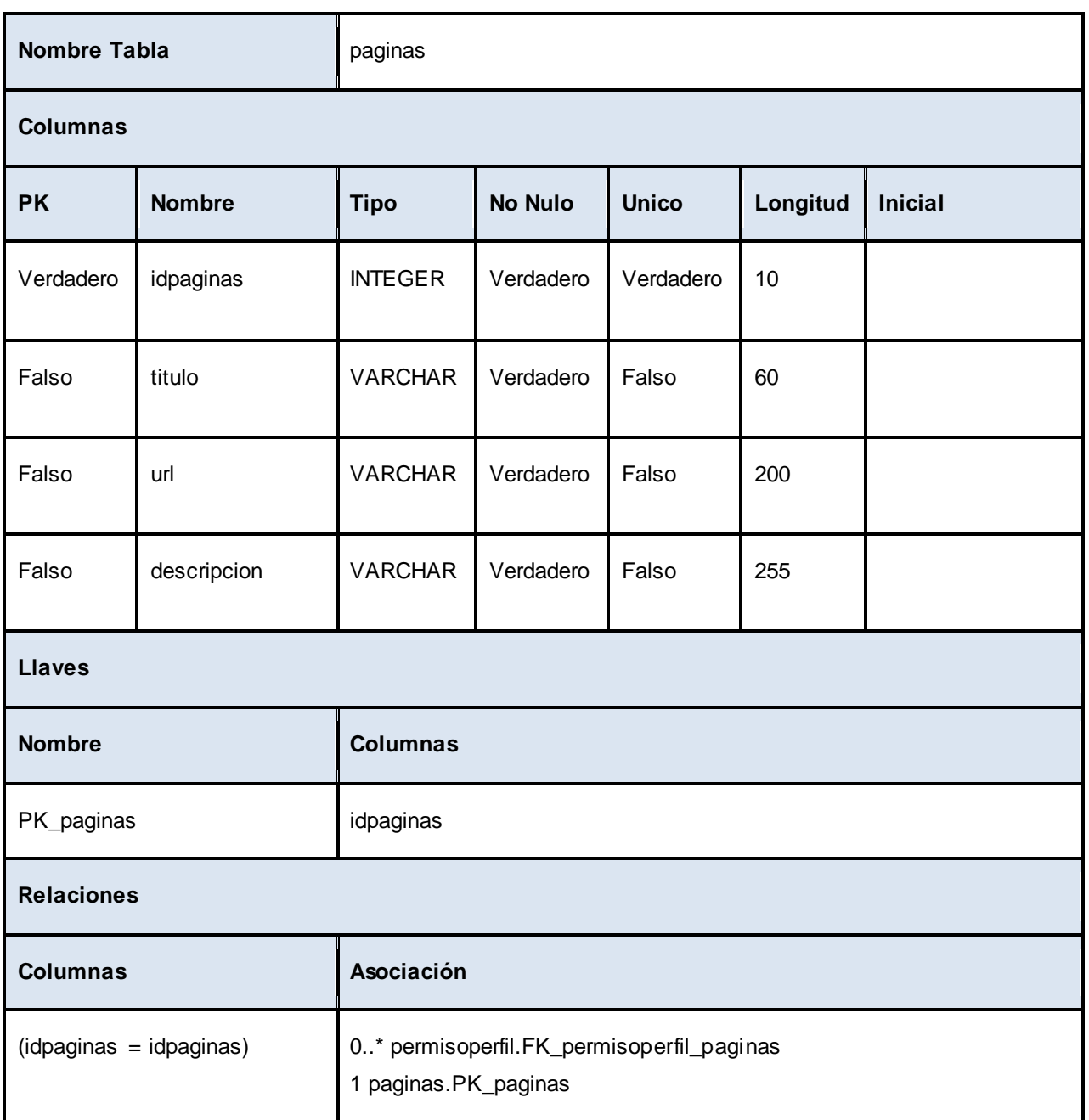

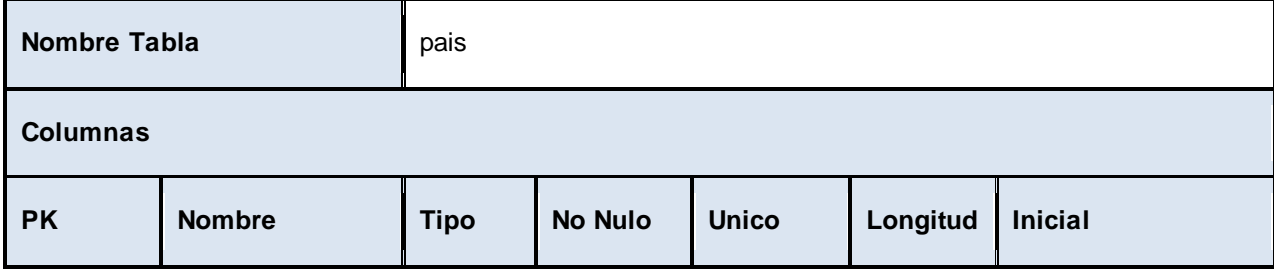

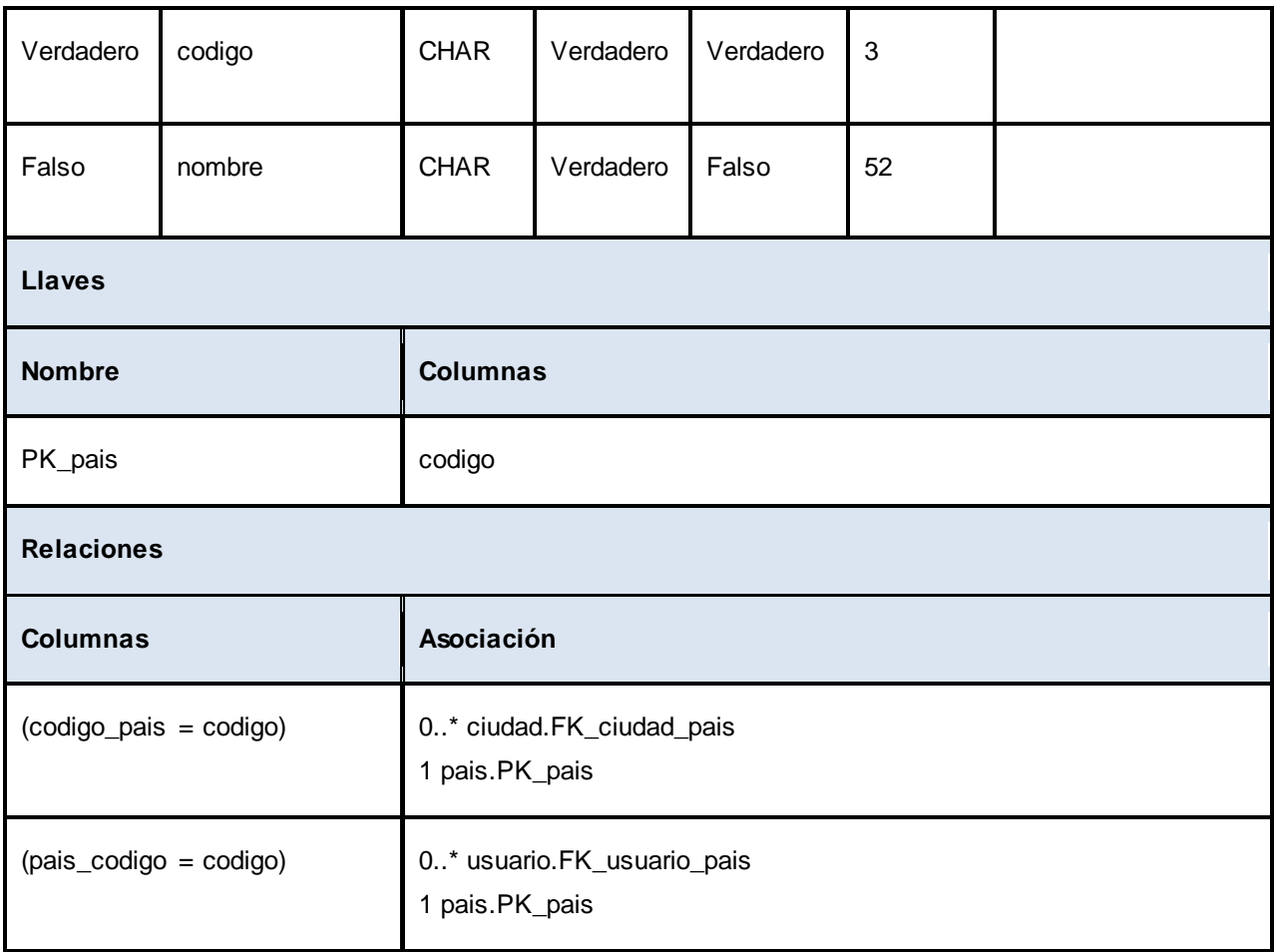

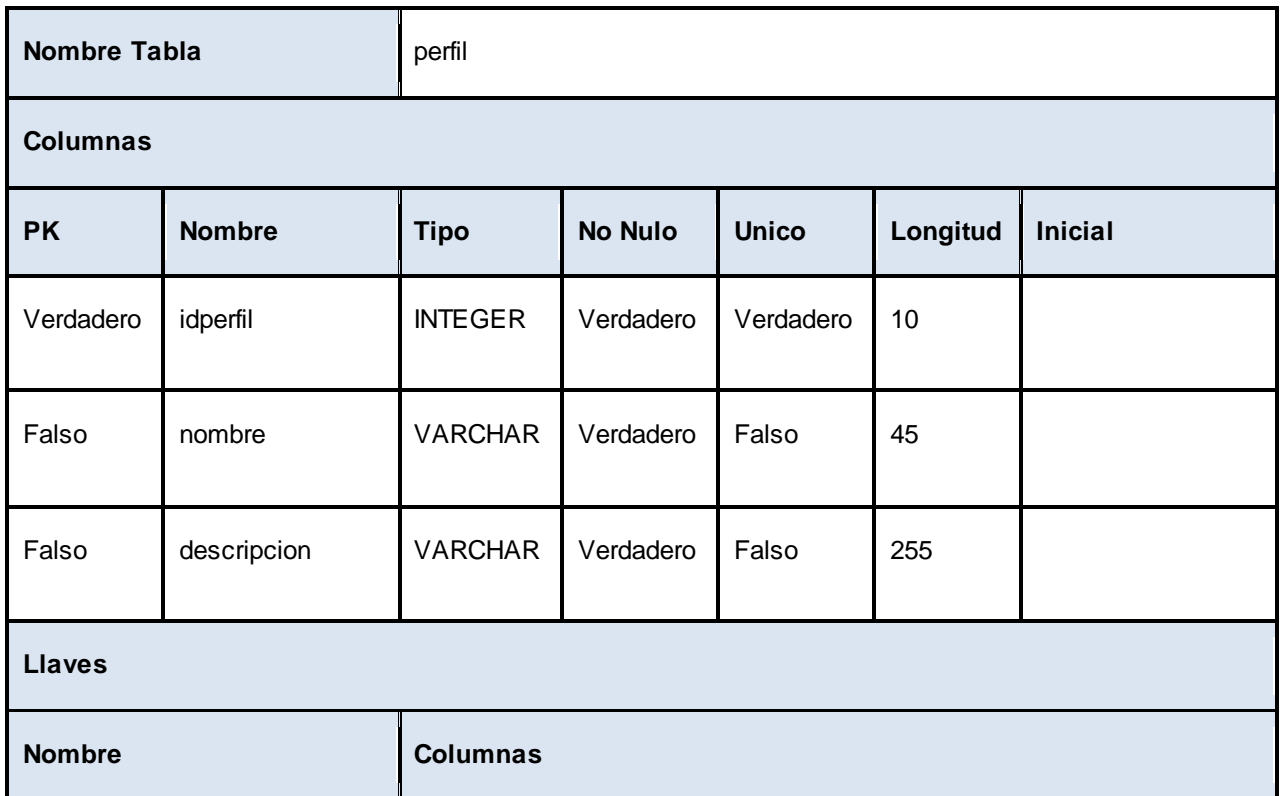

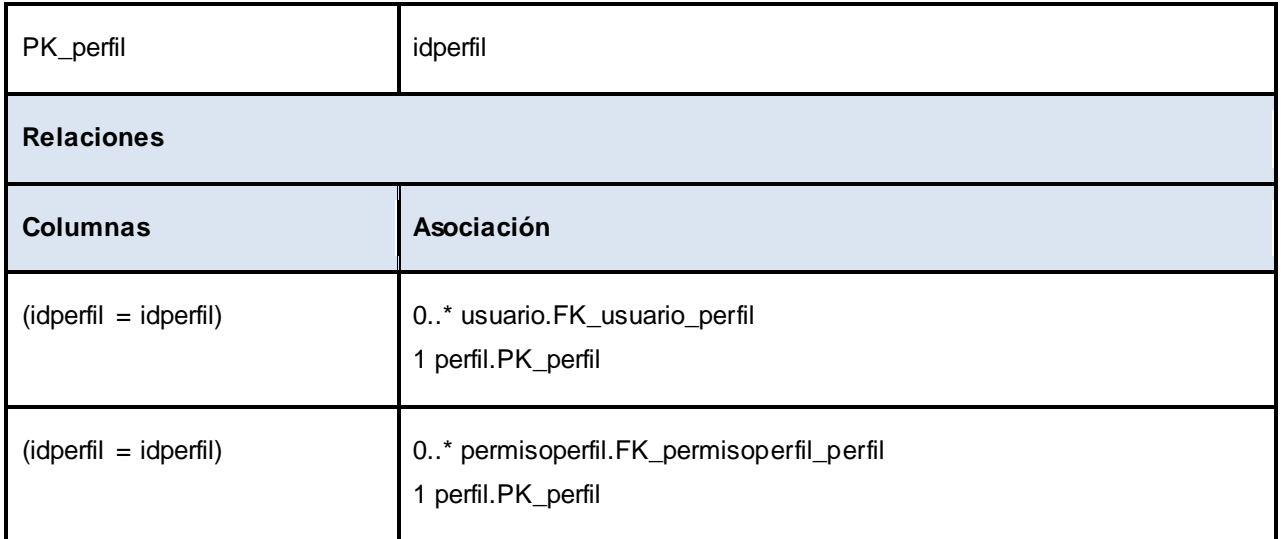

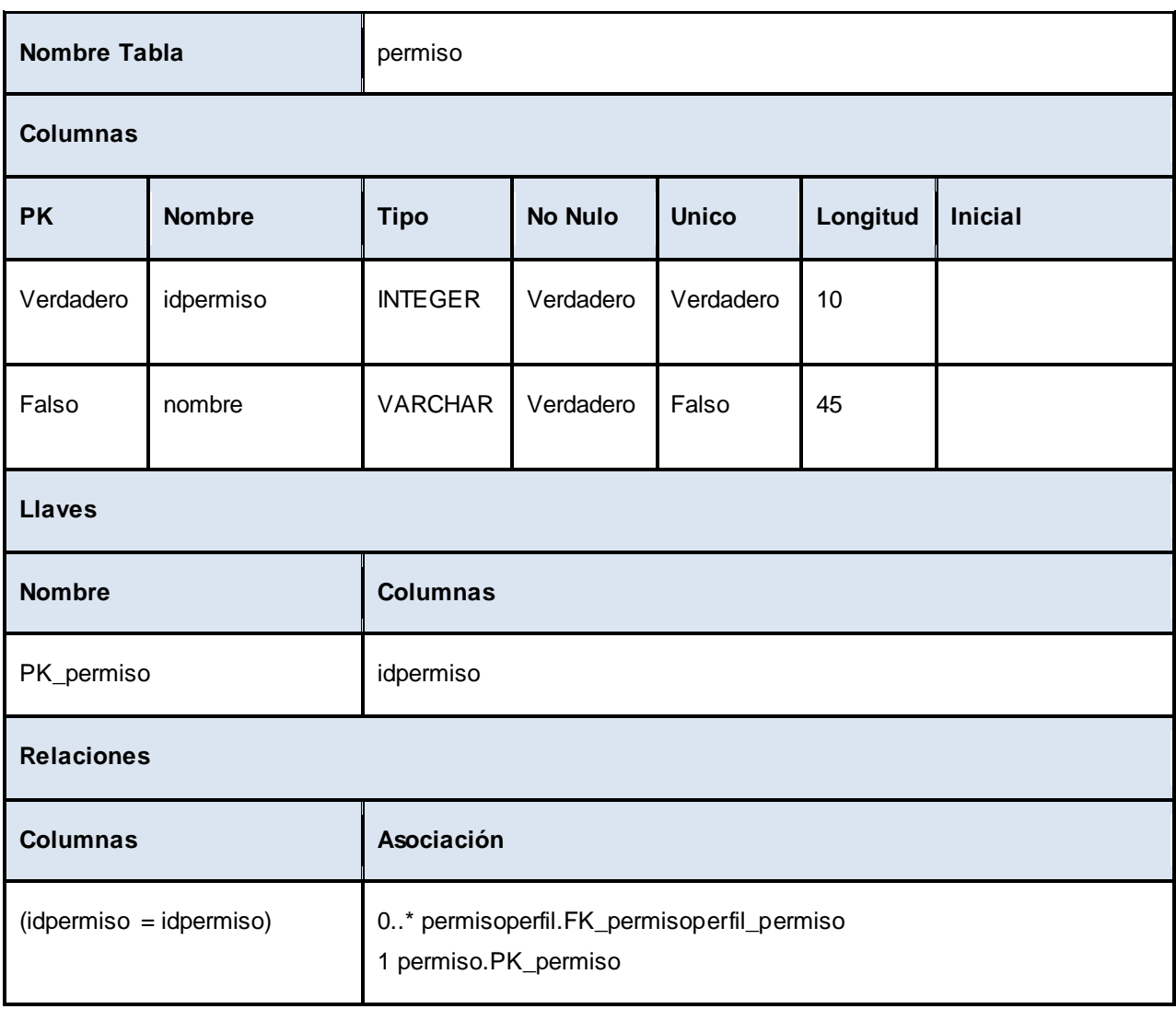

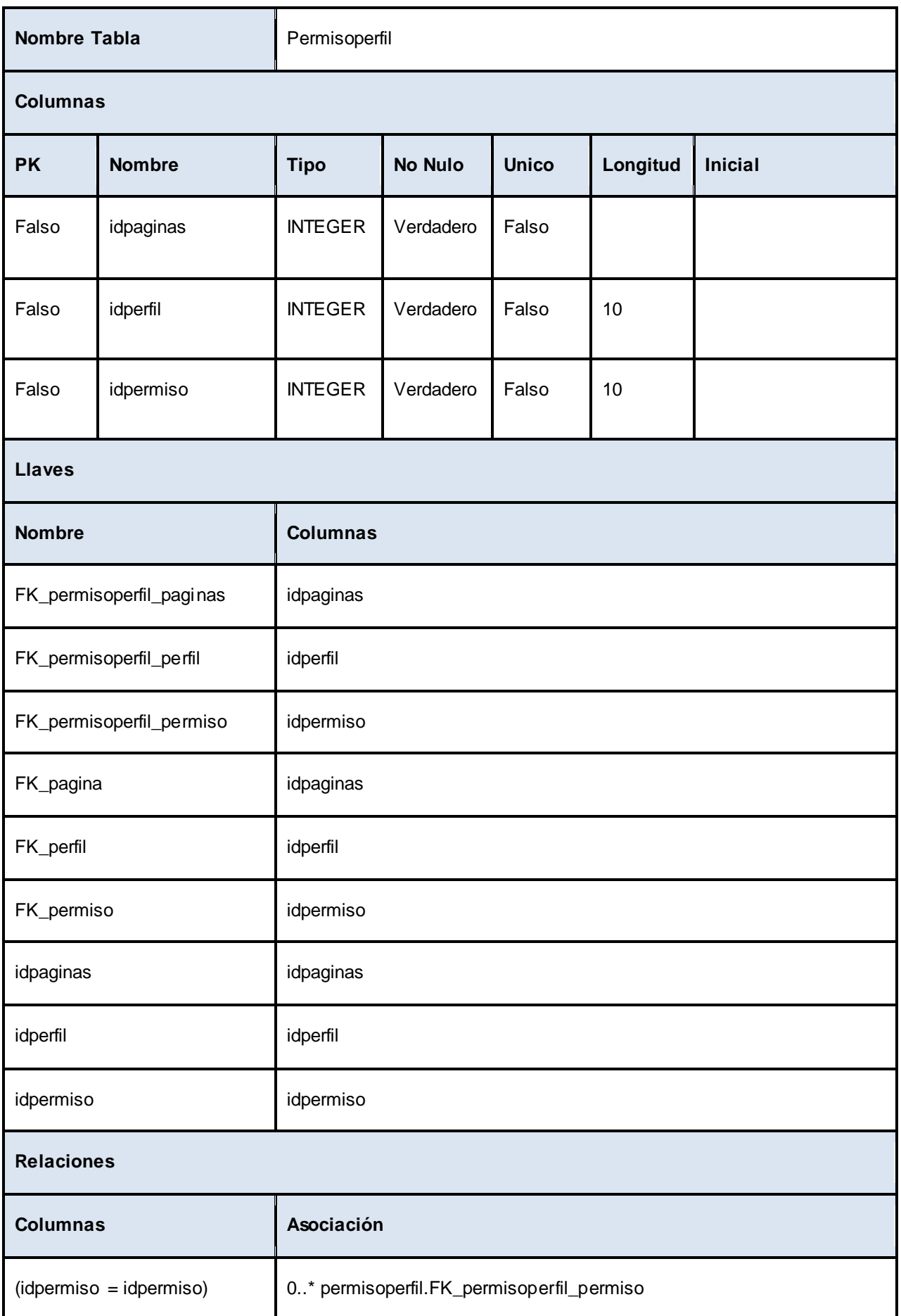

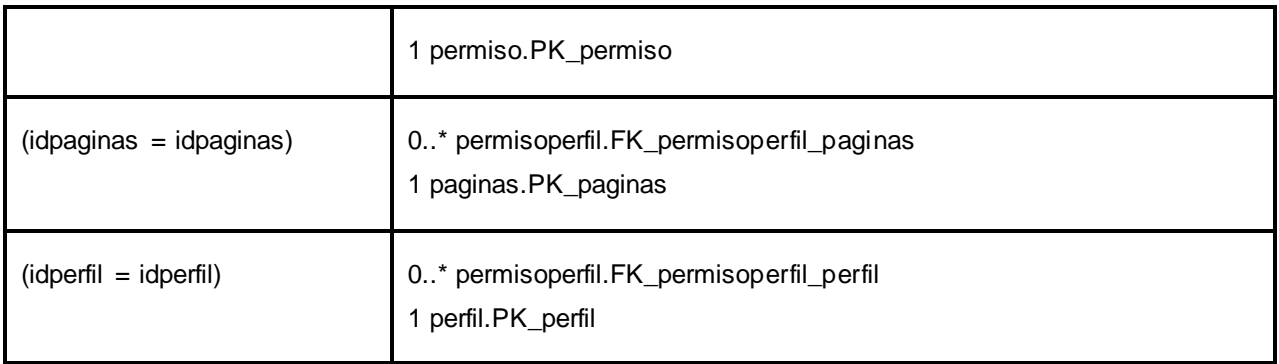

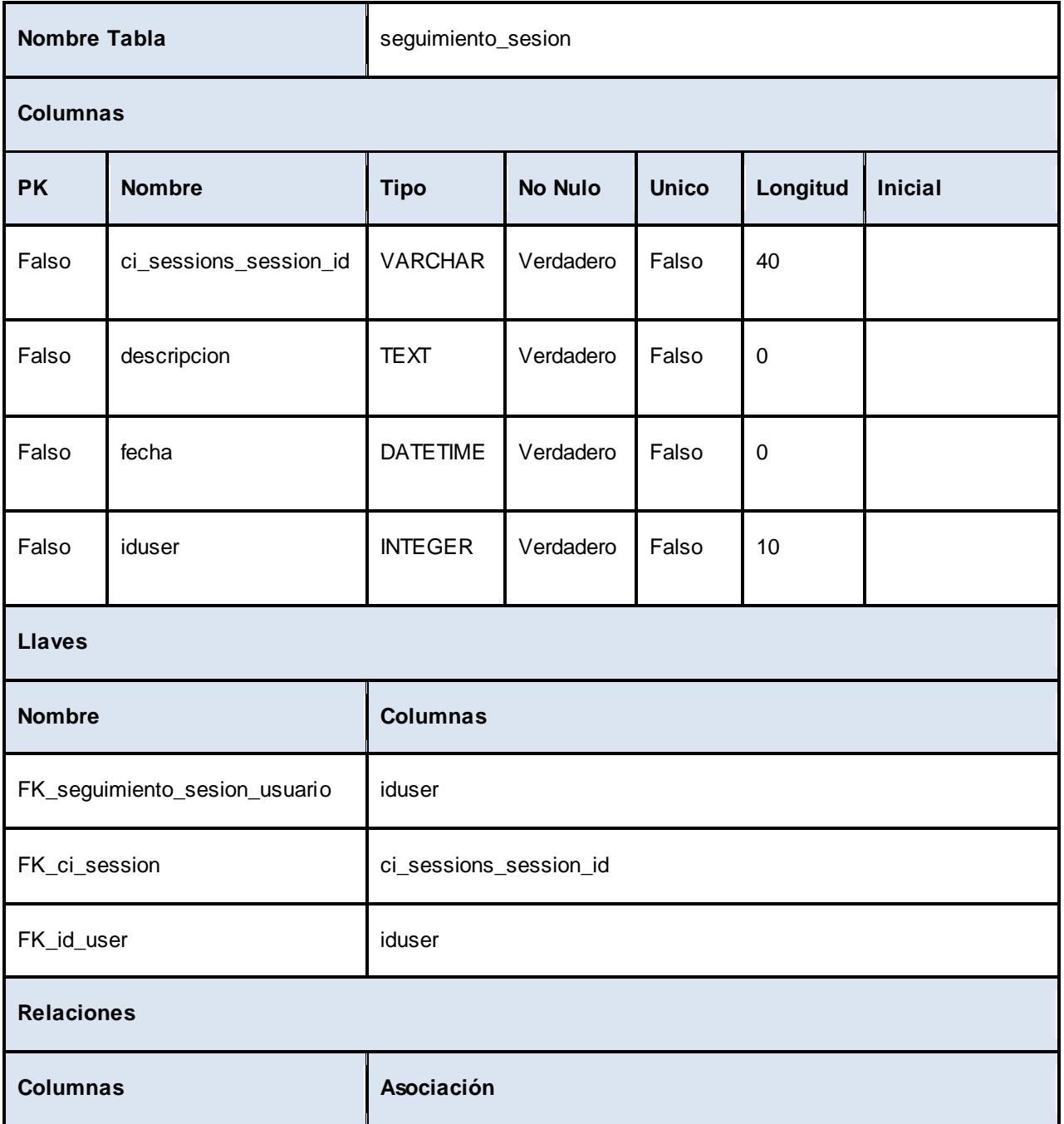

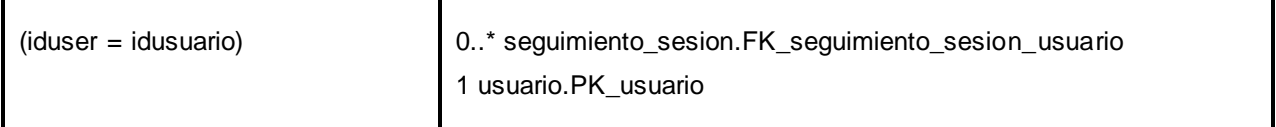

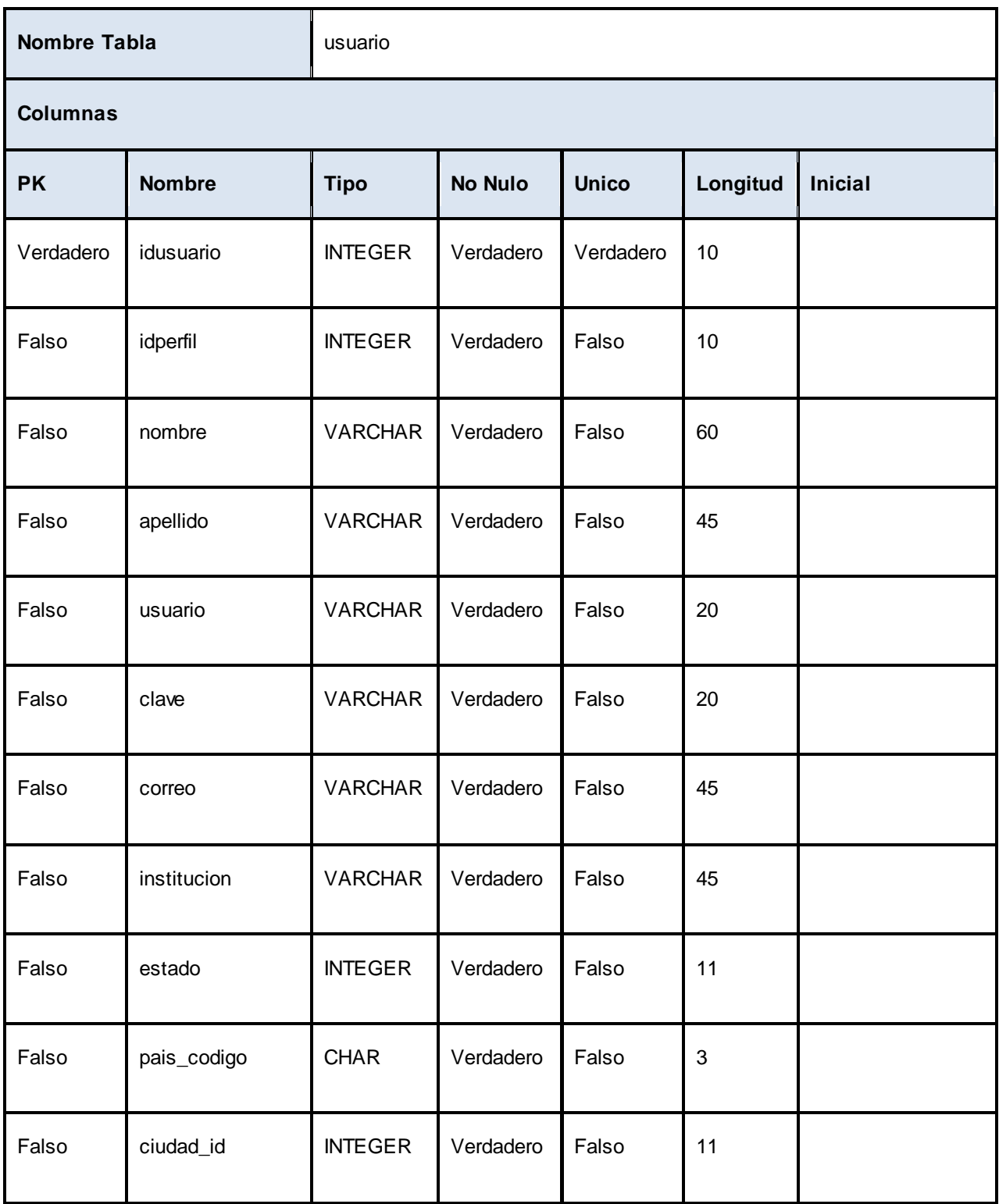

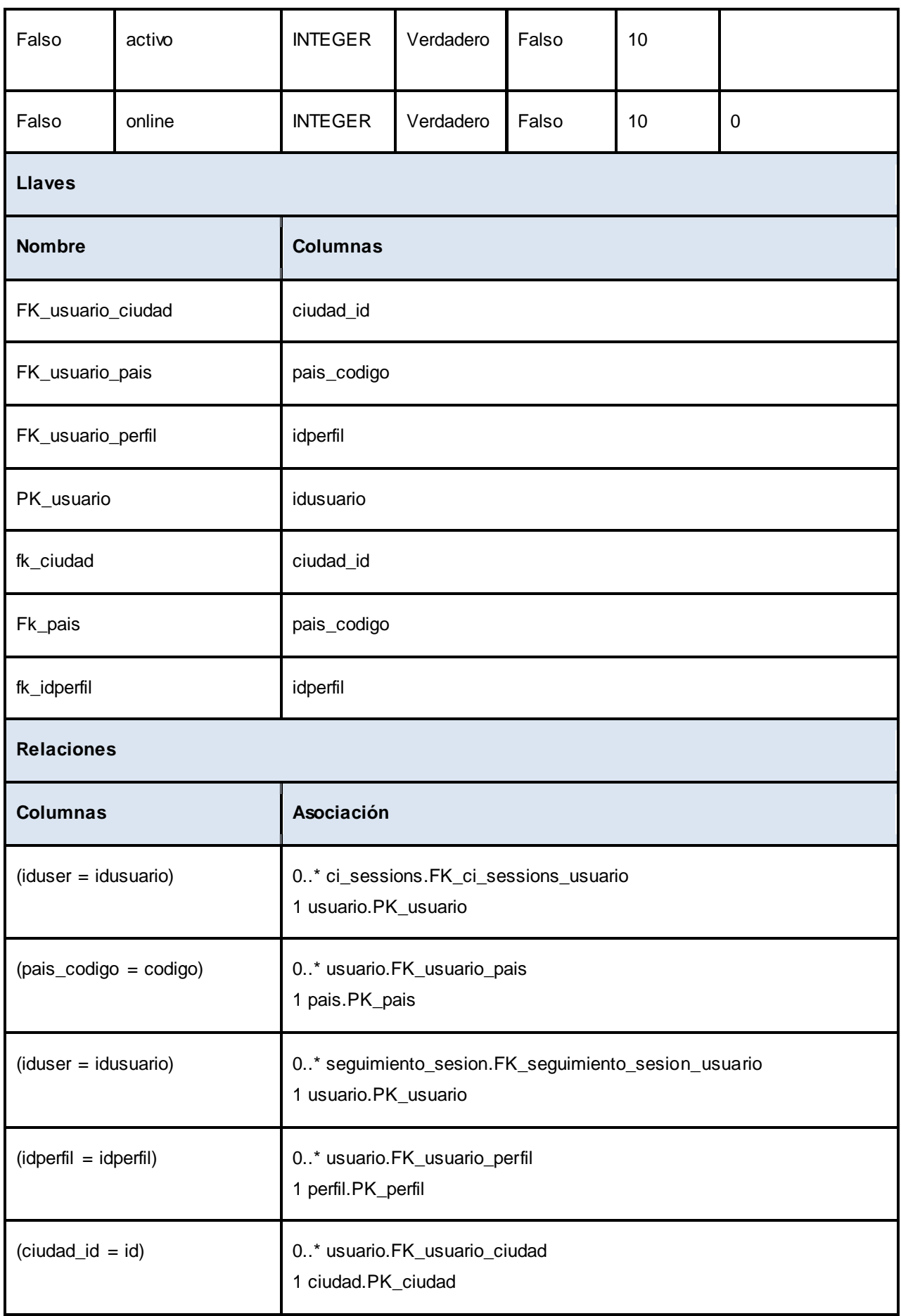